Министерство науки и высшего образования Российской Федерации Федеральное государственное бюджетное образовательное учреждение высшего образования «Санкт-Петербургский горный университет»

На правах рукописи

Баженова Александра Владимировна

Day

## ПРОГНОЗИРОВАНИЕ СМЕЩЕНИЯ РУДНЫХ КОНТУРОВ ПРИ ФОРМИРОВАНИИ РАЗВАЛА ВЗОРВАННОЙ ГОРНОЙ МАССЫ НА КАРЬЕРАХ

Специальность 2.8.6. Геомеханика, разрушение горных пород, рудничная аэрогазодинамика и горная теплофизика

> Диссертация на соискание ученой степени кандидата технических наук

> > Научный руководитель кандидат технических наук, доцент Хохлов С.В.

Санкт-Петербург – 2023

# ОГЛАВЛЕНИЕ

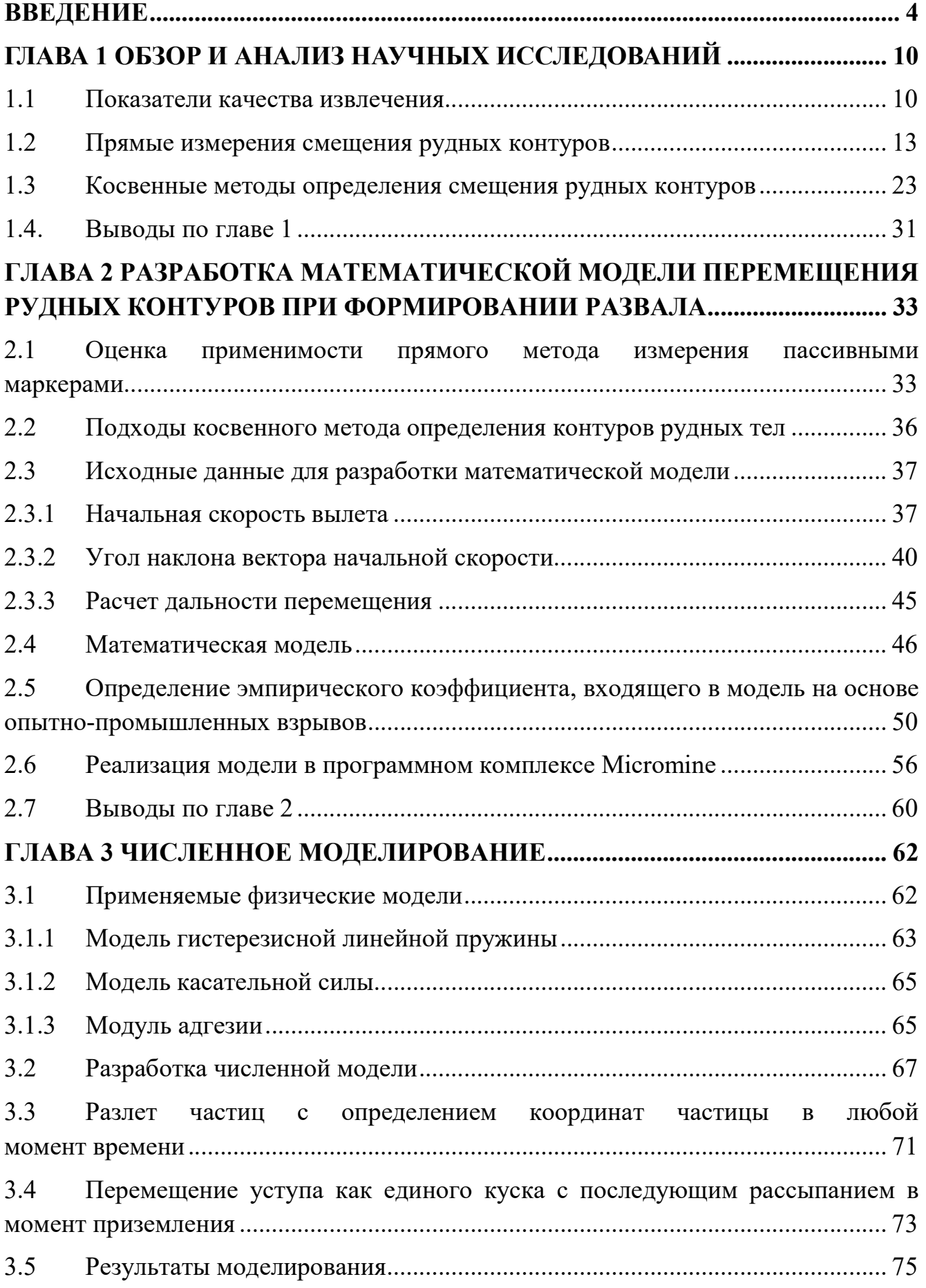

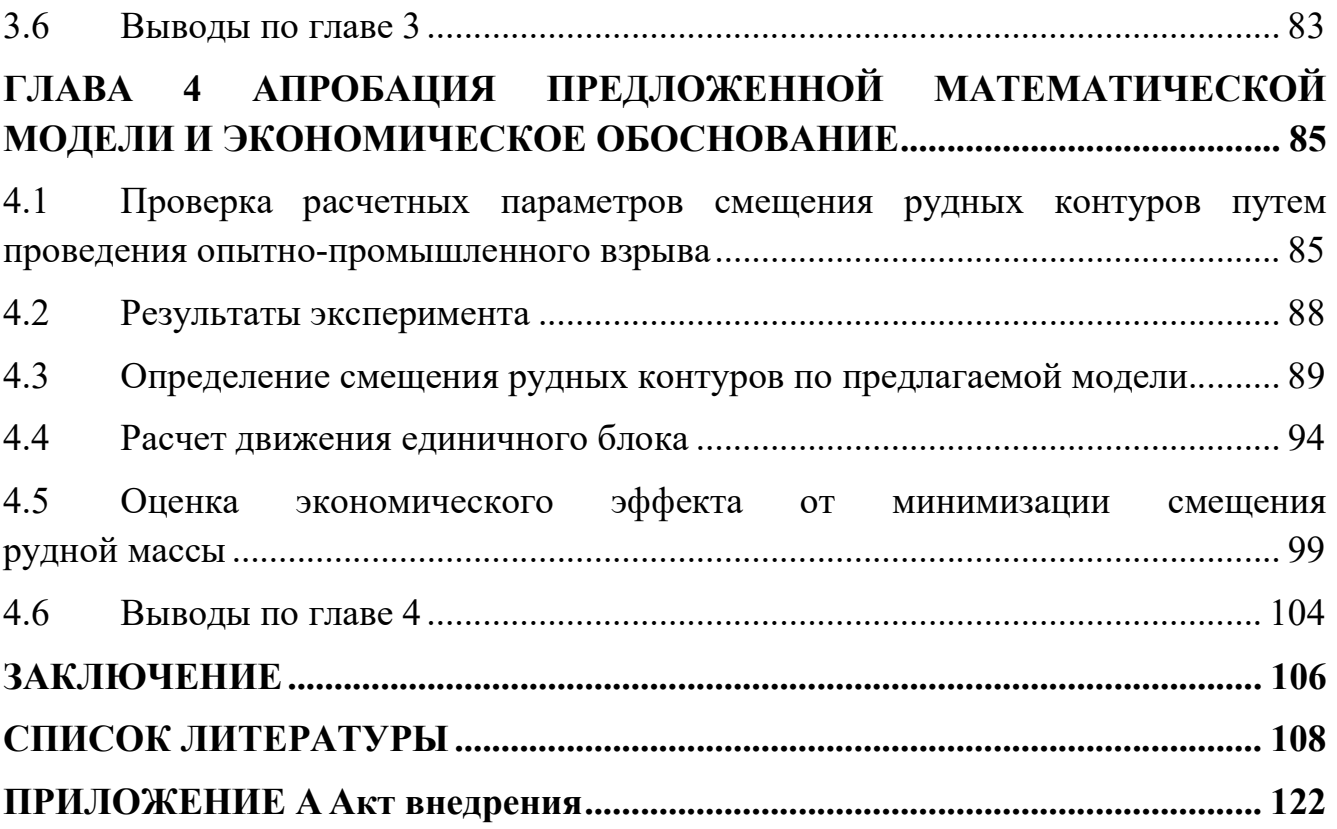

#### ВВЕДЕНИЕ

Актуальность темы исследования. Показатели потерь и разубоживания руды являются основными при оценке полноты и качества извлечения полезного ископаемого из недр. В настоящее время актуальность нормирования показателей потерь и разубоживания руды связана с учетом влияния технологических факторов, осуществление которого возможно за счет повышения объемов извлечения руды при ведении взрывных работ. С целью учета состояния минерально-сырьевой базы ведется государственный баланс запасов полезных ископаемых на всех этапах добычи полезных ископаемых. Таким образом, контроль за показателями извлечения является важным процессом при добыче полезного ископаемого.

Смещение контура рудного тела происходит при каждом взрыве, отсутствие контроля может привести к тому что, руда будет направляться в отвал пустых пород, а пустые породы пойдут в переработку на фабрику. Это особенно важно при разработке золоторудных месторождений с небольшим содержанием полезного компонента. В настоящее время процент разубоживания рудной массы при разработке месторождений открытым способом достигает 20%, что приводит к значительным экономическим потерям.

Анализ исследований в области буровзрывных работ на золотодобывающих предприятиях показывает несостоятельность прямых методов определения смещения рудных тел, таких как использование различных маркеров, в связи с погрешностями в определении местоположения маркеров и недоказанностью идентичности перемещения маркеров и горной массы. Также можно сделать вывод, что с учетом выполненных на эту тему исследований, общей математической модели прогнозирования формирования развала при взрывной подготовке горной массы предложено не было.

Точная информация по перемещению горной массы после взрыва позволит осуществлять контроль за содержанием полезного компонента в горной массе с целью извлечения всего запланированного объема полезных компонентов.

Исходя из вышесказанного, актуальной задачей является реализация комплексного подхода по прогнозированию смещения рудных контуров при формировании развала взорванной горной массы, требующего минимального количества исходных данных и при этом отличающегося простотой в реализации на предприятии.

Степень разработанности темы исследования. Несмотря на значительное количество методов исследования движения горных пород точность и качество прогноза не всегда удовлетворяет потребностям горнодобывающих компаний. При этом необходимость осуществлять прогнозирование движения неоднократно доказана, например, в работах Гилбрайд, Харрис и Тэйлор, Ферт. Одним из примеров теоретической модели для прогнозирования перемещения взорванной горной массы является трехмерная кинематическая модель Янга и Каветского. Для достижения высокоточного мониторинга движения горных пород, вызванного взрывом, применяется система мониторинга, предложенная Тортон, Енани, Энгман, Эшун и Дзигборди. Исследователи Чен, Чжао, Юн-ю, Ким, Ли, Юн, Стенфорс, Пуш, Онерра, Мюллер, Джонсон, Иверсон пытались прогнозировать результаты взрывных работ, используя численные, а также аналитические методы исследования.

Значительный вклад в исследование моделирования и прогнозирования параметров развала взорванной горной массы внесли отечественные ученые: Баранов Е.Г., Блинов А.Н., Боровиков В.А, Ванягин И.Ф., Додис Я.М., Жариков И.Ф., Кабелко С. Г., Кушко А.А., Лаптев Ю.В., Лемеш Н.И., Либерцев О.Н., Ломоносов Г.Г., Ракишев Б.Р., Цирель С.В. и другие исследователи.

Содержание диссертации соответствует паспорту научной специальности по пунктам 9, 10.

Объект исследования – рудосодержащие участки в массиве и развале горной массы при проведении взрывных работ.

Предмет исследования – закономерность перемещения рудосодержащей горной массы.

Цель работы – повышение показателей полноты и качества извлечения руды при уступной отбойке за счет селективной выемки на основе прогнозирования смещения контуров рудных тел при формировании развала взорванной горной массы.

Идея диссертационной работы – использование установленных новых зависимостей формирования развала взорванной горной массы на карьерах для прогноза смещения контуров рудных тел.

Поставленная в диссертационной работе цель достигается посредством решения нижеуказанных задач:

Анализ существующих методов исследования процессов перемещения взорванной горной массы и релевантности использования данных методов для оценки смещения рудного контура, установление границ применимости методов, выявление достоинств и недостатков применения каждого.

Разработка алгоритма расчета смещения рудных контуров при формировании развала взорванной горной массы, на основе которого создать математическую модель расчета смещения рудных контуров в двухмерной постановке.

Проведение натурных экспериментов по определению настроечного коэффициента, предложенного в математической модели.

Численное моделирование развала взорванной горной массы с использованием современных программных продуктов.

Апробация предложенной математической модели и разработка концепции проведения анализа для корректировки технологии ведения буровзрывных работ и определения экономического эффекта.

#### Научная новизна работы:

1. Установлено, что формирование развала взорванной горной массы можно рассматривать единым объемом, который рассыпается на отдельные фрагменты в момент приземления.

2. Установлена зависимость угла наклона вектора начальной скорости центра тяжести разрушаемой части массива горных пород от ширины отбиваемого блока, определяемой количеством рядов до свободной поверхности.

#### Теоретическая и практическая значимость работы:

Выделение рудосодержащих кондиционных участков в развале взорванной горной массы после перемещения позволяет уменьшить потери руды при экскавации за счет применения селективной выемки на карьерах. Полученные результаты позволяют предсказывать значения перемещения рудных контуров в развале взорванной горной массы. Результаты диссертации внедрены в деятельности АО «Полюс Алдан» при разработке Куранахского рудного поля, получен акт внедрения (Приложение А). Получено 2 свидетельства о регистрации программ для ЭВМ.

Методология и методы исследования. Проведение исследований осуществлялось в соответствии с системным подходом, математическим и численным моделированием процессов по определению рудного контура в развале взорванной горной массы и натурными измерениями.

#### На защиту выносятся следующие положения:

1. Значение угла наклона вектора начальной скорости центра тяжести отбиваемого блока возрастает с каждым последующим рядом по зависимости вида  $\alpha = 0.45 \cdot n + 40.8$ .

2. Смещение рудных контуров необходимо определять косвенными методами, которые состоят из решения системы уравнений, описывающих движение взорванной горной массы при различных условиях.

3. Для песчано-глинистых пород формирование развала следует рассматривать как последовательное перемещение единых объемов, которые рассыпаются на отдельные фрагменты в момент приземления.

Степень достоверности результатов исследования обусловлена использованием стандартных методов математического и численного моделирования и их сходимостью с результатами натурных экспериментов.

Апробация результатов. Основные положения диссертации и результаты исследований были изложены и получили одобрение на восьми конференциях: Международной научной конференции студентов, аспирантов и молодых учёных «Ломоносов-2023» (Москва, МГУ, 2023 г.), XXXI Международном научном симпозиуме «Неделя горняка 2023» (Москва, МИСИС, 2023 г.), Всероссийской конференции конкурса «Актуальные проблемы недропользования» (СПб, СПБГГУ, 2021 г., 2020 г.), Полезные ископаемые России и их освоение (СПб, СПБГГУ, 2021 г.), X Всероссийской научно-практической конференции «Инновационные направления в проектировании горнодобывающих предприятий: эффективное освоение месторождений полезных ископаемых» (СПб, СПБГГУ, 2020 г.), XVI International Forum-Contest of Students and Young Researchers «Topical Issues of Rational Use of Natural Resources» (СПб, СПБГГУ, 2020 г.), III Всероссийской научной конференции «Современные образовательные технологии в подготовке специалистов для минерально-сырьевого комплекса» (СПб, СПБГГУ, 2020 г.).

Личный вклад автора заключается в постановке цели и задач диссертационного исследования; анализе научной литературы по оценке методов смещения рудных контуров, разработке алгоритма расчета смещения рудных контуров при формировании развала взорванной горной массы, предложена математическая модель расчета смещения рудных контуров в двухмерной постановке; обработке результатов натурных исследований. Проведения исследований разлета частиц с помощью численного моделирования.

Публикации. Результаты диссертационного исследования освещены в 4 печатных работах (пункты списка литературы № 7, 52, 80, 86), в том числе в 2 статьях - в изданиях из перечня рецензируемых научных изданий, в которых должны быть опубликованы основные научные результаты диссертаций на соискание ученой степени кандидата наук, на соискание ученой степени доктора наук (далее – Перечень ВАК), в 2 статьях - в изданиях, входящих в международные базы данных и системы цитирования (Scopus). Получено 2 свидетельства о регистрации программ для ЭВМ (пункт списка литературы № 46, 47).

Структура работы. Диссертация состоит из оглавления, введения, четырех глав с выводами по каждой из них, заключения, списка литературы, включающего 105 наименований и одного приложения. Диссертация изложена на 122 страницах машинописного текста, содержит 78 рисунков и 16 таблиц.

Благодарности. Автор выражает глубокую благодарность научному руководителю, доценту, к.т.н. Хохлову С.В.; автор также благодарен за научное консультирование работы доценту, к.т.н. Виноградову Ю.И. Особую благодарность автор выражает руководству АО «Полюс Алдан» за помощь в организации уникальных промышленных экспериментов.

## ГЛАВА 1 ОБЗОР И АНАЛИЗ НАУЧНЫХ ИССЛЕДОВАНИЙ

#### 1.1 Показатели качества извлечения

Показатели потерь и разубоживания руды являются основными при оценке полноты и качества извлечения полезного ископаемого из недр. Согласно Федеральному закону «О недрах» «Пользователь недр обязан обеспечить: соблюдение требований технических проектов, планов или схем развития горных работ, недопущение сверхнормативных потерь, разубоживания и выборочной отработки полезных ископаемых». С целью учета состояния минерально-сырьевой базы ведется государственный баланс запасов полезных ископаемых. Постановка запасов полезных ископаемых на государственный баланс и их списание осуществляется в порядке, установленном федеральным органом управления государственным фондом недр по согласованию с органами государственного горного надзора [44].

В настоящее время актуальность нормирования показателей потерь и разубоживания руды связана с учетом влияния технологических факторов, осуществление которого возможно за счет повышения объемов извлечения руды при ведении взрывных работ. Разубоживание полезного ископаемого — потери качества полезного ископаемого в процессе добычи. Потери полезного ископаемого — часть балансовых запасов твёрдых полезных ископаемых, не извлечённая при разработке месторождения или утраченная в процессе добычи и переработки [11].

Анализ литературных источников [1, 2, 4, 8, 9, 17, 20, 21, 43] показал, что для рационального природопользования необходимо обеспечить соотношение между минимально затрачиваемыми средствами на добычу полезного ископаемого к максимальному извлечению полезного компонента. Значения количественных показателей извлечения потерь и разубоживания полезного ископаемого при извлечении из недр, влияют в дальнейшем на всю технологическую цепочку, что в конечном счете влияет на величину прибыли.

Величины потерь и разубоживания взаимосвязаны между собой и зависят от геометрических параметров блока, формы залегания рудного тела, системы разработки и технических параметров экскаватора. Если влияние технических параметров экскаватора достаточно изучены (емкость ковша, вид лопаты, высота черпания, радиус поворота и т.д.) [3], то влияние внутренней структуры и перемещение контуров рудных тел (далее – КРТ) при формировании развала взорванной горной массы подлежит более детальному рассмотрению.

Проблема неполноценного извлечения полезного компонента особенно актуальна для золоторудных месторождений, где форма залегания рудных тел довольно сложная [30, 35, 36, 39, 42, 48, 56, 91]. Так, например, для Куранахского рудного поля (далее – КРП), включающее в себя 11 месторождений (западная зона: «Боковое», «Первухинское», «Новое» и «Южное», восточная зона: «Северное», «Порфировое», «Канавное», «Дэлбэ», «Центральное», «Дорожное» и «Якокутское»), выделяются два типа рудных тел: горизонтальные залежи (пластообразные, линзообразные) и «рудные столбы». Эти морфологические типы в сочетании между собой создают сложные по форме рудные тела. Размеры рудных тел на золоторудных месторождениях колеблются в широких диапазонах, изменчива не только мощность залежей, но и ширина и длина. Главной особенностью КРП является разобщенность рудных тел, которые невозможно отрабатывать одним карьером. По сложности геологического строения месторождения КРП относятся к III группе классификации Государственной комиссии по запасам полезных ископаемых Российской Федерации (далее – РФ). Все месторождения обладают общими по характеру геологическими особенностями строения, структуры, морфологии и вещественного состава руд. Обстоятельные сведения о геологическом строении золоторудных месторождений КРП, о характере минералогии, условиях образования и залегания руд, особенностях распределения золота приводятся в работе Дворника Г.П. [12].

Для снижения потерь и разубоживания руды на месторождениях КРП используется комплекс технических и технологических решений, направленных на

придание максимального соответствия контуров разработки запасов контурам оруденения. По результатам опробования взрывных скважин выделяют КРТ.

На рисунке 1.1 схематично представлен рудо-породный блок (последовательно чередующиеся руда-порода) с вынесенными потерями и разубоживанием [2].

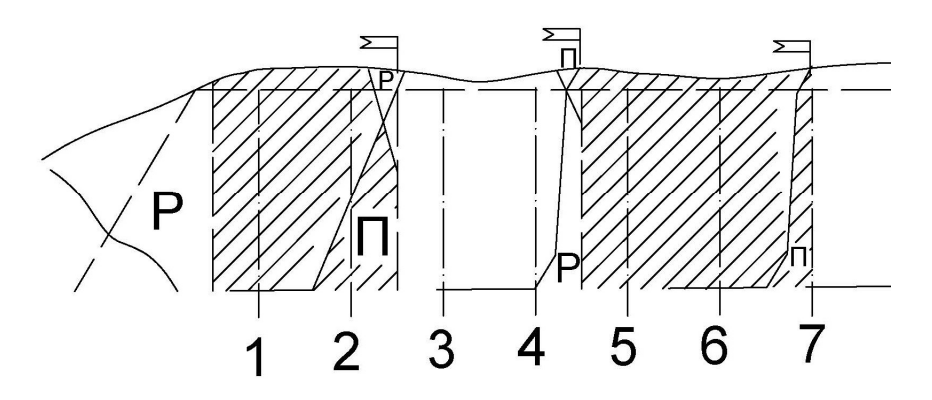

Рисунок  $1.1 -$ Схема потерь (П) и разубоживания (Р), где 1-7 номера скважин

В связи с этим появляется необходимость фиксации смещения не только взорванной горной массы на стадии выемки, но и непосредственно рудных тел. Фиксация смещения возможна несколькими способами. В настоящее время выявляют следующие подходы по управлению и контролю за смещением КРТ [52]: прямой и косвенный.

Прямой метод измерения подразумевает измерение перемещения КРТ непосредственно на карьере путем фиксации местоположения маркера в массиве до взрыва и после в развале. В данном направлении известны исследования авторов: Чжан, Гилбрайт, Тейлор [70, 71, 92, 93, 102, 103]. Ряд авторов Торнтон, Ла Роса, Йеннамани, Энгманн, Эшун и Дзигборди в работах [61, 62, 81, 101] отмечают главной идеей возможность контроля перемещения с помощью активных маркеров.

Косвенный метод основывается на моделировании смещения посредством описания действия взрыва теоретической моделью с вводом эмпирических коэффициентов, динамической моделью, либо использованием различных алгоритмов расчета смещения при формировании развала взорванной горной массы. Значительный вклад в теорию и практику внесли и отразили в своих трудах многие ученые: Додис Я.М., Кабелко С.Г., Кушко А.А., Лаптев Ю.В.,

Либерцев О.Н, Лемеш Н. И., Ракишев Б.Р, Цирель С.В., Янг и Кавецкий, Харрис, Кук, Кандал, Селлерс, Фертни, Онедерра и др. [20, 21, 28, 29, 57, 58, 59, 69, 90, 96, 100]. Ниже будут подробно описаны и рассмотрены основные преимущества и недостатки каждого из подходов.

### 1.2 Прямые измерения смещения рудных контуров

Для более полной характеристики прямого метода измерения необходимо выделить два основных аспекта по измерению смещения: измерение с помощью пассивных маркеров, которые возможно обнаружить только визуально и активных маркеров, идентифицируемых специальными системами.

Принцип работы с маркерами, как с активными, так и пассивными, один и основывается на размещении маркера в специальной невзрывной скважине с последующей фиксацией до взрыва и путем обнаружения маркера после взрыва. Однако активные маркеры требуют дополнительных считывающих устройств, регистраторов и дальнейшей обработки полученных данных в специальных программных комплексах, образуя целую систему. Ряд исследователей [43, 66, 67, 77] рассматривают в своих работах основные принципы работы и возможность их применения.

Рассмотрим применяемые маркеры на протяжении разного периода времени. Самыми простыми и недорогими маркерами являются пассивные: пластиковые трубки (рисунок 1.2 а), б), в); бревна, окрашенные в яркий цвет для упрощения нахождения, мешки с окрашенным песком и банки с краской. Каждому маркеру присваивается номер (рисунок 1.2 г) или определяется свой цвет, чтобы в процессе нахождения правильно его идентифицировать. Маркеры помещаются в специальные скважины, чаще всего в скважины, располагающиеся по КРТ. После взрыва визуально определяют и фиксируют местонахождение маркеров, затем в ходе экскавации находят оставшиеся маркеры.

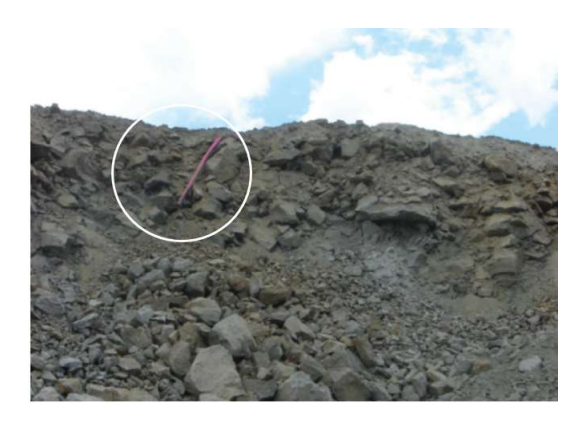

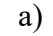

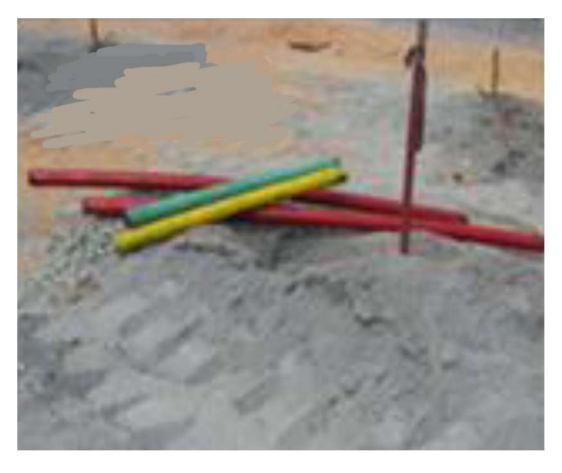

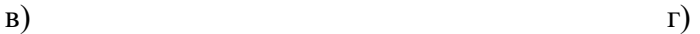

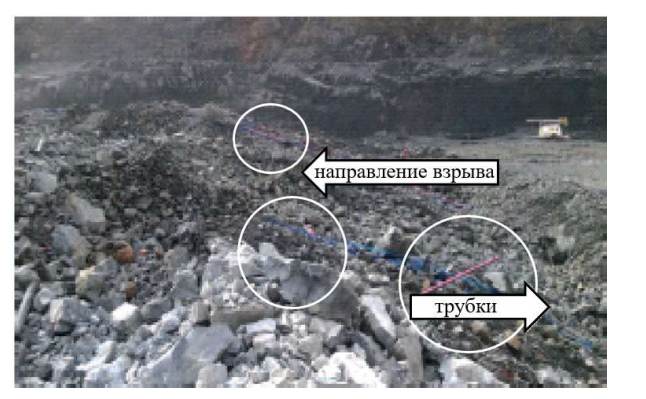

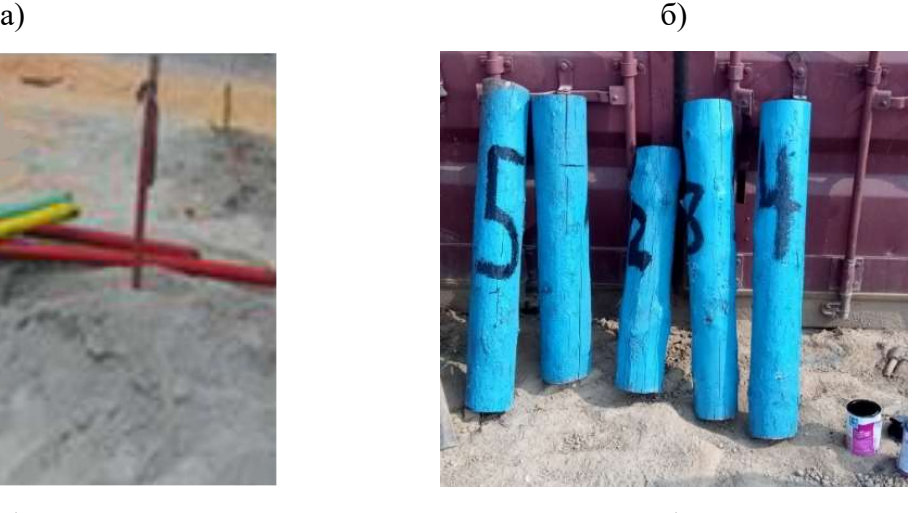

Рисунок 1.2 – Специализированные маркеры: а), б), в) пластиковые трубки [61, 98]; г) бревна

Основным преимуществом является дешевизна данного способа и доступность материалов для создания маркера. При этом имеется ряд существенных недостатков таких как:

– экскавация должна осуществляться только в дневное время, что является невозможным для постоянного производства;

– неправильно идентифицированные маркеры (за счет отсутствия маркировки цветом, символом или цифрой);

– отсутствие информации о нахождении руды во взорванной горной массе до момента завершения экскавации всего блока;

– потеря маркера, связанная с выбросом маркера на расстояние дальше, чем вынимаемый блок;

– применяемая техника и профессионализм экскаваторщика;

– определение «правильного» расположения и количества маркеров в скважине, что связано с вопросом одномоментности сдвижения верхней и нижней частей уступа;

– увеличение объемов бурения для закладывания маркеров, что приводит к удорожанию процесса;

– невозможность бурения технологических скважин по всему КРТ, что приводит к интерполяции результатов;

– справедливость идентичности перемещения маркера и горной массы.

В литературном источнике [38] применяются маяки, представленные на рисунке 1.3 как альтернатива дорогостоящим системам. Маяки представляют собой резиновые пластинки с отверстиями для дальнейшей идентификации и связаны между собой шнуром. Средняя величина смещений в работе составила от 0,49 до 1,31 м.

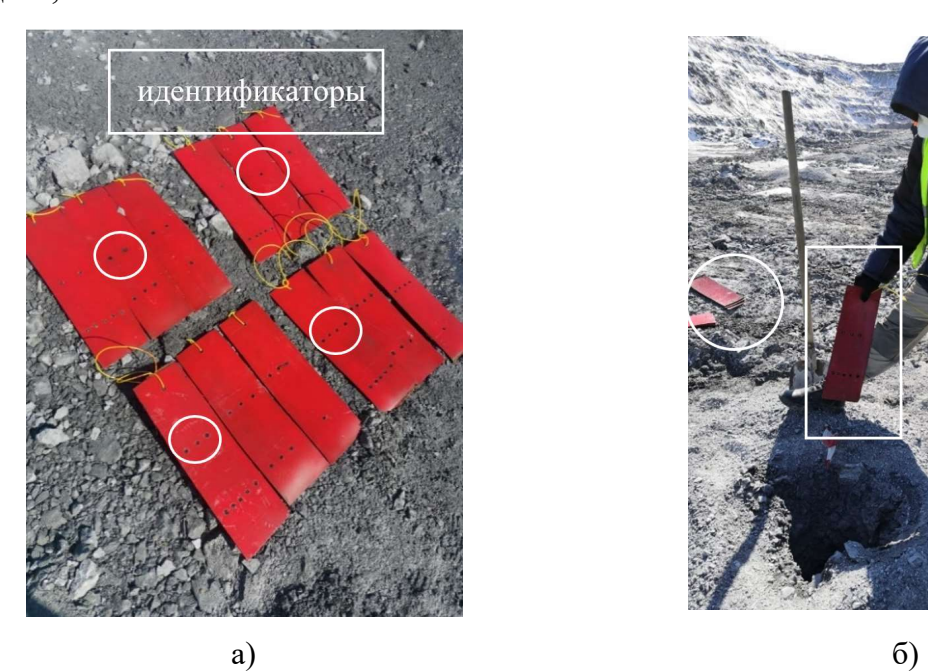

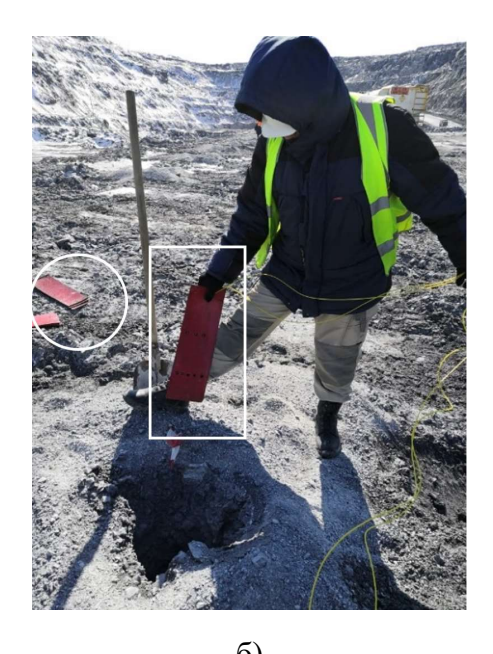

Рисунок 1.3 – Маяки: a) резиновые пластинки с отверстиями; б) размещение маяка в скважине [38]

Маяки опускаются в специальные скважины на заданную глубину, чтобы обеспечить измерение смещения на разной глубине. Для оценки перемещения автор утверждает, что достаточно 4-5 скважин [38]. Далее проводится маркшейдерская съемка скважин с вынесением на план блока данных. Из источника [38] известно, что в процессе выемки горной массы машинист экскаватора, ознакомленный с планом размещения специальных скважин, при подходе к этим скважинам извещает маркшейдера о необходимости съемки маяков.

Обнаружив маяк, останавливает работу и обеспечивает возможность фиксации его положения и извлечения для идентификации. Замеренные координаты нахождения маяков маркшейдерская служба наносит на план взорванного блока и обозначает новое положение контактов «руда-порода» в развале горной массы.

Авторы статьи [23] используют методы контрастных маркеров для повышения качества руды при совместной отработке с вмещающими породами для месторождения Нижнеякокитского рудного поля. Примером таких маркеров являются маркеры из песка или горной породы с добавлением ярко-красящих веществ: флюоресцин, эозин, красное конго и др. Также в статье [23] предлагается использовать особый тип взрывчатого вещества (далее – ВВ), который при взрывании выделяет большое количество контрастного материала, например, в виде черной сажи.

Подводя итог, стоит отметить незначительные преимущества работы с пассивными маркерами при наличии значительных недостатков, описанных выше. Для решения ряда недостатков пассивных маркеров исследователи [70, 71, 92, 93] предложили использовать активные маркеры, то есть маркеры, излучающие сигнал. Например, в работах [70, 74, 75, 91] описано устройство, состоящее из магнитного маркера и паров цезия, что значительно упрощает нахождение последнего в развале. Однако, наложение волн не давало корректно определить местоположение. Поэтому в дальнейших изысканиях появляются целые системы и комплексы для прямого измерения смещения, нацеленные на определение нахождения руды в развале. В таком случае активный маркер представляет специализированную метку, помещенную в оболочку для защиты от взрывной волны, что дает возможность использовать маркер повторно, и как следствие снизить затраты. В работах [77, 78] центральным вопросом рассматривается нахождение маркеров, что становится возможным за счет использования специальных устройств. В этой связи необходимо рассмотреть второй вариант прямого метода измерения смещения – активные маркеры.

Примером такого использования маркеров является система SmartTags компании Metso [78]. Компания Metso предоставляет комплекс услуг по разработке

месторождений на всех стадиях производства от добычи до переработки руд на обогатительных фабриках, что позволяет скорректировать и оптимизировать параметры на разных этапах. Принцип работы системы SmartTags основывается на технологии радиочастотной идентификации - RFID. Один из значительных плюсов применения системы - точность при определении местоположения маркера, тем не менее, ряд недостатков, описанных выше, не снимается.

Рассмотрим принцип действия системы на каждом этапе. Маркеры SmartTags, имеющие метки радиочастотной идентификации, помещаются в скважины в центре колонны забоечного материала, при этом специальная оболочка радиочастотного маркера позволяет защитить микрочип и антенну, от взрывной волны. О важности конструктивных решений запирания продуктов взрыва во взрывной полости указывается в источнике [86]. До установки в скважину метке присваивается идентификационный номер с помощью специального устройства.

После взрыва маркеры извлекаются со взорванной горной массой и транспортируются на дробилку или склад, где в последствии могут быть запеленгованы с расстояния менее 1 м специальным устройством расположенными поверх конвейерных лент или под ними (рисунок 1.4).

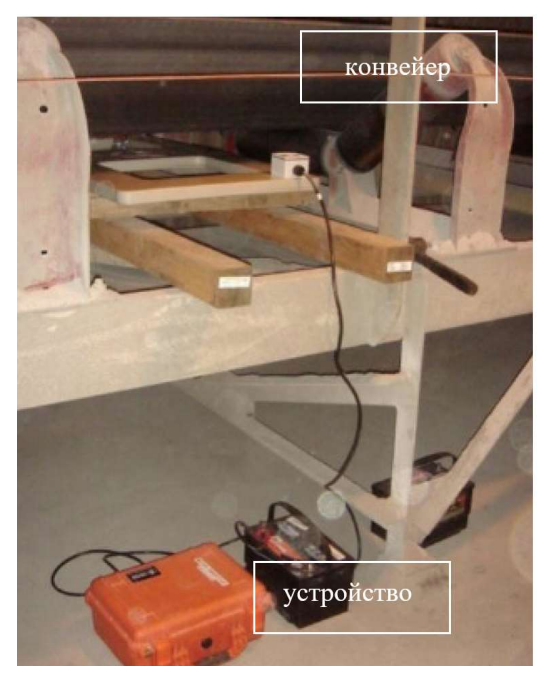

Рисунок 1.4 – Устройства, расположенные под конвейерной лентой [78] Принцип действия передачи сигнала заключается в том, что антенна создаёт электромагнитное поле, которое заряжает маркер. Затем маркер передаёт свой уникальный код назад на антенну, что обнаруживается электронной антенной системой. Идентификатор либо передаётся назад на центральный компьютер, где хранится информация с данными и временем обнаружения для последующего анализа, либо на локальное устройство, откуда местоположение маркера выгружается вручную, если система не подключена к сети. Схема по работе системы представлена на рисунке 1.5.

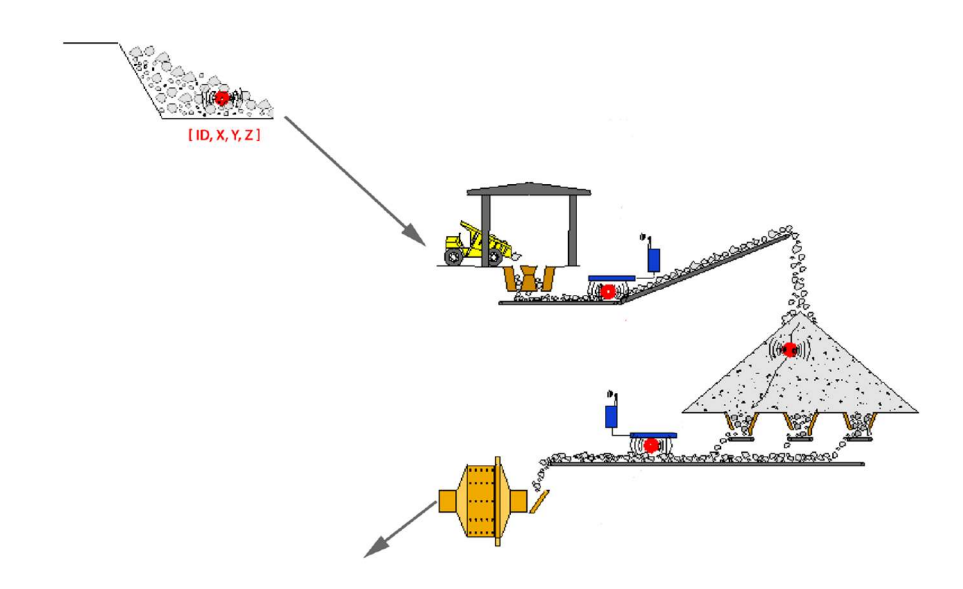

Рисунок 1.5 – Схема работы системы SmartTags [78]

На ряду со стандартной системой существует система SmartTags мини, в которой принцип действия остается такой же, но изменяются параметры маркера: диаметр 20 мм, высота 10 мм при возможности обнаружения на расстоянии до 0,5 м на конвейере с частицами размером порядка 25 мм, против стандартных маркеров SmartTags, имеющих диаметр 60 мм, высоту 30 мм, при этом антенны используются одного типа для обоих размеров. Радиочастотный маркер показан на рисунке 1.6.

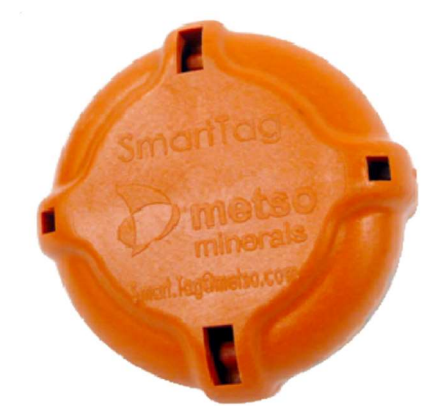

Рисунок 1.6 – Радиочастотный маркер [78]

Рассмотрев работу системы, выявлены основные преимущества и недостатки. Исходя из того, что процесс перемещения RFID-метки происходит через всю транспортную цепочку, то точность нахождения руды напрямую зависит от точного сопоставления меток при осуществлении экскавации и погрузки горной массы в автосамосвалы, и далее при выгрузке горной массы на дробилку, то есть от работы GPS-приемников. Кроме этого, процесс перемещения маркера напрямую зависит от местоположения в скважине до взрыва, в связи с тем, что маркер располагается в центре колонны забоечного материала, то движение происходит линейно, только в верхней части массива, и соответственно вывод о перемещении нижней части массива, прямым методом измерения сделать невозможно.

Для решения задачи измерения перемещения в трехмерной постановке в источниках [43, 61, 62, 68, 94, 95, 101] предлагается использовать BMM-систему. BMM-система мониторинга разработана компанией BMT, система позиционируется как прямой метод измерения, и была разработана в связи с несостоятельностью косвенных методов, представляющих собой прогнозную модель. Схема работы системы BMM представлена на рисунке 1.7.

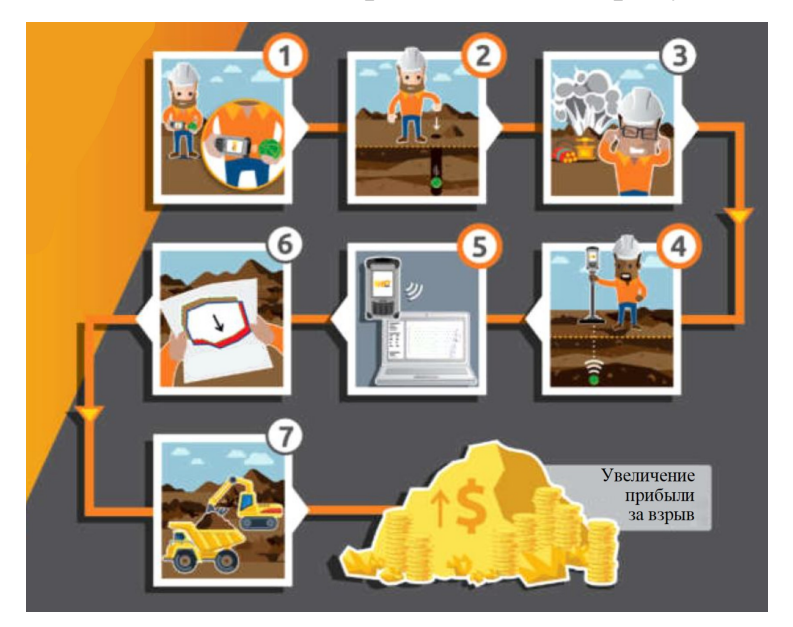

Рисунок 1.7 – Схема работы системы BMM [43]

Рассмотрим принцип действия системы на каждом этапе. В данном случае активный маркер представляет собой BMM-датчик, также помещенный в специальную оболочку для защиты от взрывной волны (рисунок 1.8).

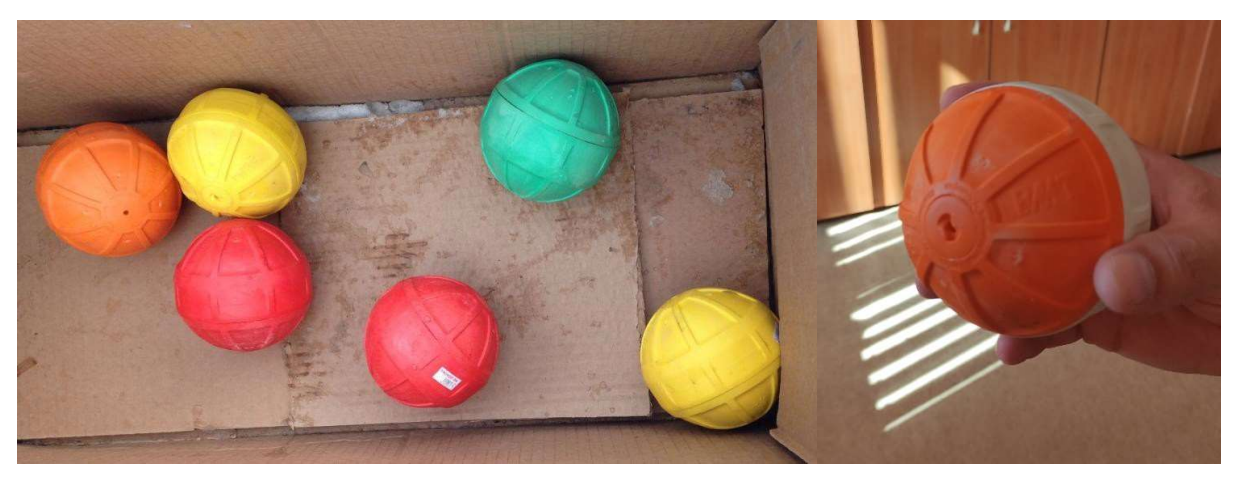

Рисунок 1.8 – BMM-датчики

Первым этапом работы является активация BMM-датчика с помощью специального дистанционного пульта, который включает датчик в систему, присваивая идентификационный номер. После активации BMM-шары помещаются в специальные технологические скважины, пробуренные на определённом расстоянии от взрывных скважин. На рисунке 1.9 показано, что специальные невзрывные скважины (красного цвета) невозможно пробурить по КРТ, из примера видно, что только 2 скважины из 6 расположены по контуру.

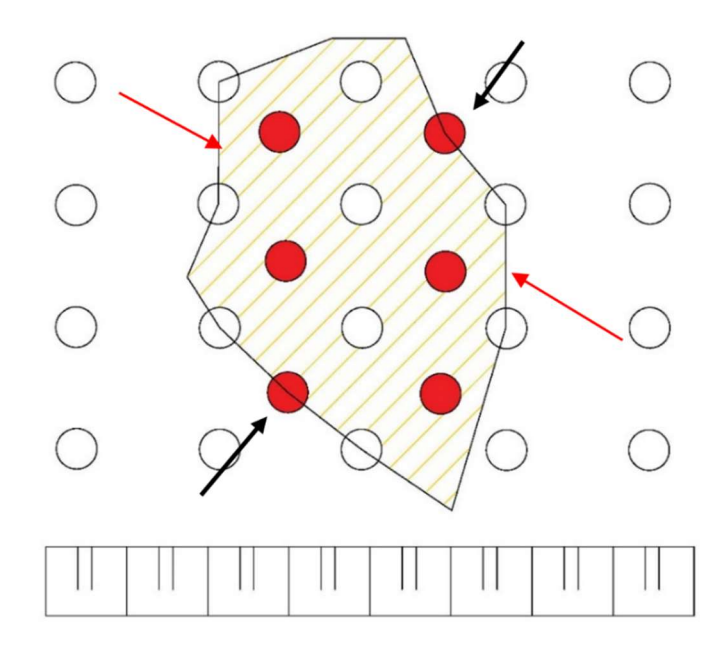

Рисунок 1.9 – Расположение скважин

При проектировании блока определяется место заложения маркера, то есть глубина невзрывной скважины и количество маркеров, приходящихся на одну скважину, что в предыдущей системе осуществить не представлялось возможным из-за наложения волн. После заложения маркера, скважину заполняют забоечным

материалом, чтобы исключить вылет маркера в момент взрыва. Далее определяется местоположение датчиков после взрыва в развале техническим специалистом с помощью детектора. Затем производится инструментальная маркшейдерская съемка развала взорванной горной массы, выставляются метки с обозначением нового местоположения руды. Полученные данные обрабатываются в специальном программном комплексе. Последним этапом после определения смещения КРТ происходит экскавация. Преимущества использования системы BMM [83, 84].

В источнике [98] приведены результаты экспериментов, нацеленные на сравнение пассивных маркеров в виде пластиковых трубок и системы ВММ, в пользу последней, для оценки смещения. В исследовании отмечается окупаемость системы ВММ уже после проведения двух взрывов за счет точного мониторинга местонахождения руды. Для исследования было отобрано в общей сложности 8 взрывов: 3 взрыва были проведены на уступе высотой 10 м и 5 с высотой уступа 5 м. Скважины, в которых были расположены маркеры, находились в одном ряду. Длина трубок составила 5 м и 9 м соответственно. Причем из четырех пробуренных технологических скважин, было обнаружено только 3, при помощи детектора BMM были найдены трубки из 4-й скважины. В работе также отмечается, что некоторые пластиковые трубки были уничтожены во время взрыва, а некоторые в ходе экскавации. Общий процент нахождения пластиковых трубок составил 24%, как и описывалось ранее в данной работе, это значительный недостаток данного способа. Кроме этого, на рисунке 1.2 (б) местонахождение некоторых трубок противоречило направлению действия взрыва. Автором отмечается высокая скорость нахождения шаров BMM, а также средние значения смещения у активных маркеров составили на 1 м больше, чем у пассивных. Однако сравнительная характеристика для оценки показателей и как следствие оценки прибыли предприятия, остается открытой, так как за основу «реального» смещения использовались данные полученные системой BMM.

Рассмотрев результаты работы специалистов, очевидно, что исследования актуальны и направлены на эффективную добычу. Средние горизонтальные смещения сильно варьируются, например, в работе [83] горизонтальные смещения

варьируется, от 8,7 до 14,1 м. Все значения горизонтальных смещений в зависимости от глубины расположения шаров BMM в скважине представлены на рисунке 1.10, при этом авторы не дают оценку результатам, полученным на руднике А, данный график представлен для сравнения потерь руды только по двум рудникам В и С.

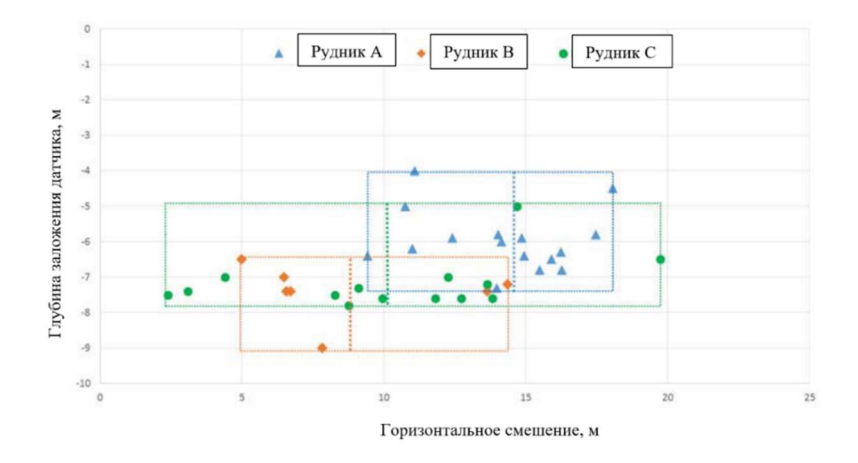

Рисунок 1.10 – График горизонтальных смещений маркеров [83]

Авторы [83] отмечают необходимость использования маркеров при каждом взрыве, так как среднее значение смещения даже в условиях одного рудника может значительно отличаться, что наглядно показано на рисунке 1.10. Так, например, в работе [81] приведены значения величин горизонтального смещения рудного тела с одинаковыми параметрами взрыва. На рисунке 1.11 слева показаны измерения горизонтальных смещений для всех рудных тел. Справа на рисунке показаны смещения с учетом того, что шары ВММ устанавливались на одной глубине.

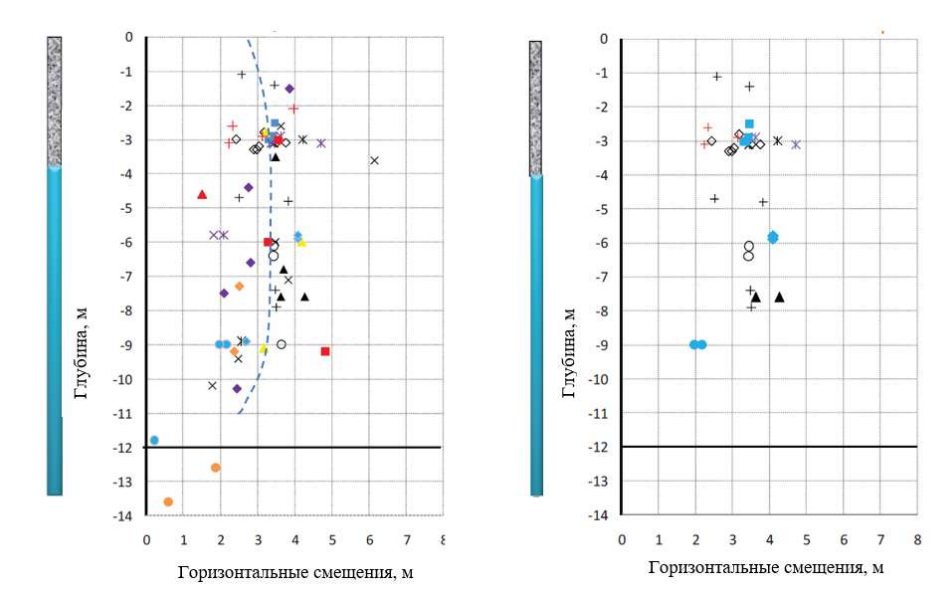

Рисунок 1.11 – Данные горизонтальных смещений [81]

Также отмечается, что КРТ были специально подобраны для простоты измерений, а параметры взрыва были постоянны, однако контролировать ряд факторов невозможно, в связи с изменяющимися горно-геологическими условиями, так как массив является анизотропным.

Вместе с зарубежными системами на горнодобывающих предприятиях применяют и системы отечественного производства. Принцип работы с радиомаркерами «AVmarker» компании AV Group аналогичен, в комплекс входят: устройство активации радиомаркеров «RActiv», устройство поиска радиомаркеров «RSearch». Специализированный комплекс хорошо зарекомендовал себя на золотодобывающем предприятии АО «Павлик» и позволяет определить величину смещения при взрыве [19].

При всей значимости работ названных исследователей, основная проблема связана с необходимостью измерения смещения при производстве каждого взрыва для каждого взрываемого блока, что влечет дополнительные финансовые издержки. Обработка полученных данных о смещениях происходит в специальном программном комплексе. Это означает, что фактически прямой метод измерения становится косвенным, за счет заложенных в программный комплекс алгоритмов. На рисунке 1.9 показано, что расположение специальных технологических скважин не всегда возможно по КРТ, что приводит к интерполяции данных.

В этой связи, необходимо рассмотреть второй метод – косвенный, заключающийся в моделировании смещения КРТ.

### 1.3 Косвенные методы определения смещения рудных контуров

Значительный вклад в теорию и практику формирования развала взорванной горной массы, посвященных параметрам и построению профилей развала внесли и отразили в своих трудах многие ученые [2, 4, 16, 26, 27, 32, 34, 39, 54].

Анализ работ [60, 65, 76, 82] показал, что авторы рассматривали процессы формирования развала, то последние исследования концентрируются на изучении смещения контуров рудных тел, вызванного взрывом. Основные исследования по данной тематике осуществлены отечественными учеными в

70-80 х годах, что объясняется значительными объемами добычи и значительными объемами доразведки месторождений, где главной идеей работ являлось прогнозирование развала взорванной горной массы с помощью математических формул с вводом эмпирических коэффициентов, либо использование номограмм. Прогнозирование развала осуществлялось в двухмерной постановке. Например, моделирование действия скважинных зарядов на плоских двумерных моделях описано в источнике [25]. Построение расчетного профиля развала осуществляется путем нанесения найденных точек, характеризующих размеры и форму, на соответствующий профиль взрываемого уступа.

На рисунке 1.12 представлены результаты экспериментальных взрывов при многорядном короткозамедленном взрывании, которые были сведены в графикномограмму [2]. Номограмма позволяет определить перемещение в породах основных категорий с учетом метода взрывания (с буфером или без буфера).

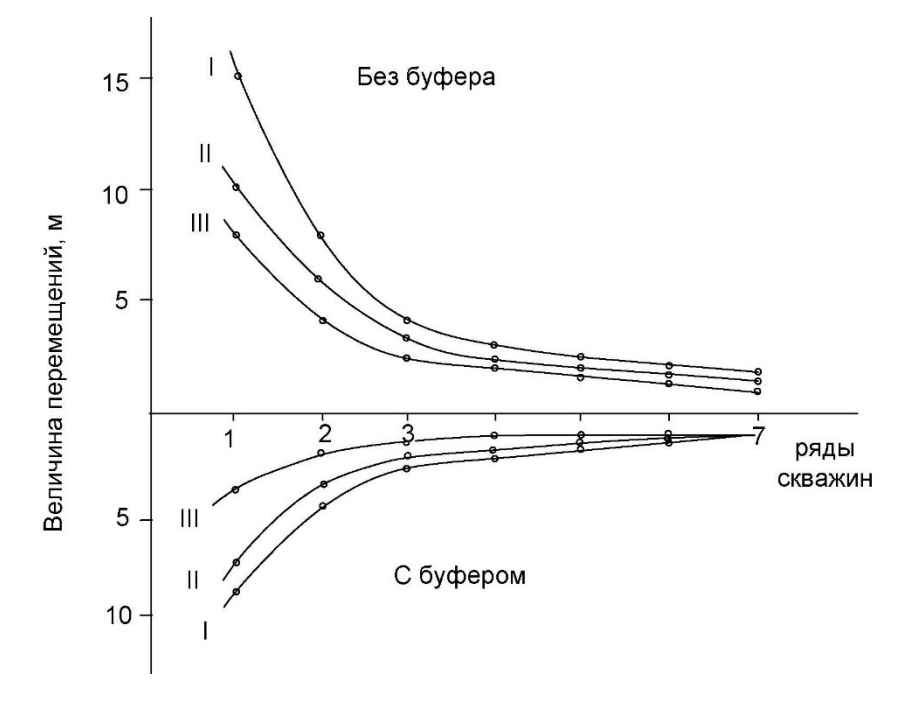

Рисунок 1.12 – Номограмма к определению величины перемещений по категориям (I, II, III) пород по взрываемости [2]

В работах Кушко А.А., Додис Я.М., Либерцева О.Н, Цирель С.В., Ракишева Б.Р. [13, 14, 26, 27, 31, 32, 33, 40, 53, 54] с целью определения оптимального развала и равномерного дробления взорванной породы установлены закономерности изменения ширины развала и степени дробления пород в зависимости от влияющих факторов: категории взрываемости пород, высоты

уступа, расстояния между скважинами, величины скважинного заряда, длины забойки, конструкции заряда, мощности применяемого ВВ, способа взрывания и количества рядов скважин. Авторами установлено, что ранее в горнотехнической литературе исследования были направлены на определение ширины развала, однако учитывали только три-четыре фактора, кроме этого, авторы освещают вопрос количественной оценки влияния параметров буровзрывных работ (далее -БВР) и способа взрывания на степень дробления. Таким образом, исследования, проведенные отечественными учеными, были реализованы в двух направлениях и были посвящены вопросам: дробления и влияния параметров **GBP** Ha формирование развала.

Так, исследования Лемеш Н. И. [29] нашли свое отражение в наиболее часто зарубежной Янгом упоминаемой теоретической модели, описанной  $\mathbf{M}$ Каветским [99]. В работе [99] представлена двухмерная модель, основанная на кинематическом подходе, а в [100] усовершенствованная трехмерная модель для прогнозирования формы развала, также основанная на кинематическом подходе с вводом эмпирических коэффициентов, отражающих параметры БВР и состояние массива, выведенных аналитическим путем.

По аналогии с моделью Янга и Каветского были разработаны несколько программных кодов, представляющих собой по факту теоретические модели, например, BLASTPA [63]. Первые компьютерные коды SABREX, применяемые для анализа движения горной массы в процессе взрыва были подготовлены Керби и Харрис [73]. Следующие модели во многом превосходили SABREX, так, например, для численного моделирования взрывов Присс и Кнудсен предложили различные двухмерные модели фрагментированного движения горной массы, вызванного расширением выделяемых газов взрывными работами под названием DMC [89]. UDEC - код для прогнозирования движения горных пород, вызванного взрывом, однако из-за длительности расчета смоделировать полное формирование развала взорванной горной массы не удалось [70]. ЗDEC - это код для трехмерного численного моделирования горных пород, которые подвергаются статической или динамической нагрузке.

Таким образом, все компьютерные программы (коды), такие как: UDEC, ЗDEC, BUMP, CAROM, CBLOCK и DMC, позволяющие моделировать процесс взрывных работ, были созданы на основе динамической модели отдельных элементов, впервые предложенной Кундалом [59]. Применение динамических моделей, разработанных в 20 веке затруднялось заданием огромного числа допущений, связанных временем выполнения  $\rm{co}$ расчетных операций. Современная компьютерная техника позволяет рассчитывать модели с учетом почти всех параметров БВР, но требуют подтверждения своей точности в реальных условиях производства. Примером таких моделей является гибридная модель взрывных нагрузок HSBM [90]. В модели заложен механизм расчета, который использует комбинацию дискретных и непрерывных численных методов для моделирования детонации, динамического распространения волн напряжения, фрагментации породы и формирования развала взорванной горной массы.

Для того, чтобы гарантировать, что разработанные компьютерные коды (алгоритмы) соответствуют реальному перемещению взорванной горной массы, необходимо больше экспериментальных и производственных данных. Для этих целей необходимо разрабатывать особые методы по измерению перемещения взорванной горной массы.

Алгоритмы. использующиеся в программно-техническом комплексе «BlastMaker» (рисунок  $1.13, 1.14$ ), позволяют выполнять расчет общих профиль образующейся характеристик развала, таких как выемки  $\overline{M}$ предполагаемый контур границ разлета горной массы. Методика основывается на эмпирических зависимостях с двухэтапным проведением расчетов в реализованной к настоящему времени схеме вычислений. Программная реализация некоторых алгоритмов была произведена с использованием библиотечных функций свободно распространяемого пакета ОДЕ [52].

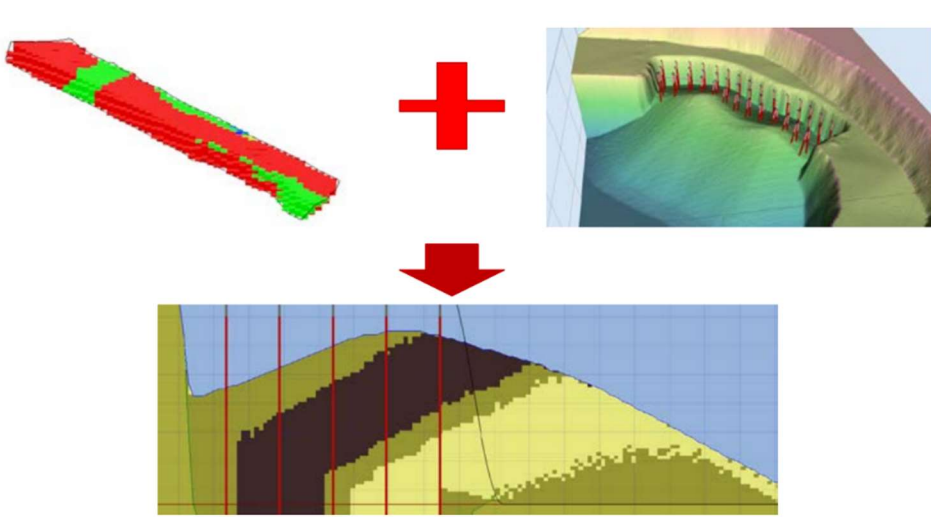

Рисунок 1.13 – Модель смещения и разубоживания полезного ископаемого (сверху блочная модель с содержанием полезного ископаемого и модель развала) [50]

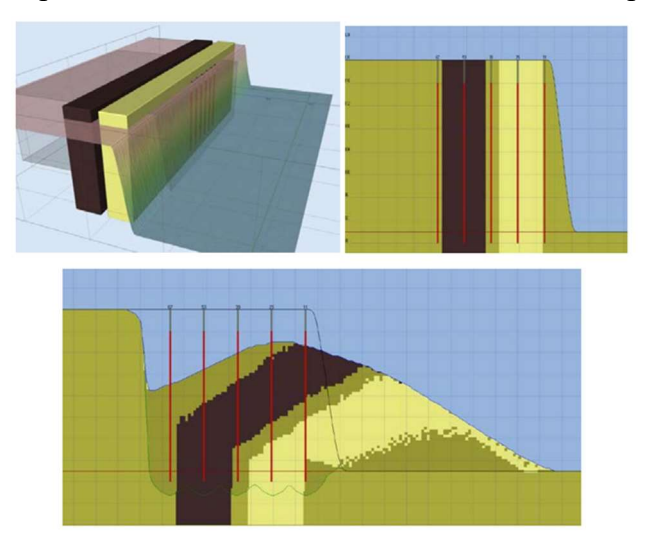

Рисунок 1.14 – Блок с двумя тестовыми блоками блочной модели; вертикальное сечение; сечение развала с прогнозом смещения полезного ископаемого [50]

Исходя из вышесказанного, можно сделать вывод, что блочные модели позволяют учитывать изменения свойств горной массы в пространстве, а в комплексе с моделью развала горной массы в перспективе позволяет решать в текущем промышленном проектировании массовых взрывов задачу определения смещения и разубоживания полезного ископаемого после массового взрыва.

Согласно источнику [22], основу комплекса составляют сложные физикоматематические модели:

- модель разрушения блока в зависимости от типа ВВ;
- модель распределения энергии взрыва в зависимости от конструкции заряда;
- модель зависимостей энергоемкости бурения и энергоемкости взрывания и т.д.

Как известно [22, 50] для внедрения на производство ПТК «Blast Maker» требуется верификация модели к реальным условиям карьера, по результатам проведения большого количества экспериментов.

Лаборатория управления качеством минерального сырья ИГД УрО РАН разработала пакет прикладных компьютерных программ, для моделирования развала сложного забоя [28]. Математическое моделирование процесса развала горной массы при взрыве позволяет с определенной степенью приближения представить геометрию внутренней структуры массива, для снижения потерь и разубоживания руды. Интерфейс программы для расчета развала представлен на рисунке 1.15.

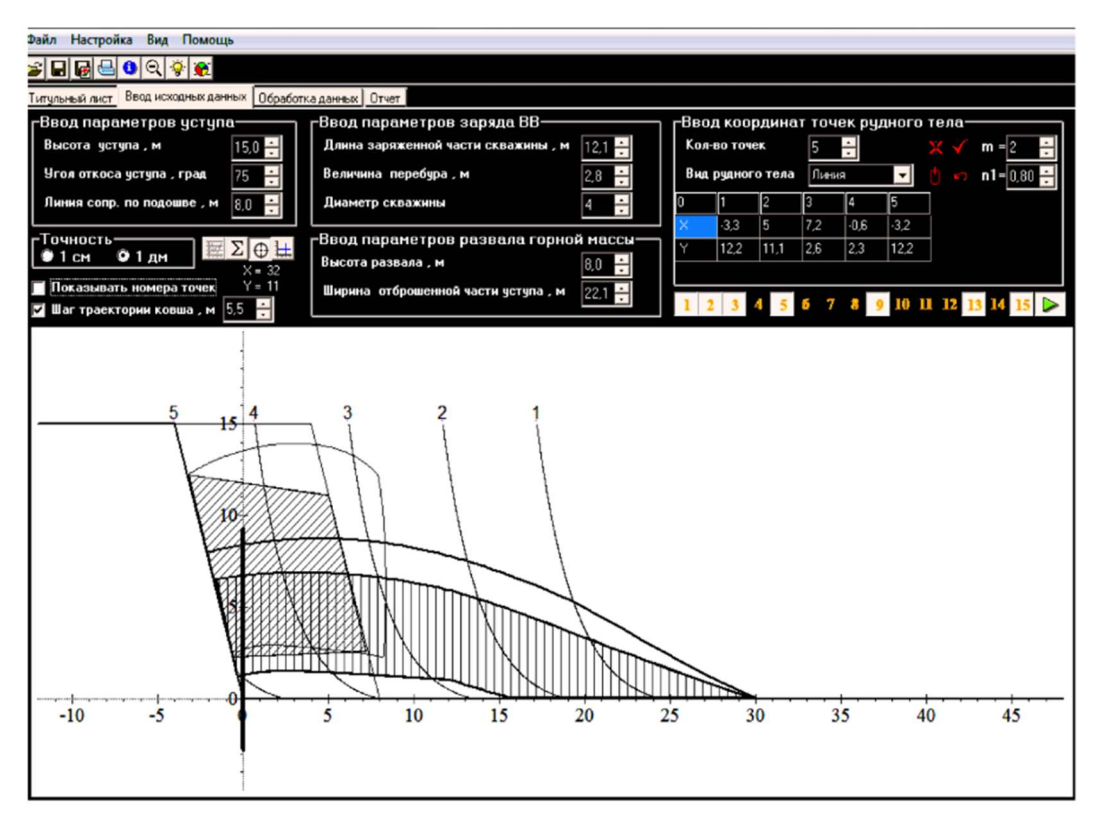

Рисунок 1.15 – Интерфейс программы для расчета развала [28]

Горно-геологическая информационная система «Геомикс» позволяет решать комплексные задачи как для открытых, так и для подземных условий разработки, включает в себя несколько модулей, один из которых позволяет смоделировать взрывное разрушение горных пород. В основе модуля «Развал» (рисунок 1.16) лежит математическая модель развала и распределения полезного компонента во взорванной горной массе с использованием графических процессоров. Исходными данными для построения развала является блок со всеми параметрами БВР и

результатами опробования, упругие и прочностные свойства массива. Согласно источнику [10] на основании входных данных строится скважинная модель БВР блока. Затем задаётся область карьера, разрушенная предыдущими взрывами. Далее строится блочная модель участка карьера до взрыва. На основе результатов опробования взрывных скважин формируется исходная модель распределения компонентов, регламентирующих качество полезного ископаемого. Задаётся материал, характеризующий взрывной блок и после этого запускается моделирование развала. Процесс моделирования развала разделен на три стадии: деформирование массива, дезинтеграция, формирование развала.

Согласно источнику [10] в процессе моделирования взрывной блок разбивается на ячейки, с привязкой к системе координат карьера, с учетом границ рудных и нерудных участков по типам горных пород. Компьютерное моделирование позволяет оценить развал взорванного блока и распределение содержания полезных компонентов во взорванной горной массе.

Верификация модели была подтверждена на предприятиях ЛГОК и МГОК с помощью радиопередатчиков. Основной целью моделирования является повышение качества извлечения руды, улучшение количественных показателей извлечения. Однако основным недостатком применения данной модели остается необходимость верификации модели под каждый случай и использование в качестве верификации радиопередатчиков, идентичность перемещения которых вместе с горной массой, требует отдельных исследований.

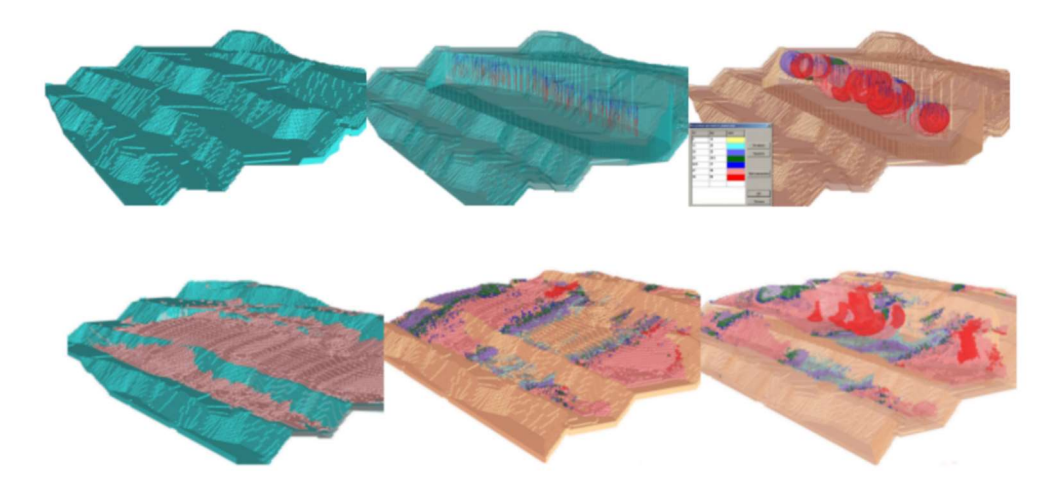

Рисунок 1.16 – Интерфейс ГЕОМИКС Прогнозирование развала [10]

Одним из наиболее часто используемых иностранных программных обеспечений в настоящее время является OREPro 3D компании Orica интерфейс программы представлен на рисунке 1.17.

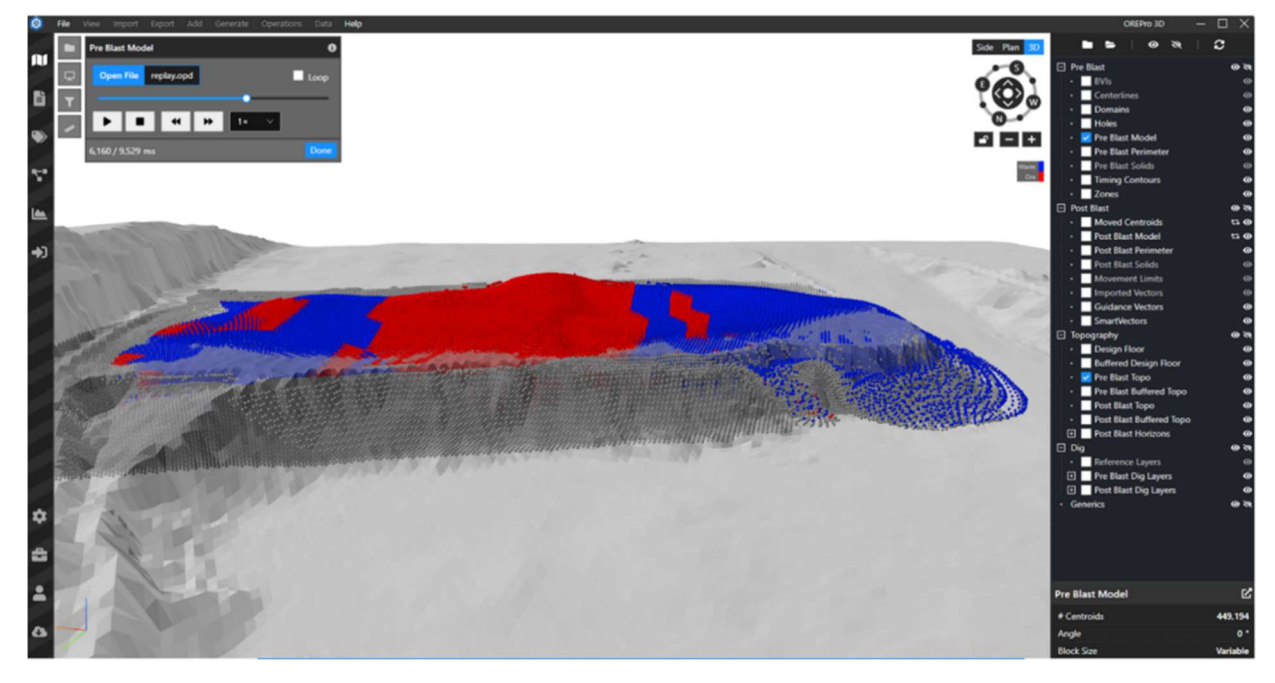

Рисунок 1.17 – Интерфейс OREPro 3D [88]

Программное обеспечение OREPro 3D позволяет оценить смещения взорванной горной массы в сложно-структурном блоке с разными типами горной массы. В работе [88] рассматриваются смещения рудных полигонов, определяются векторы движения, описываются проблемы постановки запасов на учет и правильного извлечения полезного ископаемого для условий золоторудного карьера. В работе [88] дается оценка смещений не только полигонов, а также смещения целиком, включая вертикальные смещения с приведённым экономическим обоснованием. В настоящий момент программное обеспечение не поддерживается в РФ.

Таким образом обретает актуальность вопрос учета внутренней структуры развала горной массы [7], а не только геометрических параметров, необходимый для оценки смещения КРТ. В связи с этим появляется необходимость фиксации перемещения не только взорванной горной массы на стадии выемки, но и смещения рудных тел.

Блок-схема, описывающая современную модель взрыва представлена на рисунке 1.18.

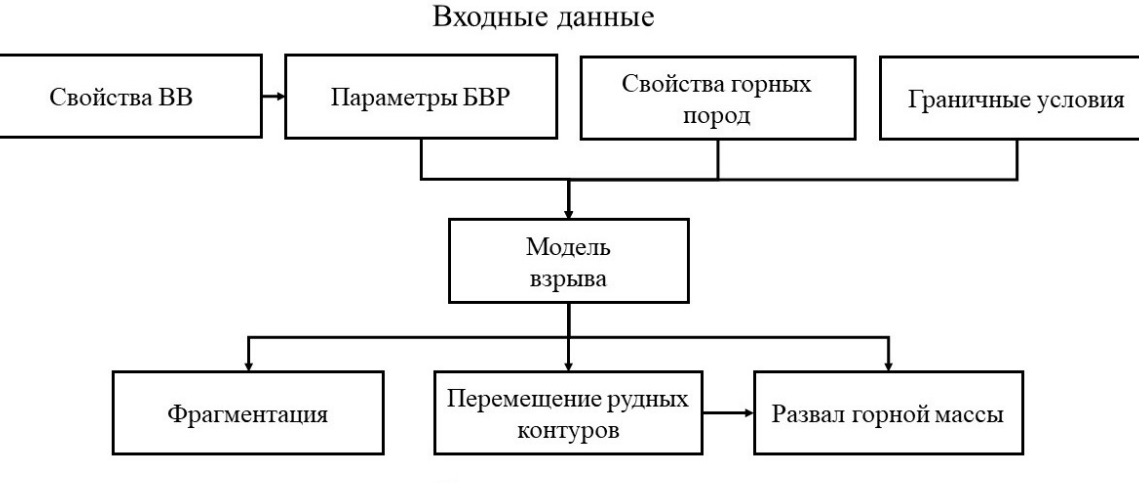

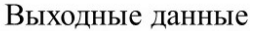

Рисунок 1.18 - Блок-схема модели взрыва

#### $1.4.$ Выводы по главе 1

1. Влияние технических параметров экскаватора на величину потерь и разубоживания достаточно изучены (емкость ковша, вид лопаты, высота черпания, радиус поворота и т.д.), однако влияние внутренней структуры и перемещение рудного контура при формировании развала взорванной горной массы подлежит более детальному рассмотрению.

2. Основным преимуществом прямых методов измерения смещения контуров рудных тел при помощи различных маркеров является дешевизна данного способа и доступность материалов для создания маркера, при этом имеется ряд существенных недостатков, основные из которых следующие: отсутствие информации о нахождении руды во взорванной горной массе до момента завершения экскавации всего блока; невозможность бурения технологических скважин по всему КРТ, что приводит к интерполяции результатов; недоказанность идентичности перемещения маркера и горной массы.

3. Численное моделирование имеет некоторые недостатки и ограничения, так как применяется для более широкого прогнозирования и контроля результатов взрывных работ по сравнению с другими методами, тем не менее экономит время и снижает затраты. Достижения в компьютерных системах также способствовали широкому использованию этого метода. Как правило, численные методы разделены на три основные категории для анализа результатов взрывных работ:

модели предразрушения DEM, непрерывные модели с пластической деформацией в элементах FEM и современные гибридные модели HSBM, XFEM.

4. Большим недостатком всех использованных в мире методик, алгоритмов, подходов является их неподтвержденность практикой и связано это с тем, что проведение промышленных экспериментов - это очень затратный для производства процесс. Кроме того, огромное влияние на конечный результат имеют динамически изменяющиеся свойства горных пород и реальные условия производства.

 $5<sub>1</sub>$ Таким образом, анализ приведенных исследований показывает, что общепринятого представления о процессе перемещения рудных контуров при формировании развала взорванной горной массы для сложно-структурных пород не существует. Для производства необходим простой в реализации способ прогнозирования смещения контуров рудных тел с минимальным количеством входных параметров, обеспечивающий приемлемый уровень точности.

# ГЛАВА 2 РАЗРАБОТКА МАТЕМАТИЧЕСКОЙ МОДЕЛИ ПЕРЕМЕЩЕНИЯ РУДНЫХ КОНТУРОВ ПРИ ФОРМИРОВАНИИ РАЗВАЛА

Анализ существующих методов исследования перемещения взорванной горной массы и релевантности использования данных методов для оценки смещения КРТ, показал, что существуют два метода: прямой и косвенный метод оценки перемещения. Для подтверждения достоинств и недостатков каждого метода проведены натурные эксперименты в условиях КРП.

# 2.1 Оценка применимости прямого метода измерения пассивными маркерами

Первый эксперимент посвящен оценке применимости прямого метода измерения смещения КРТ. Общая методика проведения экспериментов с пассивными маркерами описана в главе 1.

Эксперимент проводился на блоке №81, месторождение «Дэлбэ» горизонт 470-22. Основной идеей эксперимента является то, что маркеры, установленные по границе рудного тела после взрыва, переместились вместе с рудным телом и обнаружение последнего может быть сведено к задаче обнаружения самого маркера.

Для этих целей были подготовлены специализированные маркеры, в данном случае бревна длиной 1 м, диаметром 100-150 мм. (рисунок 2.1).

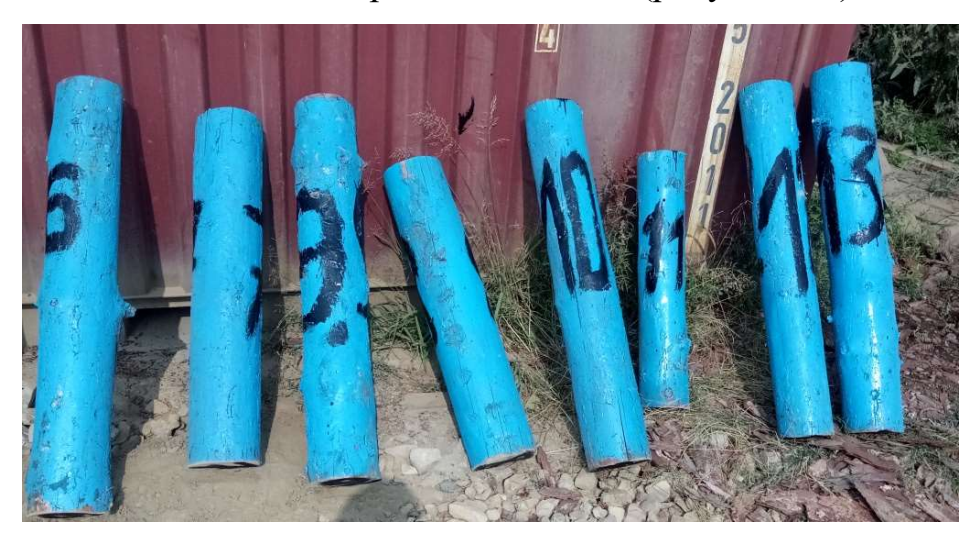

Рисунок 2.1 – Специализированные маркеры

Сами маркеры (бревна) для их последующей идентификации специальным образом маркировались, окрашивались в яркий цвет, с нанесением визуальной информации (цифры). Схема размещения маркеров в скважинах представлена на рисунке 2.2.

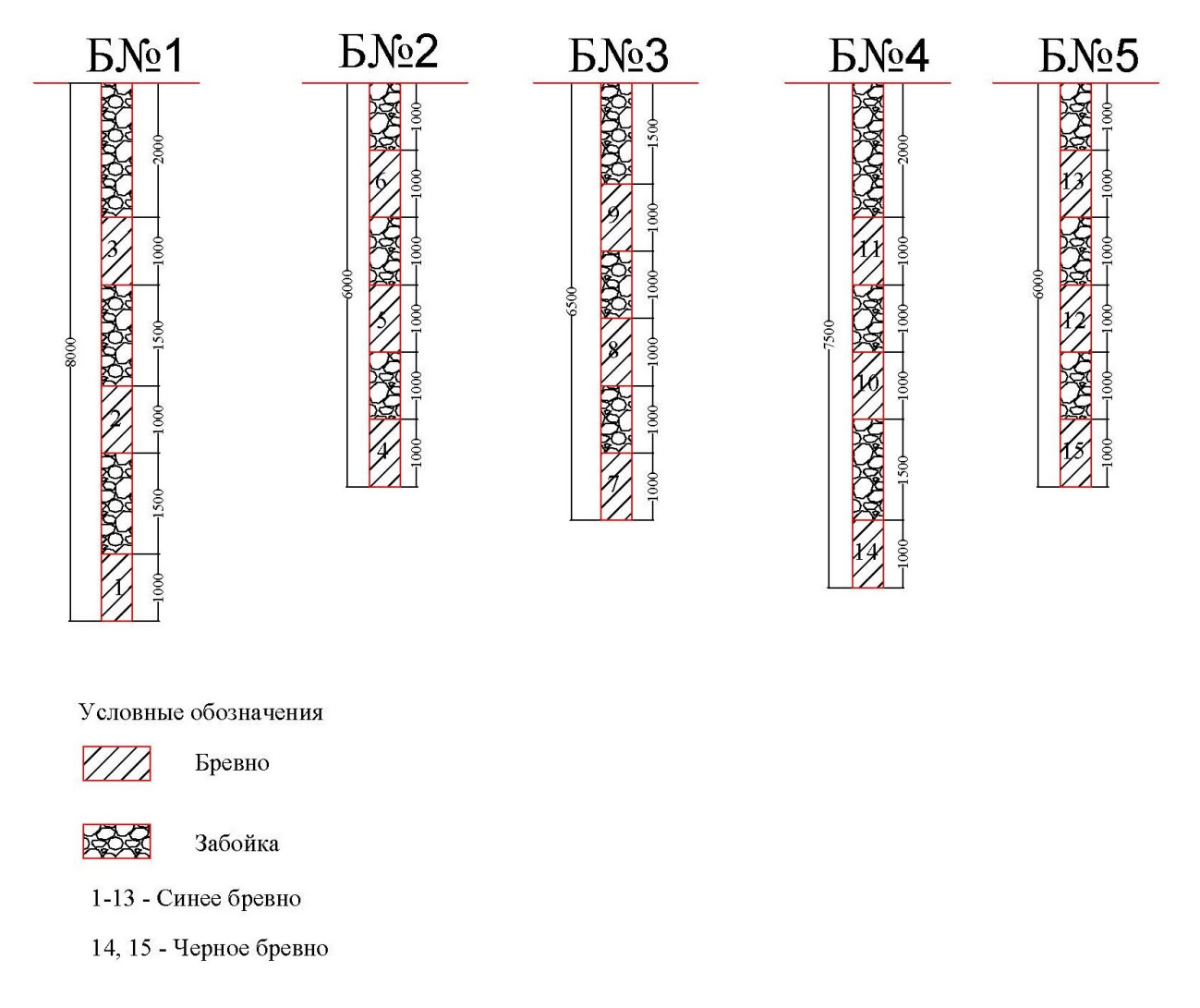

Рисунок 2.2 – Схема размещения маркеров в скважинах

Всего было пробурено 5 невзрывных скважин глубиной от 6 до 8 м, которые располагались по предполагаемой границе КРТ. Схема многорядного короткозамедленного взрывания - порядная с центральным врубом (рисунок 2.3).

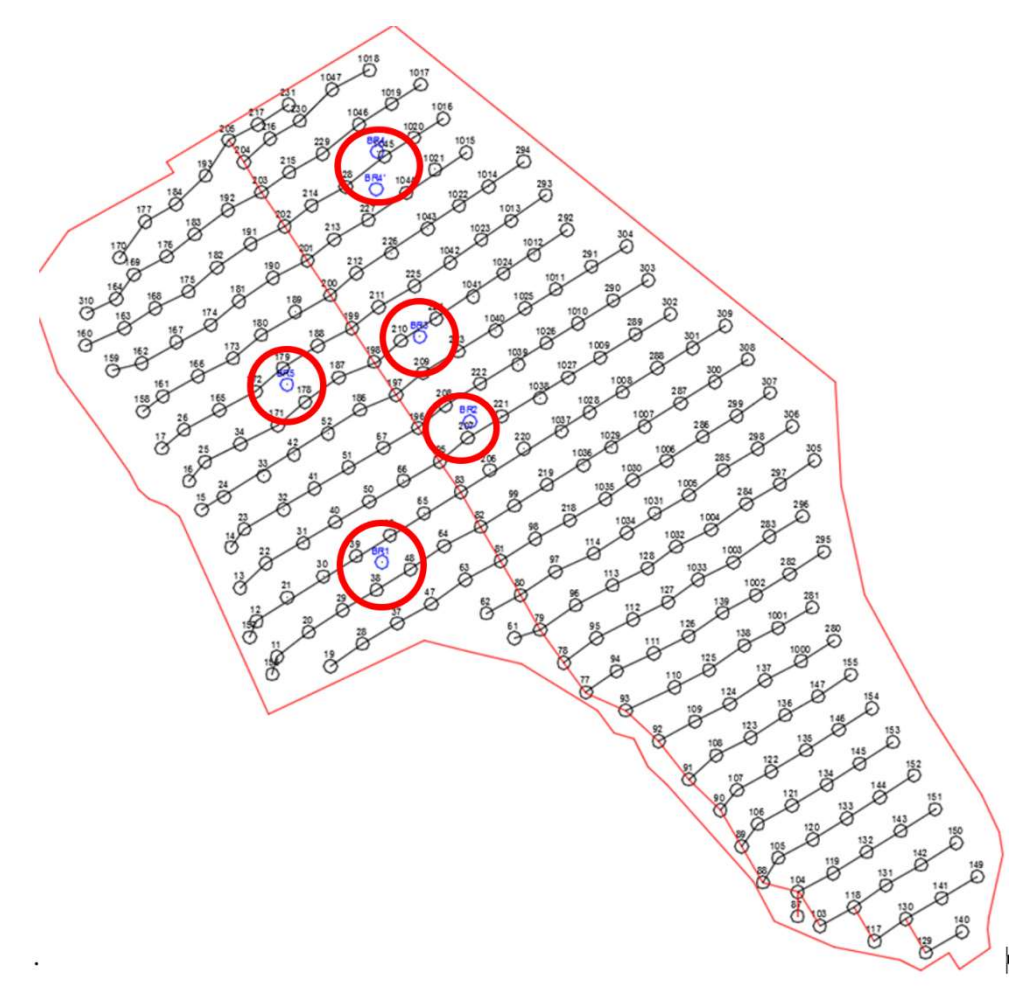

Рисунок 2.3 – Схема коммутации блока и расположение скважин с маркерами

Маркеры скважины №1, располагались непосредственно в 9 ряду, маркеры скважины №5, в 7 ряду.

Из 15 заложенных маркеров удалось найти только 2, один из скважины № 1 и один из скважины №5. Смещение маркеров составило 2,27 м и 0,97 м соответственно (таблица 2.1, рисунок 2.4).

| Фактические координаты маркеров |           |           | Расчетные координаты маркеров |          |          | Смещение, м |
|---------------------------------|-----------|-----------|-------------------------------|----------|----------|-------------|
| Название                        | X         | Y         | Название                      | X        | Y        |             |
| BR <sub>1</sub>                 | 35466,341 | 13251,893 | BR <sub>1</sub>               | 35466,33 | 13249,62 | 2,27        |
| BR <sub>2</sub>                 | не найден | не найден | BR <sub>2</sub>               | 35487,57 | 13262,89 |             |
| BR <sub>3</sub>                 | не найден | не найден | BR <sub>3</sub>               | 35500,33 | 13255,40 |             |
| BR4                             | не найден | не найден | BR4                           | 35522,05 | 13247,98 |             |
| BR <sub>5</sub>                 | 35462,132 | 13235,543 | BR <sub>5</sub>               | 35493,08 | 13235,35 | 0,97        |

Таблица 2.1 – Параметры смещения маркеров

174 166  $197$ 186  $.2_{25}$ 206 16  $156$ 

Рисунок 2.4 – Схема смешения маркеров

Смещение маркера из скважины  $N_2$ 1, территориально находящегося во врубе не подлежит анализу и рассматривается как случайная величина.

Таким образом, можно сделать вывод, что низкий процент нахождения маркера является закономерным, как  $\mathbf{M}$ было выявлено предыдущими исследователями. Основным преимуществом данного способа является дешевизна и доступность материалов для создания маркера, но использование способа для оценки смещения нерационально.

Поэтому для оценки смещения КРТ предлагается использовать косвенный метод.

#### $2.2$ Подходы косвенного метода определения контуров рудных тел

Анализ источника [52] показал, что существует два подхода  $\Pi{\rm O}$ прогнозированию движения взорванной горной массы:

1. Описание основных стадий взрыва теоретической молелью  $\mathbf{c}$ калибровкой эмпирическими коэффициентами, полученными при обработке результатов экспериментальных взрывов или другим возможными способами;

2. Использование динамических моделей и алгоритмов, с верификацией модели за счет обработки массива данных, полученных с объекта.
Использование динамических моделей и алгоритмов с верификацией модели для каждого взрыва является трудозатратным способом и применение на производстве остается в настоящее время малореализуемым.

Рассмотрим существующие подходы теоретического моделирования. Теоретическое моделирование подразумевает под собой описание основных Зачастую описание осуществляют с стадий взрыва. помощью системы дифференциальных уравнений, решение которых представляется невозможным, поэтому используют различные методы приближения, например, метод конечных элементов.

Применение численного моделирования в условиях производства, также остается невозможным, что связано с непрерывностью производства, в то время как затрачиваемые временные ресурсы являются длительными, а расчет необходимо производить для каждого взрываемого блока [64, 65]. Кроме этого, значительным минусом теоретического описания взрыва является ввод достаточно большого количества настроечных коэффициентов, полученных исходя из анализа массива данных. В данной работе предлагается использование упрощенной теоретической модели вводом эмпирического коэффициента,  $\mathbf c$ одного горно-геологические условия конкретного учитывающего месторождения. Прогнозирование развала осуществлялось в плоской постановке, что в первую очередь связано с упрощением вычислений [16, 17, 45].

#### $2.3$ Исходные данные для разработки математической модели

# 2.3.1 Начальная скорость вылета

Анализ источников [5, 18, 54] показал, что процесс перемещения горной массы напрямую связан с механизмом передачи энергии взрыва окружающей среде.

Для определения энергии взрыва на перемещение взорванной горной массы необходимо иметь представление о начальной скорости разлета кусков взорванной горной массы [17, 51].

37

В настоящее время существуют множество формул для определения начальной скорости разлета кусков взорванной горной массы, однако не все позволяют определить максимально близкий к реальности показатель.

Формула (2.1) расчета начальной скорости разлета взорванной горной массы, выдвинутая Ракишевым Б.Р. учитывает свойства ВВ, и условия ведения БВР [41]:

$$
v_0 = \frac{D}{2 \cdot \overline{r_{\rm np}^2}} \cdot \sqrt{\frac{2 \cdot q}{\rho_0 (2 \cdot \gamma - 1)}},\tag{2.1}
$$

где  $D$  – скорость детонации ВВ, м/с;

 $\overline{r_{\text{mp}}}$  – относительный предельный радиус полости, м;

 $q$  – удельный расход ВВ, кг/м<sup>3</sup>;

 $\rho_0$  — плотность породы, кг/м $^3;$ 

 $\gamma$  – показатель изоэнтропы.

Для расчета относительного предельного радиуса полости  $\overline{r_{\text{m}}}$  необходимо знать предел прочности породы на сжатие, определение которого в реальных условиях достаточно проблематично.

Формула (2.2) расчета начальной скорости, предложенная Виноградовым Ю.И. [6]:

$$
v_0 = \sqrt{\frac{g \cdot X}{2}} \cdot \int_{t_1}^{t_2} \frac{dt}{\sqrt{t^3 - \frac{Y}{X} t^2 + t - \frac{Y}{X}}},
$$
\n(2.2)

где  $X, Y$  – результаты маркшейдерской съемки развала взорванной горной массы, м;  $g$  – ускорение свободного падения, м/с<sup>2</sup>;

 $t_1, t_2$  – начальное и завершающее время взрывного разрушения массива горных пород, с.

Формула (2.3) для расчета начальной скорости разлета кусков взорванной горной массы, предложенная Ефремовым Э.И., Петренко В.Д., Пастуховым А.И. [15]. Данная формула (2.3) основывается на результатах маркшейдерской съемки развала взорванной горной массы:

$$
v_0 = \Delta X_c \cdot \sqrt{\frac{g}{\Delta X_c \cdot ctg\alpha + c \cdot csc\alpha}},\tag{2.3}
$$

где  $\varDelta X_{c},\varDelta Y_{c}$  – результаты маркшейдерской съемки развала горной массы, м;

 $\alpha$  - угол разлета частиц, град.;

 $g$  – ускорение свободного падения, м/с<sup>2</sup>.

Специалисты шведской фирмы «Дино-Нобель» рассчитывают начальную скорость разлета кусков взорванной горной массы по формуле (2.4):

$$
v_0 = \frac{K}{W^{1,17}} \cdot p^{0,39}, \, M/c \,, \tag{2.4}
$$

где К - коэффициент, зависящий от крепости породы;

 $W$  – величина линии наименьшего сопротивления (ЛНС), м;

 $p$  – линейная плотность заряда, кг/м [24].

В работе [24] Ле Конг-Кыонг преобразовал формулу (2.4) специалистов «Дино-Нобель» в формулу (2.5):

$$
v_0 \approx \frac{3.5 \cdot f^{0.33} \cdot q^{0.6}}{d^{0.4}}, \frac{M}{c'}, \tag{2.5}
$$

где  $f$  – коэффициент крепости породы по шкале Протодъяконова М.М.;

 $q$  – удельный расход ВВ, кг/м<sup>3</sup>;

 $d$  – диаметр скважин, м.

Формула (2.6), предложенная Ломоносовым Г.Г.:

$$
v_0 = A \left(\frac{Q^{\frac{1}{3}}}{W}\right)^N \frac{M}{c'},\tag{2.6}
$$

где Q - масса заряда ВВ, кг;

W - линия наименьшего сопротивления, м;

А, N - коэффициенты [34].

В работах определяется начальная скорость центра тяжести блока формула (2.7) [33, 54], исходя из закона сохранения энергии:

$$
V = \mathbf{K} \cdot \sqrt{q} \, , \frac{\mathbf{M}}{\mathbf{c}'}. \tag{2.7}
$$

где q – удельный расход,  $\kappa r / m^3$ ;

К - эмпирический коэффициент.

Из приведенных формул только формула (2.7) учитывает, как теоретический метод (используется закон сохранения энергии), так и экспериментальный метод (ввод эмпирического коэффициента) для определения начальной скорости вылета и содержит минимум параметров.

# 2.3.2 Угол наклона вектора начальной скорости

Угол наклона вектора начальной скорости к горизонту является величиной вероятностной и возрастает с ростом номера ряда (рисунок 2.5). Данный факт объясняется столкновением кусков породы о развал, созданный взрывом предыдущего ряда скважин.

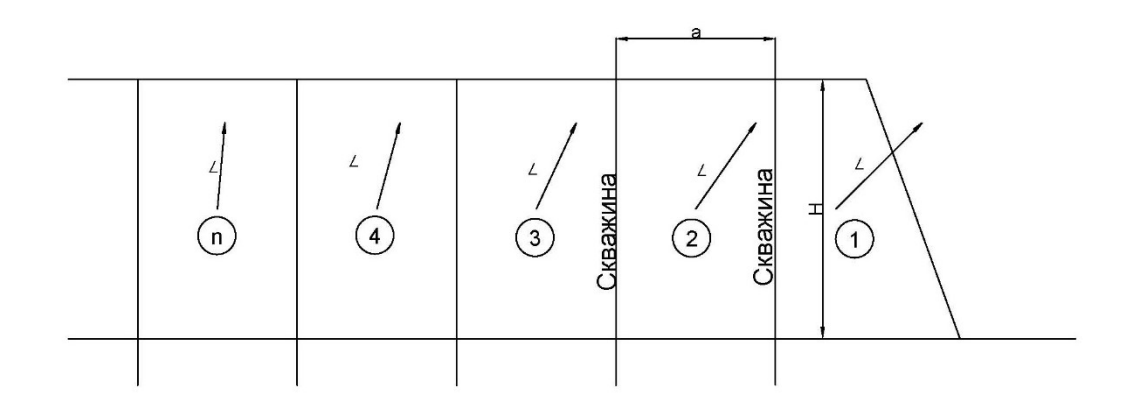

Рисунок 2.5 – Угол наклона вектора начальной скорости H – высота уступа, L – угол наклона вектора начальной скорости, а – расстояния между скважинами, n – номер ряда)

Данные для определения зависимости угла наклона вектора начальной скорости к горизонту взят из экспериментов, проведенных сотрудниками горного университета [31, 32, 33, 53, 54].

В работе [33] был проведен эксперимент, состоящий из 8 серий, в которых в нарастающем порядке взрывалось от одного до 8 рядов скважин. В каждую скважину закладывалось равное количество ВВ, взрывание рядов проводилось с одинаковыми интервалами замедлений 50 мс. После взрыва проводилась маркшейдерская съемка развала взорванной горной породы и определялось положение центра тяжести развала (в случае плоской задачи координаты x, y). При этом, зная координаты центра тяжести подготовленного к взрыву блока и центр тяжести развала взорванной горной породы, возможно, рассмотреть процесс перемещения энергией взрыва центров тяжести каждого блока с определенным числом рядов скважин, взорванных в каждой из серий эксперимента.

Для описания траектории движения центра тяжести блока, применим формулы баллистики. Траектория тела, брошенного под углом к горизонту, описывается системой уравнений (2.8), (2.9):

$$
x_1 = x_0 + V_0 \cdot \cos \alpha \cdot t; \tag{2.8}
$$

$$
y_1 = y_0 + V_0 * \sin \alpha * t - \frac{gt^2}{2}, \tag{2.9}
$$

где  $x_0=0$  начальное положение центра тяжести взрываемого блока, м;

у<sub>0</sub> – начальное положение центра тяжести взрываемого блока, м;

 $x_1, y_1$  – текущие координаты тела, м;

 $t$  – текущее время полета, с.

Если величина зарядов ВВ, закладываемых в скважины одинакова для всех рядов, то, энергия, сообщаемая горным породам каждого взрываемого ряда, также одинакова [5]. Исходя из этого, при одинаковых граничных условиях (наличие свободной поверхности), справедливо предположение, что при взрывании центры тяжести горных пород суммы взрываемых рядов или каждого ряда в отдельности приобретают равную начальную скорость и угол наклона вектора начальной скорости.

Однако, при короткозамедленном взрывании, интервал замедления оказывает влияние на взаимодействие между взрываемыми рядами и процесс взрыва. Для решения задачи возможны следующие допущения:

 $\left( \right)$ В результате взрывания центр тяжести блока приобретает наиболее благоприятный угол наклона вектора начальной скорости, равный 45<sup>0</sup>. При этом начальная скорость вылета, уменьшается с увеличением ряда.

2) Начальная скорость вылета постоянна для каждого ряда, угол наклона вектора начальной скорости возрастает с увеличением ряда.

В работе [33], приняли первое допущение, вертикальные и горизонтальные смещения центров тяжести общего числа взрываемых рядов скважин были определены по маркшейдерским замерам профилей разрушаемого блока до и после взрыва в таблице 2.2.

|                | Число взрываемых<br>рядов, шт. | составляющая, х<br>горизонтальная | составляющая, у<br>вертикальная | Модуль вектора начальной скорости<br>центра тяжести, м/с |                                          |
|----------------|--------------------------------|-----------------------------------|---------------------------------|----------------------------------------------------------|------------------------------------------|
| № взрыва       |                                |                                   |                                 |                                                          |                                          |
|                |                                |                                   |                                 | взрываемых<br>для суммы<br>рядов                         | взрываемого<br>последнего<br>ряда<br>ДЛЯ |
| $\mathbf{1}$   | $\mathbf{1}$                   | 9,2                               | 3,4                             | 12,00                                                    | 12,00                                    |
| $\overline{2}$ | $\overline{2}$                 | 12,4                              | $\overline{3}$                  | 12,65                                                    | 13,65                                    |
| $\overline{3}$ | $\overline{2}$                 | 14                                | 3,1                             | 12,70                                                    | 13,75                                    |
| $\overline{4}$ | 3                              | 13,2                              | 2,4                             | 12,56                                                    | 12,35                                    |
| 5              | $\overline{3}$                 | 13,3                              | 2,3                             | 12,60                                                    | 12,35                                    |
| 6              | $\overline{4}$                 | 13,8                              | 1,8                             | 12,50                                                    | 12,15                                    |
| $\overline{7}$ | $\overline{4}$                 | 14,4                              | 1,4                             | 12,50                                                    | 12,15                                    |
| 8              | $\overline{4}$                 | 14                                | 1,7                             | 12,50                                                    | 12,10                                    |
| 9              | 5                              | 13,5                              | 1,9                             | 12,40                                                    | 12,05                                    |
| 10             | 5                              | 13,9                              | 1,6                             | 12,40                                                    | 12,00                                    |
| 11             | 5                              | 14,5                              | 1,1                             | 12,40                                                    | 12,00                                    |
| 12             | 5                              | 14                                | 1,5                             | 12,40                                                    | 11,95                                    |
| 13             | $\boldsymbol{6}$               | 13                                | 2,1                             | 12,30                                                    | 11,80                                    |
| 14             | 6                              | 14,4                              | $\mathbf{1}$                    | 12,30                                                    | 11,80                                    |
| 15             | $\overline{7}$                 | 14,3                              | 0,9                             | 12,25                                                    | 11,65                                    |
| 16             | $\overline{7}$                 | 13                                | 1,9                             | 12,20                                                    | 11,60                                    |
| 17             | 8                              | 14,7                              | 0,4                             | 12,15                                                    | 11,65                                    |
| 18             | 8                              | 14,5                              | 0,5                             | 12,10                                                    | 11,55                                    |

Таблица 2.2 – Данные маркшейдерских замеров

Для определения начальной скорости вылета центра тяжести, каждого ряда скважин, исследователи [33] воспользовались законом сохранения энергии (2.10):

$$
m_0 V_0 = \sum_{N=1}^n m_N V_N, \qquad (2.10)
$$

где  $m_{0}$  – общая масса горных пород взрываемых рядов скважин, кг;

 $V_0$  – начальная скорость движения центра тяжести взрываемых рядов, м/с;

 $m_N$  – масса горных пород N – го ряда скважин, кг;

 $V_N$  – начальная скорость движения центра тяжести N – го ряда скважин, м/с.

Тогда начальная скорость движения центра тяжести, конкретного ряда скважин (2.11):

$$
V_N = \frac{m_0 V_0 - \sum_{N=1}^n m_N V_N}{m_N} \tag{2.11}
$$

Расчетные данные по начальной скорости движения конкретного ряда скважин приведены в таблице 2.2. Зависимость начальной скорости движения центра тяжести от номера ряда приведены в таблице 2.3.

Исходя из общих положений теории взрыва вытекает, что начальные значения давления в ударной волне определяются видом ВВ и свойствами окружающей среды. Если ВВ остается постоянным, то начальные давления в ударной волне и скорость движения частиц остаются постоянными. Поэтому в данной работе рассмотрено второе допущение, для описания процесса перемещения взорванной горной массы.

Исходя из дальности перемещения каждого ряда, начальной скорости вылета центра тяжести каждого ряда скважин, и из того, что угол вылета, для каждого ряда, принимался одинаковым, равным 45<sup>0</sup>, рассчитаем от обратного угол вылета при условии равенства начальной скорости вылета центра тяжести, каждого ряда скважин.

Для определения дальности перемещения использованы уравнения баллистики. Дальность перемещения, принята как компонент х.

По расчетным значениям начальной скорости вылета каждого последующего ряда, из условия равенства скоростей вылета и дальности перемещения определен угол вектора начальной скорости центра тяжести, каждого последующего ряда.

Пусть центр тяжести ряда скважин сместился на расстояние D, тогда дальность перемещения (2.12), (2.13):

$$
D = Vn * cos 45 * t
$$
 (2.12)

$$
D = V_{0} * \cos \alpha_{0} * t \tag{2.13}
$$

При равенстве D имеет вид (2.14):

$$
V_n * \cos 45 * t = V_0 * \cos \alpha * t \tag{2.14}
$$

Считая, что время перемещения одинаково, получена формула (2.15):

$$
\cos\alpha = \cos 45 * \frac{Vn}{V_0} \tag{2.15}
$$

Отсюда, зная начальную скорость вылета центра тяжести, каждого ряда скважин и начальную скорость вылета центра тяжести одного (первого) ряда скважин, находим угол наклона вектора начальной скорости для каждого ряда скважин.

Данные по углу наклона вектора начальной скорости для каждого ряда скважин при начальной скорости вылета центра тяжести одного ряда приведены в таблице 2.3.

| № взрыва       | Число взрываемых рядов, шт. | $\pmb{\alpha}$ |
|----------------|-----------------------------|----------------|
|                | $\overline{2}$              | 41,83          |
| $\overline{2}$ | $\overline{2}$              | 41,57          |
| $\overline{3}$ | $\overline{3}$              | 42,28          |
| $\overline{4}$ | 3                           | 42,08          |
| 5              | $\overline{4}$              | 42,58          |
| 6              | $\overline{4}$              | 42,58          |
| $\overline{7}$ | $\overline{4}$              | 42,58          |
| 8              | 5                           | 43,08          |
| 9              | 5                           | 43,08          |
| 10             | 5                           | 43,08          |
| 11             | 5                           | 43,08          |
| 12             | 6                           | 43,57          |
| 13             | 6                           | 43,57          |
| 14             | $\overline{7}$              | 43,82          |
| 15             | 7                           | 44,06          |
| 16             | 8                           | 44,30          |
| 17             | 8                           | 44,54          |

Таблица 2.3 – Угол вылета вектора начальной скорости

Зависимость угла вылета вектора начальной скорости от номера ряда скважин, представлена на рисунке 2.6, где показаны полученные данные и проведена линия тренда.

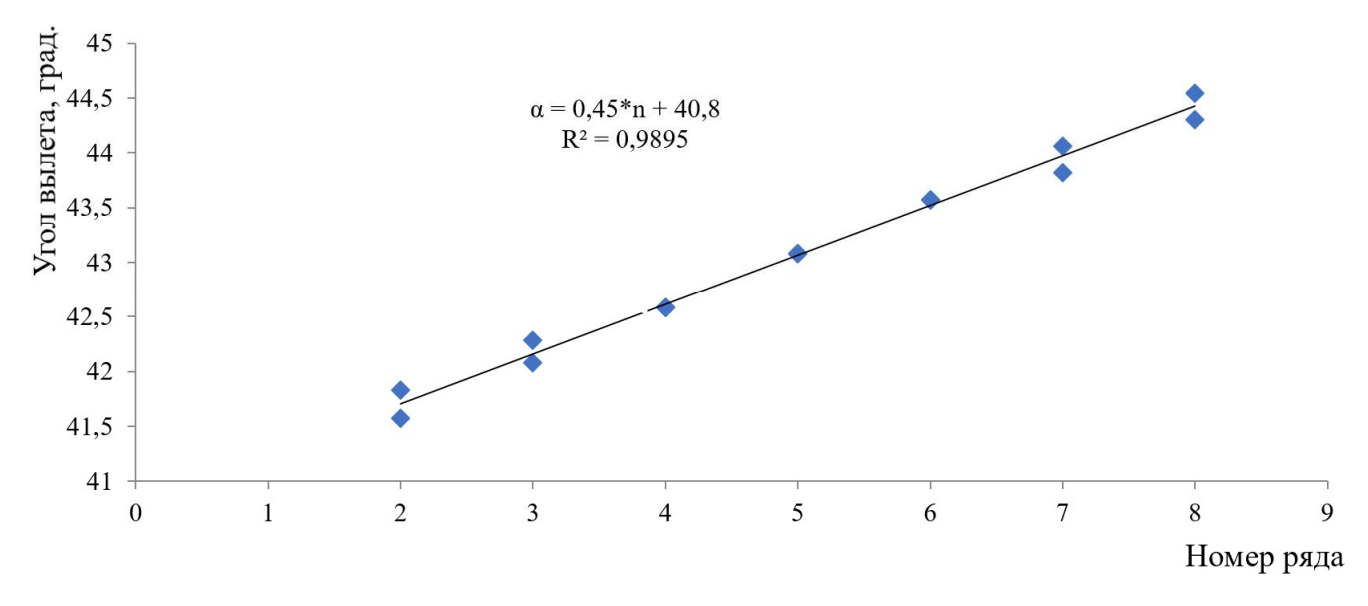

Рисунок 2.6 - Зависимость угла вылета от номера ряда

Полученные данные о величине угла наклона вектора начальной скорости для каждого ряда скважин, в зависимости от номера ряда аппроксимируются зависимостью вида (рисунок 2.6) (2.16):

$$
\alpha = 0.45 \cdot n + 40.8 \tag{2.16}
$$

при этом коэффициент детерминации  $R^2 = 0.9895$ , что говорит о совпадении расчетной прямой и исходных данных.

### 2.3.3 Расчет дальности перемещения

Лля перемещения расчета дальности воспользуемся уравнениями баллистики. Траектория тела, брошенного под углом к горизонту, описывается системой уравнений (2.8), (2.9). Искомая величина  $x_l$ , то есть дальность полета, м.

Исходя из формул, полученных в пунктах 2.4.1 и 2.4.2 данной работы, возможно, получить значения начальной скорости вылета  $V_0$  и угла вектора начальной скорости  $\alpha$ . Подставив скорость вылета в уравнения (2.8) и (2.9) получаем следующие уравнения (2.17), (2.18):

$$
x_1 = x_0 + K \sqrt{q} * cos (0.45 * n + 40.8) * t;
$$
 (2.17)

$$
y_1 = y_0 + K\sqrt{q} * \sin(0.45 * n + 40.8) * t - \frac{gt^2}{2}.
$$
 (2.18)

Далее в уравнения (2.17) и (2.18) подставляется значения начального положения центра тяжести взрываемого блока, где  $x_0=0$  и  $y_0=0$ . Ускорение свободного падения известно и равно  $g=9,8\frac{M}{c}$ . Таким образом, получаем уравнение следующего вида (2.19), (2.20):

$$
x_1 = K\sqrt{q} * cos (0.45 * n + 40.8) * t;
$$
 (2.19)

$$
y_l = K \sqrt{q} * sin(0.45 * n + 40.8) * t - \frac{9.8 * t^2}{2}.
$$
 (2.20)

Так как в системе уравнений (2.19) и (2.20) три неизвестных:  $x_1, y_1, t$ , то время полета *t* центра тяжести блока рассчитывается методом итерации с граничным условием  $y_l$  равен половине высоты уступа  $(y_l = \frac{H}{2} * K_p)$ , м) или время полета считается до тех пор, пока  $y_l > \frac{H}{2} * K_p$ , м ( $K_p$  – коэффициент разрыхления) (2.21):

$$
K\sqrt{q} * sin(0.45 * n + 40.8) * t - \frac{9.8 * t^2}{2} = \frac{H}{2} * K_p
$$
 (2.21)

После вычисления времени полета: t, с. Подставляем полученное значение в уравнение (2.19), и вычисляем значение дальности перемещения (2.22):

$$
D = K\sqrt{q} * cos (0.45 * n + 40.8) * t, M.
$$
 (2.22)

#### Математическая модель  $2.4$

В данном исследовании разработана модель, апробированная в условиях КРП, и методика расчета, позволяющая предсказывать смещение КРТ.

Проведенные исследования серии массовых взрывов, показали, что для горно-геологических условий КРП, достаточно использовать упрощенную модель расчета движения взорванной горной массы с учетом некоторых уточнений.

В модели применяется расчет движения единичного блока, ограниченного по периметру скважинами, взрываемыми за одну ступень. Обобщенная схема определения перемещения единичных блоков (один из них выделен красным) представлена на рисунке 2.7.

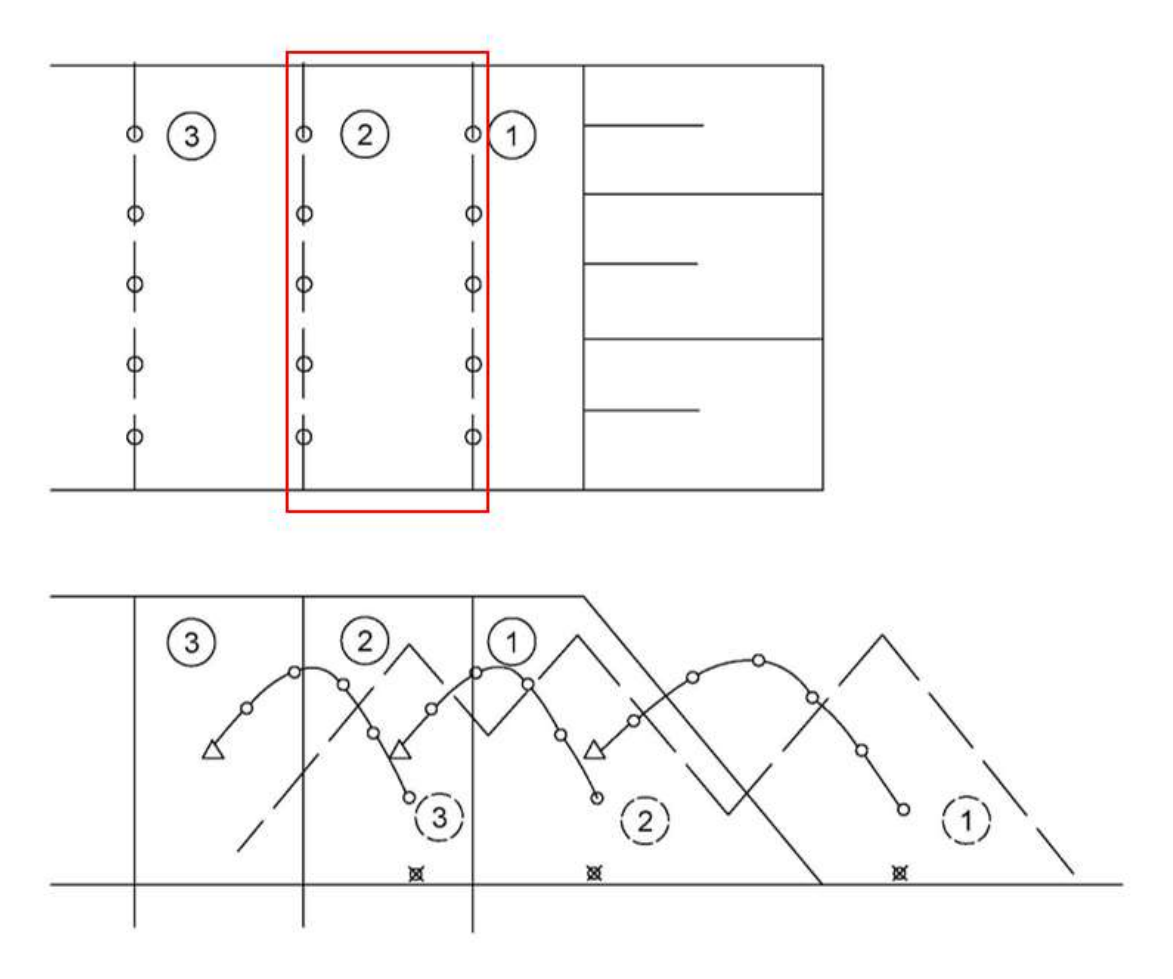

Рисунок 2.7 – Обобщенная схема определения перемещения единичных блоков

Условные обозначения:

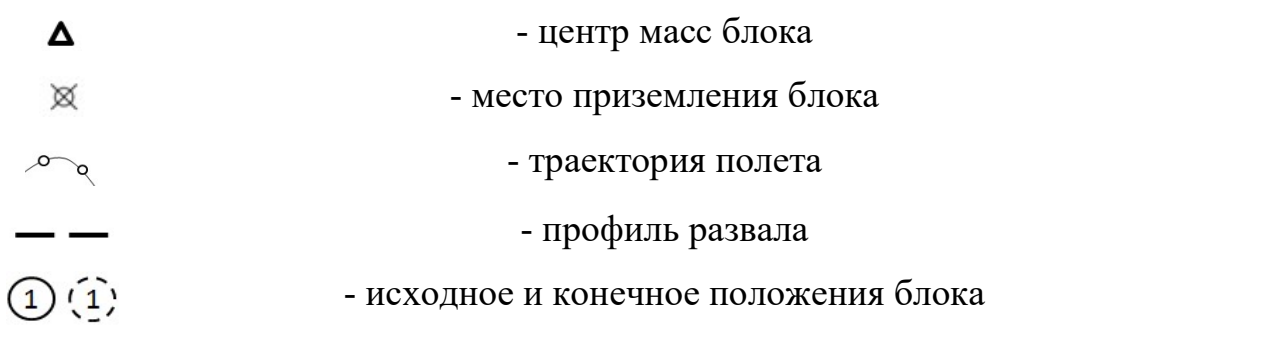

В модель перемещения блока заложены следующие параметры (рисунок 2.8): размеры блока (Н - высота уступа, м; а - расстояние между скважинами, м); q - удельный расход ВВ, кг/м<sup>3</sup>;

 - расстояние до «подпорной стенки» (при отбойке «на зажатую среду» или «на неубранную горную массу»), м;

 $K_p$  – коэффициент разрыхления;

 $K$  – эмпирический коэффициент, характеризующий горно-геологические условия;  $g$  - ускорение свободного падения, м/с<sup>2</sup>.

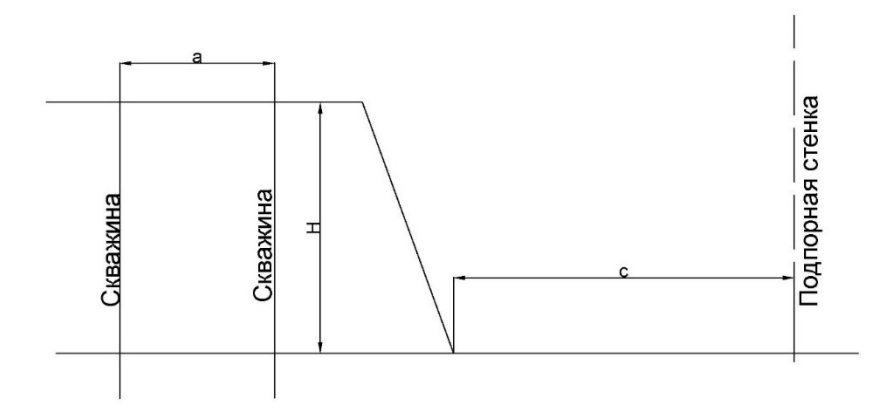

Рисунок 2.8 – Геометрические параметры единичного блока [80]

Из-за сложности структуры самого горного массива точное определение смещения при применении короткозамедленного взрывания является весьма трудной задачей. В связи с этим был принят ряд допущений, а именно:

1) Движение перемещаемой горной массы рассматривается как движение одного блока, отбиваемого одним рядом скважин, исходя из схемы коммутации.

2) При использовании описанной модели, взрываемый блок необходимо разбивать на составляющие, отвечающие заданным критериям. Так, например, на рисунке 2.9 показана схема коммутации с клиновидным врубом. Для расчета схему необходимо разделить на две составляющие, на рисунке 2.9 1-1' и 2-2', при этом необходимо проанализировать смещение каждой части. Также необходимо учесть, что взрыв элементарного блока ведется на «подпорную стенку».

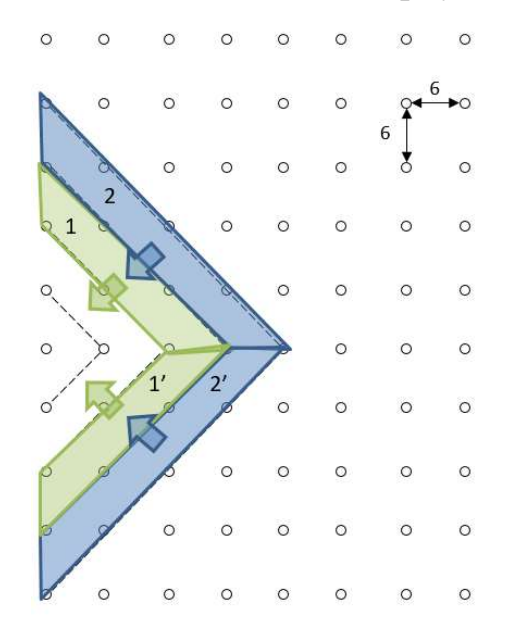

Рисунок 2.9 – Схема коммутации с клиновидным врубом с разбитием на единичные блоки [80]

 $3)$ Значение начальной скорости элементарного блока прямо пропорционально квадратному корню от удельного расхода ВВ  $(\sqrt{q_{_{\rm BB}}})$ .

 $4)$ Каждый отдельный блок перемещается до места перемещения предыдущего, то есть дальность перемещения ограничивается расположением развала от предыдущего блока.

 $5)$ При рассмотрении движения центра масс сопротивление воздуха не учитывается.

Полет кусков по баллистической кривой происходит с относительно небольшой скоростью, поэтому сопротивлением воздуха можно пренебречь, так как его значение не превышает 5-10 %. Это позволяет использовать параболические зависимости без потери точности расчетов.

В месте приземления центра масс блока находится самая высокая точка  $6)$ развала, профиль которого образует угол естественного откоса относительно плоскости горизонта.

Алгоритм расчета:

 $\left( \right)$ Рассчитывается центра блока начальная скорость тяжести формула (2.23) [33]:

$$
V = K \cdot \sqrt{q} \cdot \frac{M}{c'},\tag{2.23}
$$

где  $V$  – средний модуль вектора начальной скорости, м/с;

 $q$ — удельный расход ВВ, кг/м<sup>3</sup>;

 $K$ - эмпирический коэффициент,  $M^{5/2}$ кг<sup>-1/2</sup>с<sup>-1</sup>.

Определяется угол вектора начальной скорости для центра тяжести 2) первого ряда скважин формула (2.24):

$$
\alpha_1 = 0.45 * n + 40.8,\tag{2.24}
$$

где α - угол наклона вектора начальной скорости; n - номер ряда.

Рассчитывается дальность перемещения центра тяжести первого ряда 3) скважин формула (2.25), исходя из уравнения баллистики (2.17):

$$
D = K\sqrt{q} * cos(\alpha_1) * t, M \qquad (2.25)
$$

 $D$  – дальность перемещения, м.

4) Рассчитывается ограничение на перемещение для второго ряда скважин с ..

5) Определяется угол вылета для центра тяжести второго ряда скважин формула (2.26):

$$
\alpha_2 = 0.45 * n + 40.8 \tag{2.26}
$$

6) Производится расчет перемещения центра тяжести второго ряда скважин формула (2.27):

$$
D = K\sqrt{q} * cos(\alpha_2) * t, M \qquad (2.27)
$$

7) По аналогии определяется смещение для следующих рядов и общее смещение КРТ.

Модель позволяет оценить величину смещения каждого ряда (блока) в зависимости от исходных параметров БВР и горно-геологических условий [80]. Расчет эмпирического коэффициента приведен ниже.

# 2.5 Определение эмпирического коэффициента, входящего в модель на основе опытно-промышленных взрывов

Из источника [55] известно, что видеосъемка массового взрыва является одним из наиболее простых и информативных методов исследования.

Проведенная серия экспериментов предназначалась для исследования детального перемещения взорванной горной массы и определения поправочного коэффициента предлагаемой модели.

Эксперимент проводился на месторождении «Дэлбэ» КРП, горизонт 460, блок № 13.

Исходные данные блока: Длина блока – 100 м; Ширина блока – 115 м; Высота уступа – 10 м; Количество скважин – 216 шт.; Сетка скважин квадратная – 6х6 м; Тип ВВ – Гранулит РП;

Средства инициирования – неэлектрические системы инициирования с замедлениями 42 и 67 мс;

Удельный расход ВВ  $-0.68$  кг/м<sup>3</sup>;

Коэффициент крепости – 3 - 6 (по шкале М.М. Протодьяконова);

Категория пород по буримости – IV – VIII;

Тип руды: песчано-глинистые образования с обломками окварцованных и обохренных известняков и песчаников.

На рисунке 2.10 показано место съемки. Съемка массового взрыва производилась высокоскоростной камерой с частотой 1000 кадров в секунду.

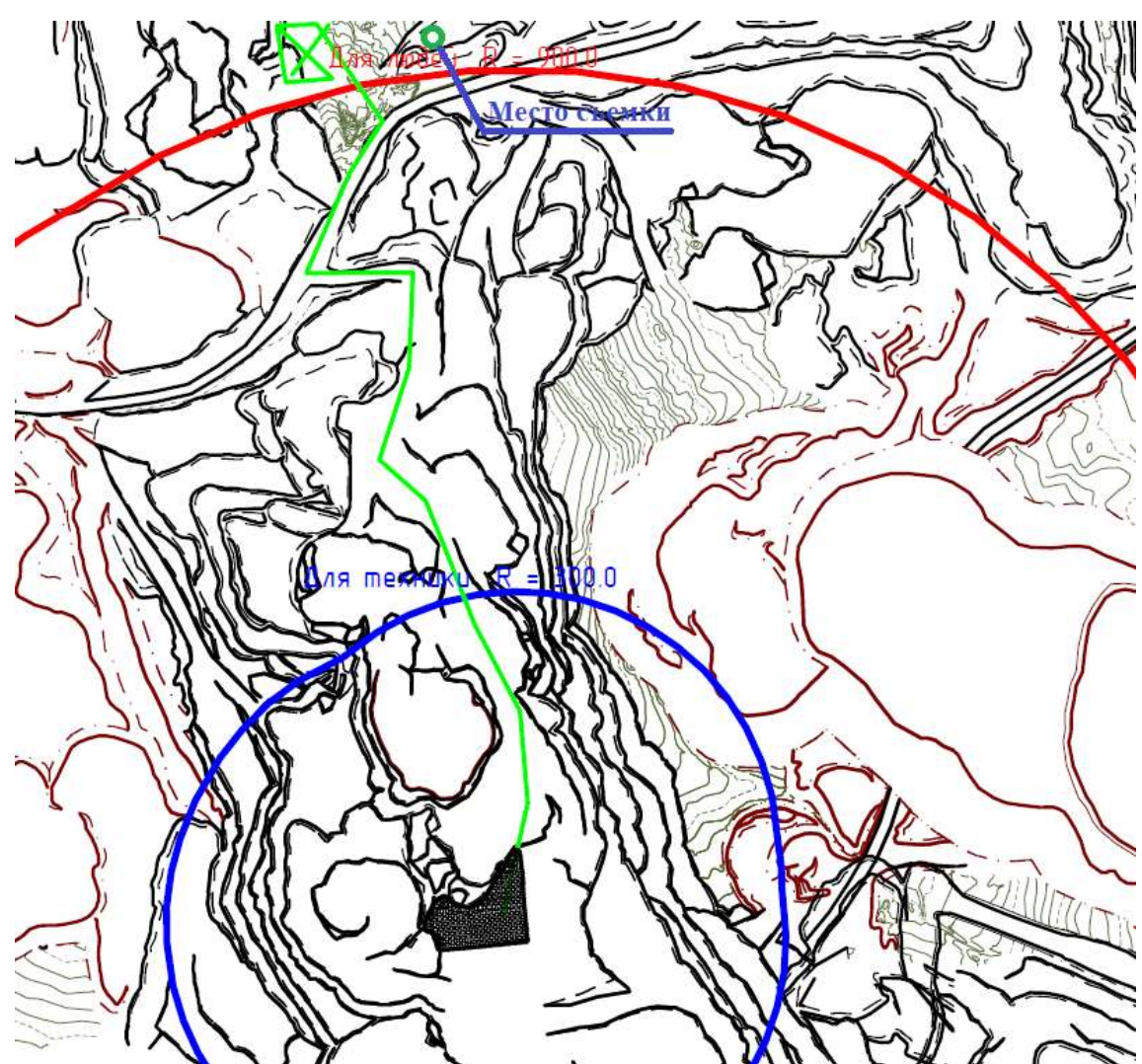

Рисунок 2.10 – Место съемки взрыва

С помощью программного обеспечения ProAnalyst осуществлялась обработка полученных данных в ходе эксперимента. Программное обеспечение позволяет получить значения скорости вылета взорванной горной массы и траекторию движения, для чего необходимы были точки привязки (ориентиры) с известными координатами.

На рисунке 2.11 показано местоположение ориентира (бочки) и опор № 1, 2, 3 представленных деревянными столбами.

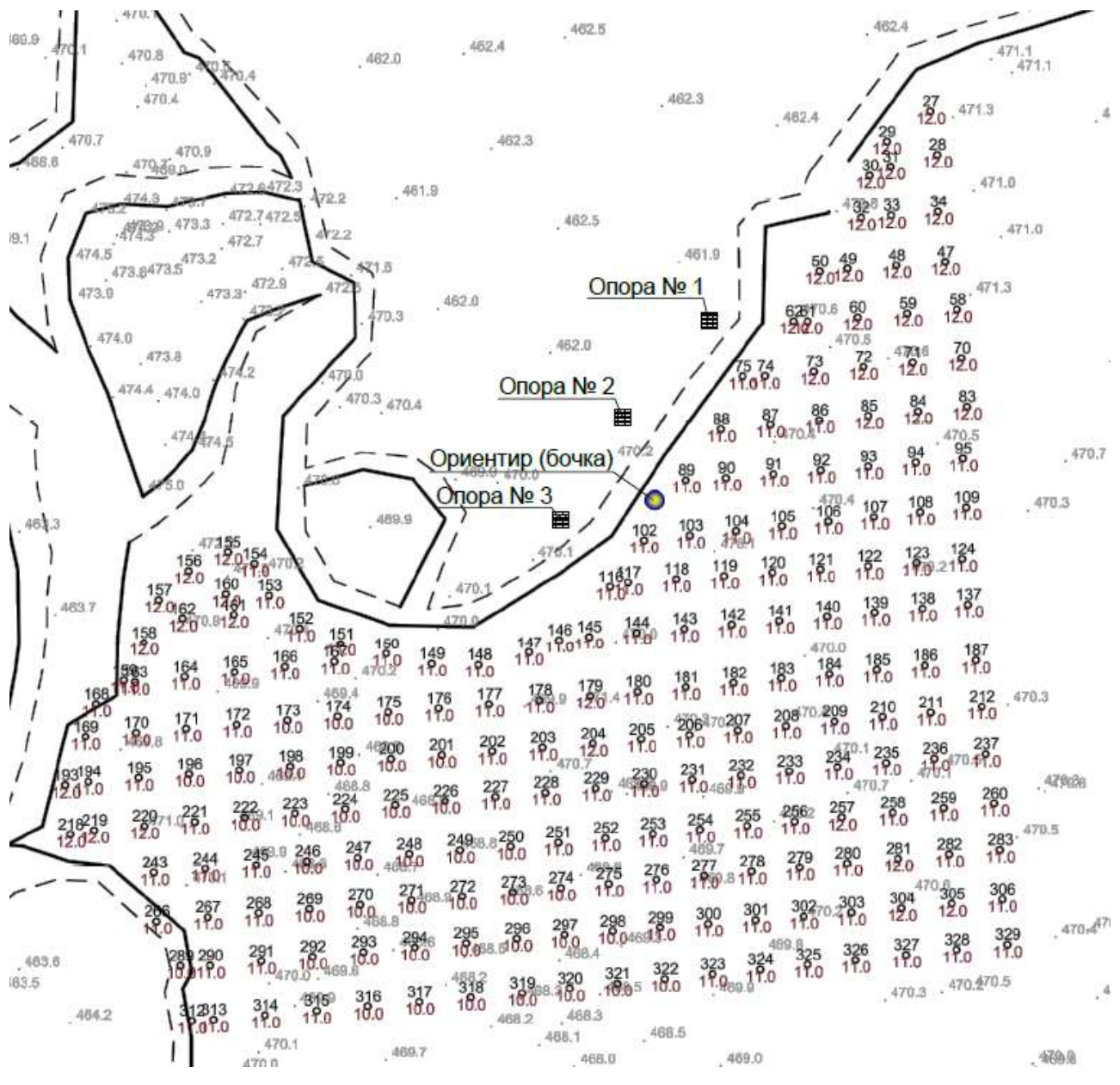

Рисунок 2.11 – Местоположение опор и ориентира [80]

Для точности дальнейших расчетов из-за видимости картины в двухмерной проекции с одной точки необходимо по известным координатам целей и расположению на плане точки съемки взрываемого блока, определить угол положения части уступа относительно зрительной оси объектива.

Для анализа были взяты 6 точек в различных частях поверхности уступа. Точки располагались попарно, одна над другой, для учета смещения как верхних, так и нижних слоев взрываемого блока. Для удобства, точки пронумерованы и помечены маркерами различных друг от друга цветов. Выбранные точки представлены на рисунке 2.12.

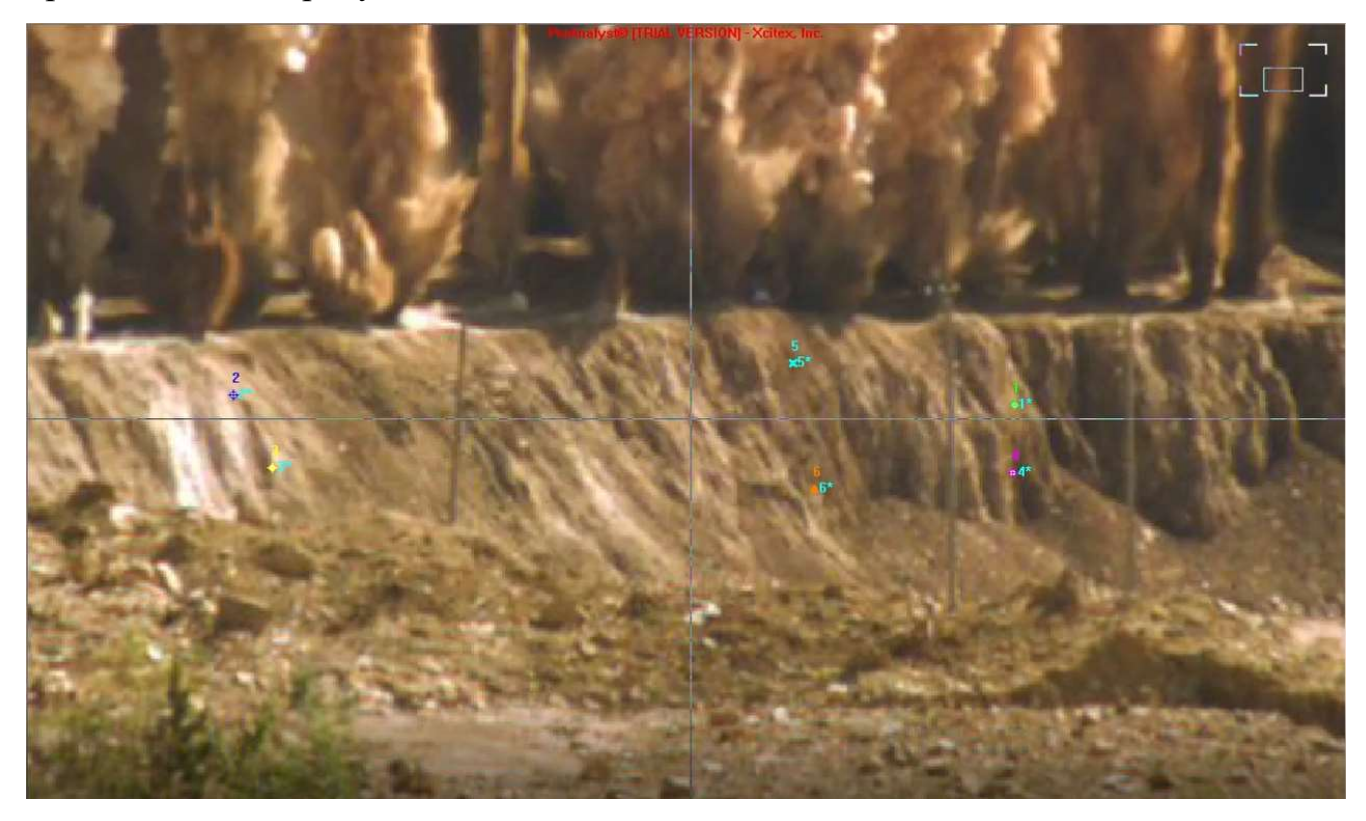

Рисунок 2.12 – Отслеживаемые точки

Для правой пары точек, в соответствии с планом, угол расположения бровки уступа к зрительной оси составляет  $50^0$ , соответственно, угол между зрительной осью и направлением смещения массива при взрыве составляет  $40^0$ , учитывая, что массив смещается перпендикулярно положению свободной поверхности уступа.

По приведенным значениям, для корректных расчетов скорости смещения массива необходимо ввести поправочный коэффициент на расстояние, равный 1,556.

Для левой и средней пары отслеживаемых точек, в соответствии с планом, угол расположения свободной поверхности относительно зрительной оси составляет 30<sup>0</sup>. При этом угол между зрительной осью и направлением смещения массива составляет  $60^0$ .

По приведенным выше значениям, воспользуемся переводным коэффициентом для корректного определения расстояния, который равен 1,155.

Для соотношения расстояний на изображении с расстояниями в натуре необходимо измеренные расстояния на изображении сопоставить с фактическими расстояниями в натуре. Измеренные расстояния приведены на рисунке 2.13.

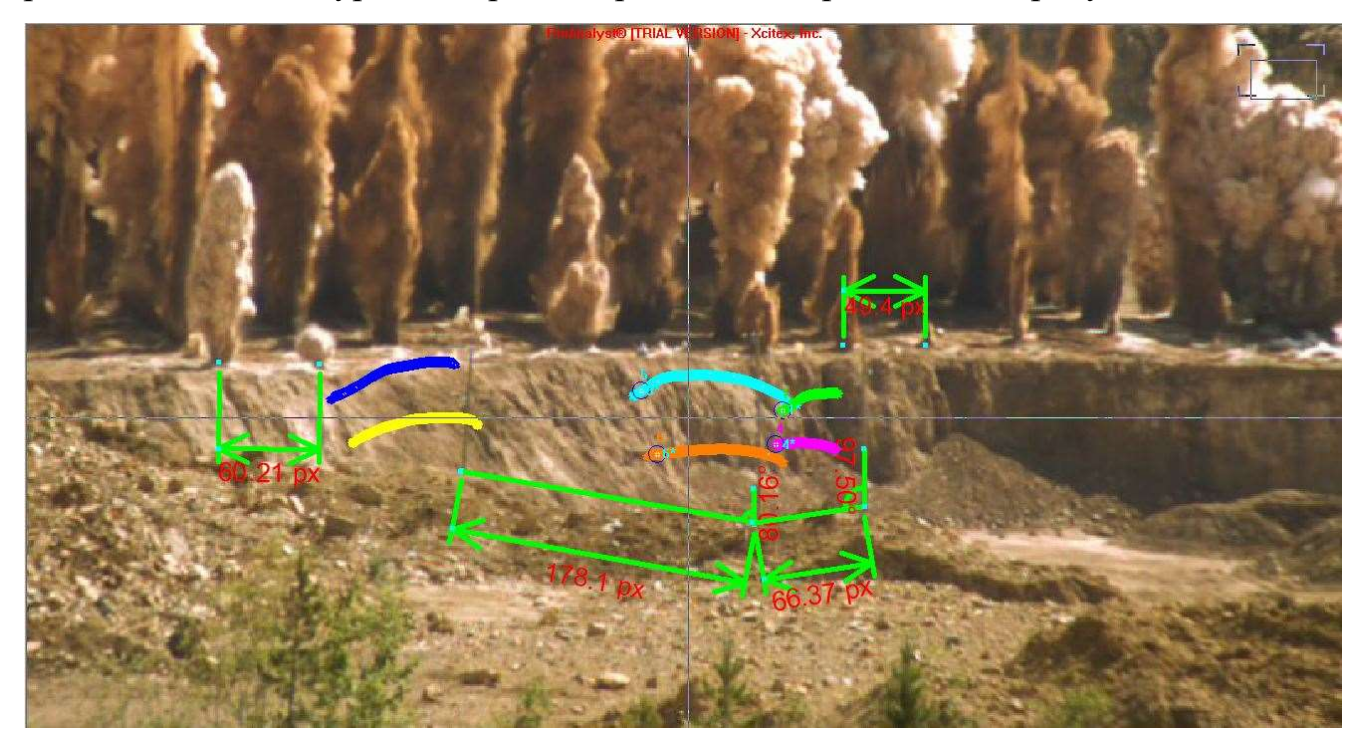

Рисунок 2.13 – Расстояния на изображении [80]

При определении коэффициента, необходимого для перевода расстояний из изображения в натурные значения, были проведены необходимые расчеты, результаты которых представлены в таблице 2.4.

Таблица 2.4 – Расчет поправочного коэффициента

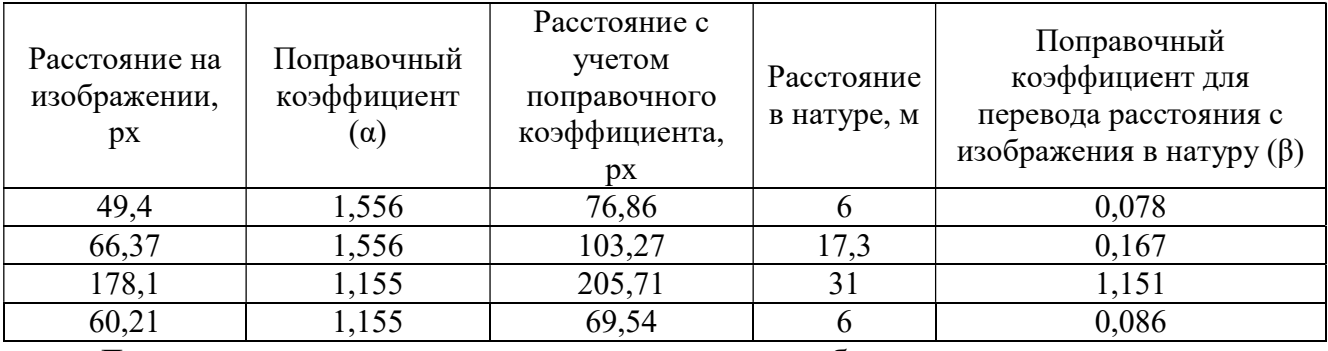

Для расчета скорости смещения массива были определены расстояния смещения в определенные временные интервалы.

На рисунке 2.14 показана длина траектории каждой отслеживаемой точки. Расчет скорости смещения массива представлен в таблице 2.5.

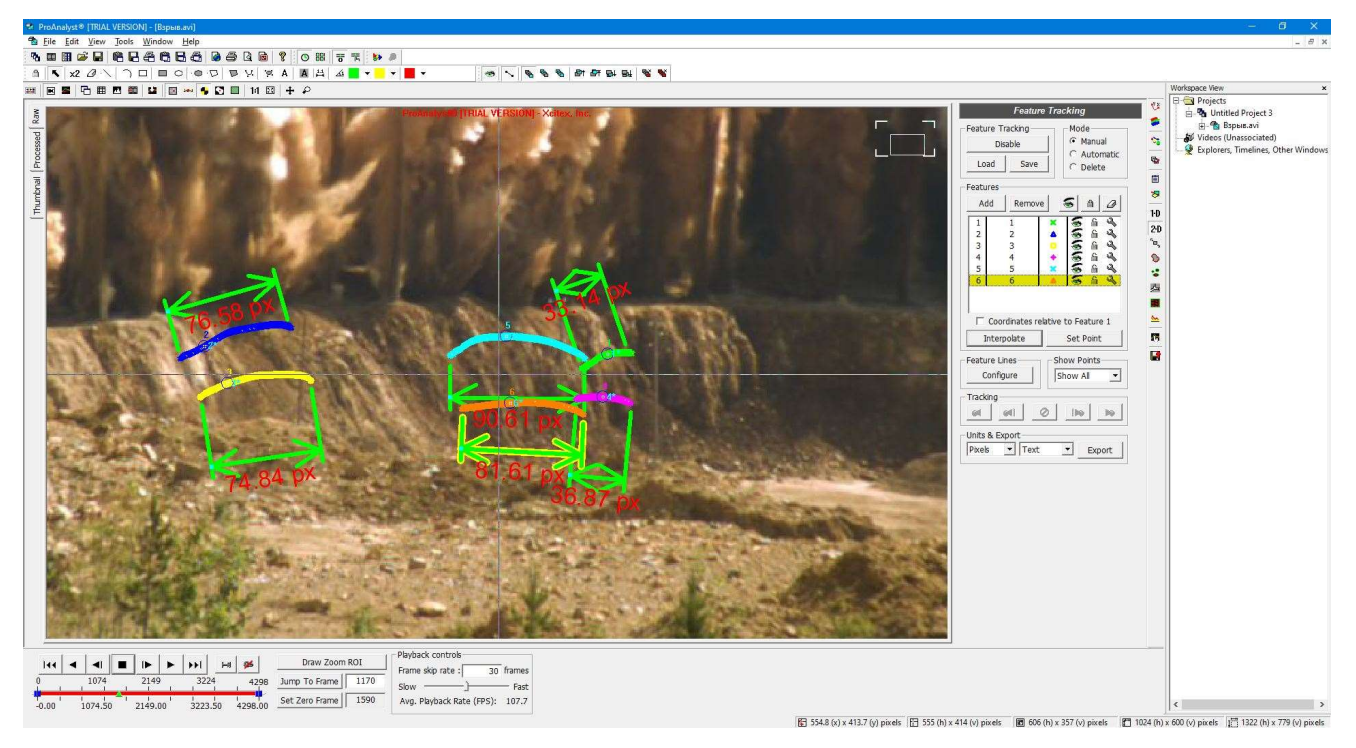

Рисунок 2.14 – Расстояния пределов траекторий исследуемых позиций

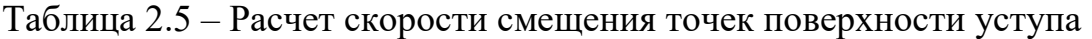

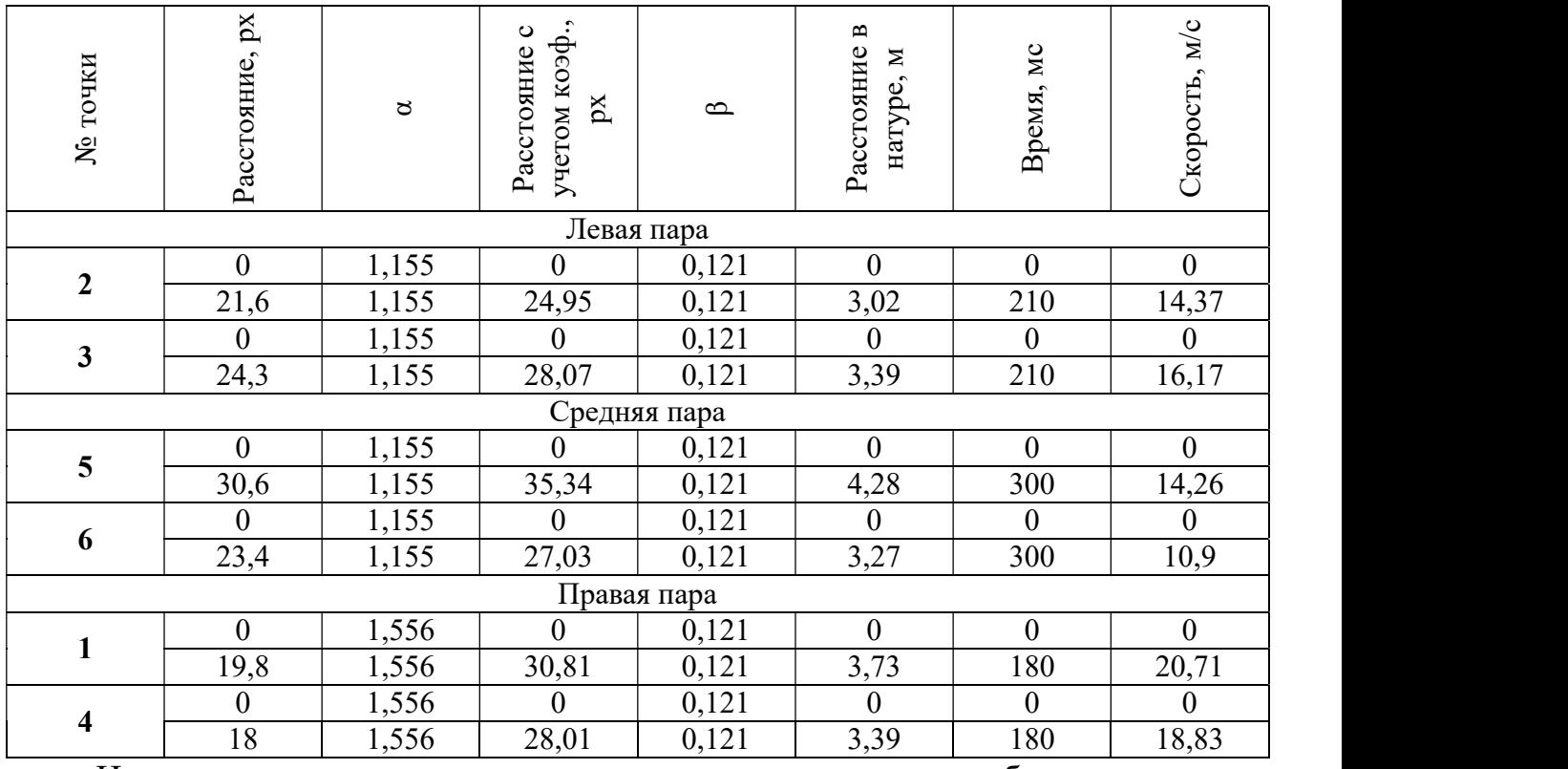

Исходя из данных, полученных в ходе эксперимента была рассчитана скорость смещения массива равная V≈16 м/с, с учетом горно-геологических условий и технологии ведения БВР [80].

Используя формулу (2.23), входящую в математическую модель, получен эмпирический коэффициент К формула (2.28):

$$
K = \frac{V}{\sqrt{q}} = \frac{16}{\sqrt{0.68}} = 19,4
$$
 (2.28)

#### $2.6$ Реализация модели в программном комплексе Micromine

 $\epsilon$ 

Описанный выше алгоритм расчета был реализован в одном из программных комплексов, используемых на горнодобывающих предприятиях. В качестве такого комплекса был выбран Micromine, так как горно-геологическая информационная Micromine поддерживает написание пользовательских система скриптов, позволяющих существенно повысить базовый функционал программы. Реализация модели производится путем написания программного кода в редакторе скриптов на языке Python. При этом необходимо учесть, что Micromine в текущий момент совместим только с версией Python 3.5.х.

Алгоритм работы подразумевает выполнение следующих действий:

- 1. Подготовительные операции
- 2. Расчет по модели
- 3. Визуализация полученных результатов

Подготовительные операции включают в себя подготовку файлов исходных данных и поиск коэффициента для расчета модели. В качестве исходных данных используются файл с КРТ с расширением \*.STR. Внешний вид окна Micromine, отображающего КРТ представлен на рисунке 2.15

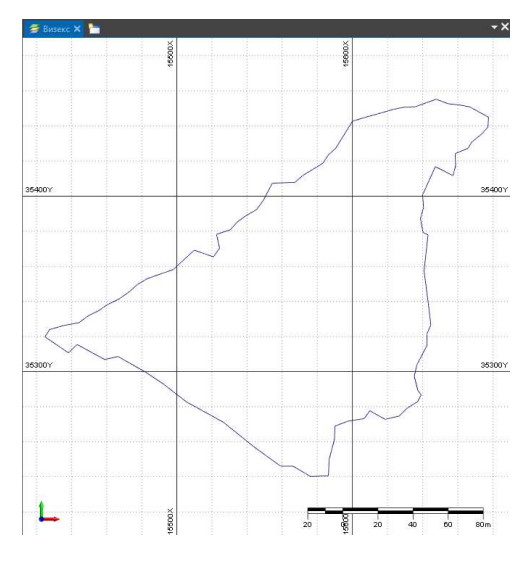

Рисунок 2.15 – Отображение КРТ в Визекс ПО Micromine

Кроме файла КРТ, должен быть подготовлен файл со схемой инициирования. Пример внешнего вида данных схемы инициирования, наложенных на КРТ представлен на рисунке 2.16.

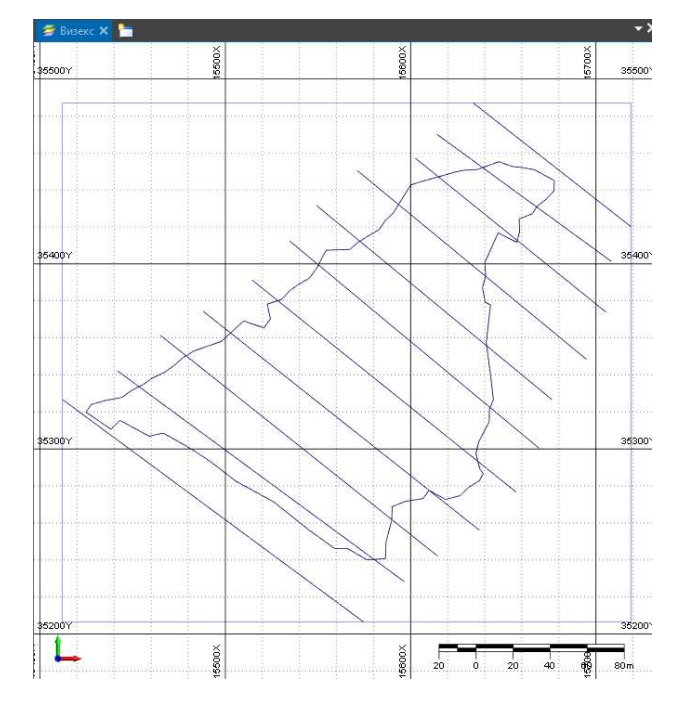

Рисунок 2.16 – Схема инициирования с наложением на КРТ в Визекс ПО Micromine Внутренняя структура для файла КРТ определяется следующим образом: {'BLOCK': 5, 'JOIN': 4, 'STRING': 3, 'RL': 2, 'NORTH': 1, 'EAST': 0}

где цифры от 0-5 – номер типа элементов данных (колонки данных), а текстовые поля – наименование каждого типа элементов данных (колонки данных).

Внутренняя структура для файла «Схема инициирования» определяется следующим образом:

{'JOIN': 4, 'STRING': 3, 'RL': 2, 'NORTH': 1, 'EAST': 0}

где цифры от 0-4 – номер типа элементов данных (колонки данных), а текстовые поля – наименование каждого типа элементов данных (колонки данных).

Количество строчек данных в каждом файле не регламентировано.

Работа с моделью в ПО Micromine осуществляется согласно блок-схеме, представленной на рисунке 2.17.

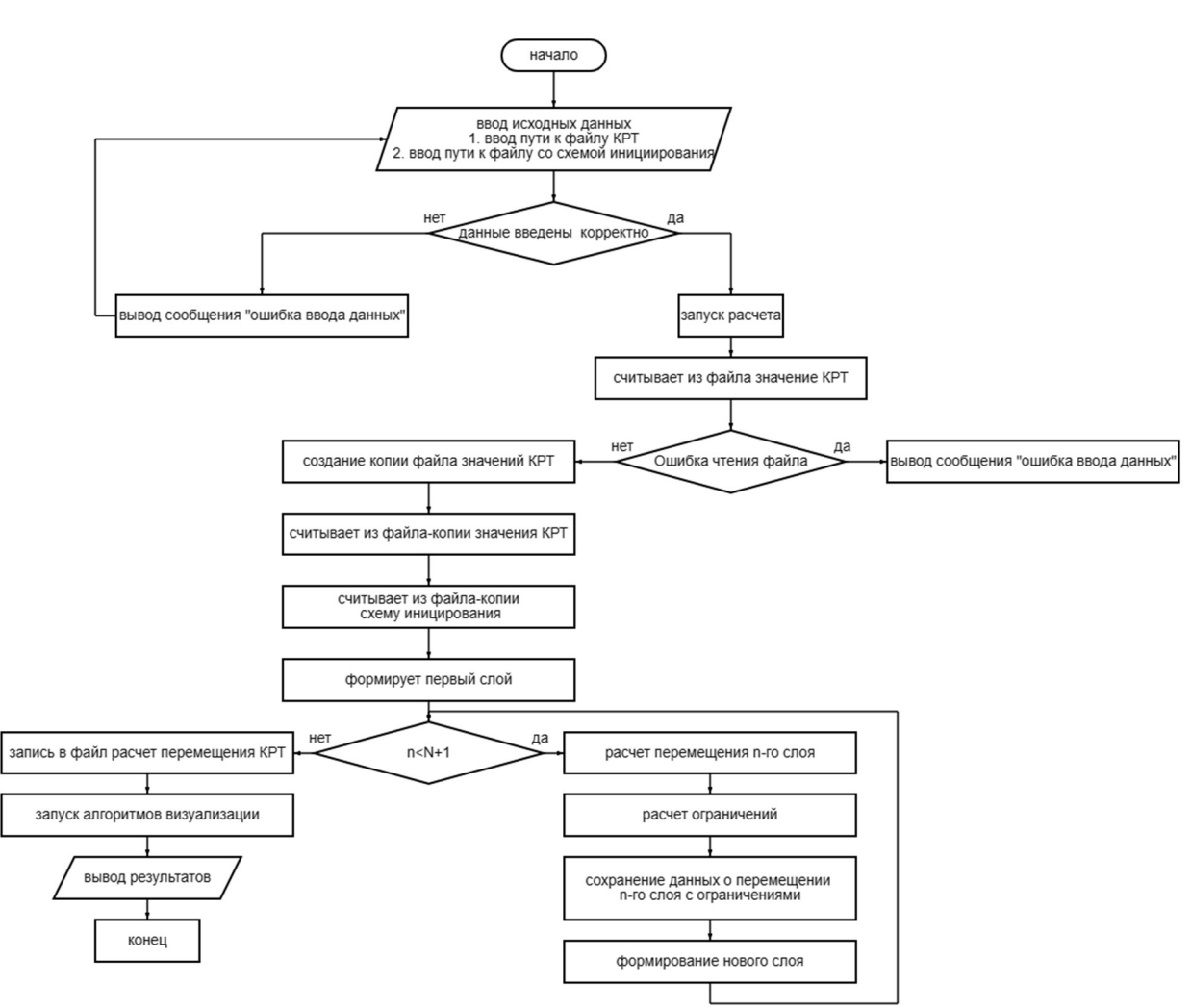

Рисунок 2.17 – Блок –схема алгоритма «Работа с моделью в ПО Micromine»

Первым шагом данного алгоритма является инициализация работы скрипта. Для этого необходимо в редакторе скриптов запустить скрипт или нажать кнопку F5. После запуска скрипта, перед пользователем появится форма, в которой необходимо задать путь к файлу КРТ и, путь к файлу со схемой инициирования, а также значения параметров. Внешний вид пользовательской формы для ввода исходных значений представлен на рисунке 2.18.

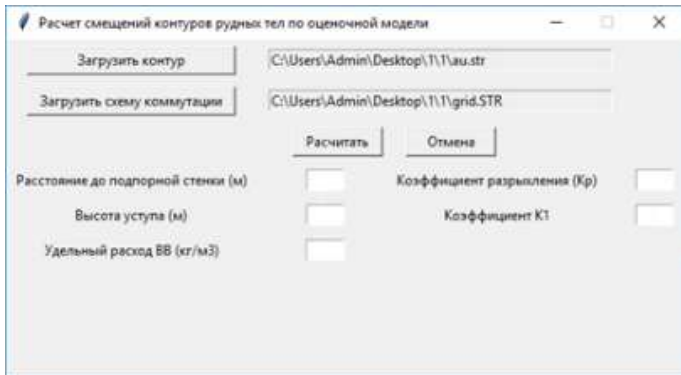

Рисунок 2.18 – Внешний вид пользовательской формы для ввода исходных значений

58

После ввода исходных значений алгоритм производит оценку корректности данных, и в случае возникновения ошибки выводит специальное информационное табло на экране (рисунок 2.19).

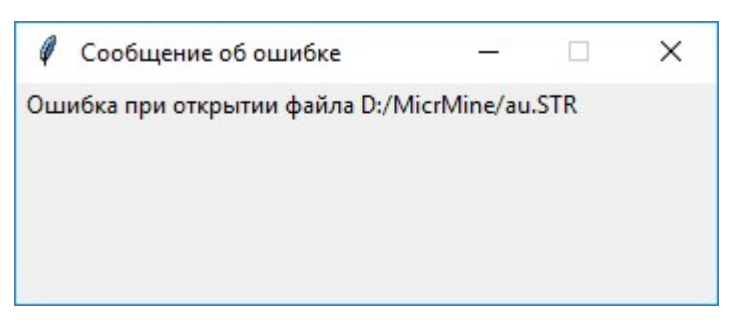

Рисунок 2.19 – Табло, информирующее об ошибке ввода данных

Окна, подобные окну на рисунке 2.19 будут использоваться в ПО для вывода других ошибок, возникающих в процессе работы модели с целью информирования пользователя.

Для запуска алгоритмов расчета пользователю необходимо нажать на кнопку «Рассчитать» (см. рисунок 2.18). После инициализации алгоритма расчета происходит создание копии файла со значениями КРТ. Дальнейшие вычисления и преобразования значений производятся в файле-копии. Это позволит сохранить первоначальные значения КРТ (до перемещения) и использовать их при дальнейшей работе с данными, например, отобразить их в Визекс совместно со значениями после перемещения. После создания копии считываются значения из файла схемы инициирования. Предполагается, что схема инициирования представляет собой набор линий расположения рядов скважин, взрываемых одновременно. Каждая из данных линий задана двумя точками с координатами (x, y). Для объединения точек и указания их принадлежности к какой-либо прямой используется параметр данных JOIN. При создании новой линии Стринг нанесения схемы инициирования, ПО Micromine заполняет поле JOIN автоматически. В реализации модели значение, записанное в поле JOIN, используется как идентификатор слоя перемещаемого рудного тела. Формирование слоя рудного тела производится путем нахождения точек рудного тела, лежащего между двумя прямыми со значением JOIN=n и JOIN=n+1.

После формирования слоя рудного тела производится расчет перемещения n-ого слоя, расчет ограничений и сохранения данных о перемещении n-ого слоя с ограничениями. После расчета значений перемещений с ограничениями для всех слоев производится запись результатов в результирующий файл \* mov.STR.

Визуализация результатов может происходить в ручном и автоматическом режиме. При визуализации в ручном режиме необходимо добавить файл  $*$  mov.STR в Визекс стандартными методами Micromine (Файл - Открыть - Стринг) и запустить его отображение в Визексе. При визуализации результатов в автоматическом режиме необходимо запустить скрипт визуализации и данные появятся в Визекс ПО Micromine автоматически. Визуализация работы алгоритма представлена в главе 4 на рисунках 4.15-4.17.

# 2.7 Выводы по главе 2

1) Проведенный промышленный эксперимент по использованию пассивных маркеров для определения положения рудных контуров во взорванной горной массе, подтвердил несостоятельность данного метода, низкий процент нахождения маркеров (из 15 заложенных маркеров удалось найти только 2) является закономерным, как и было выявлено предыдущими исследователями. Поэтому для оценки смещения рудных контуров предлагается использовать косвенный метод.

2) Применение численного моделирования в условиях производства, является трудозатратным процессом и применение на производстве остается в настоящее время малореализуемым, что связано с непрерывностью производства, в то время как затрачиваемые временные ресурсы являются длительными, а расчет необходимо производить для каждого взрываемого блока.

3) Проведенные исследования серии массовых взрывов, показали, что для реальных производств, достаточно использовать упрощенную модель расчета движения взорванной горной массы с учетом некоторых упрощений:

 Движение перемещаемой горной массы необходимо рассматривать как последовательное перемещение единичных объемов, отбиваемых одним рядом скважин, исходя из схемы коммутации.

 Начальная скорость вылета элементарного блока прямо пропорциональна квадратному корню от удельного расхода ВВ.

 Угол вектора начальной скорости для центра тяжести каждого элементарного блока определяется по зависимости вида:

$$
\alpha=0.45*n+40.8
$$

где α - угол наклона вектора начальной скорости; n – номер взрываемого ряда.

4) Проведен промышленный эксперимент по определению эмпирического коэффициента, входящего в предлагаемую модель расчета движения взорванной горной массы.

5) Разработана математическая модель, позволяющая провести расчеты по смещению контуров рудных тел с учетом принятых допущений, предложенный в модели алгоритм реализован в программном комплексе «Micromine», в котором выполнены расчеты смещения рудных контуров для реального взрывного блока. В главе 4 детально описан промышленный эксперимент по установлению границ рудных контуров в развале взорванной горной массы и сравнение его результатов с расчетом.

# ГЛАВА З ЧИСЛЕННОЕ МОДЕЛИРОВАНИЕ

Для доказательства принятого допущения, что формирование развала допустимо рассматривать как последовательное перемещение единичных объемов, отбиваемых одним рядом скважин, которые рассыпаются на отдельные фрагменты в момент приземления, воспользуемся численным моделированием поведения гранулированных твердых частиц сыпучих материалов. В качестве среды моделирования выбрано передовое программное обеспечение для быстрых и точных расчетов поведения частиц Rocky DEM.

#### $3.1$ Применяемые физические модели

Метод дискретных элементов (далее – DEM) – это система численного моделирования, используемая для анализа поведения гранулированных твердых частиц сыпучих материалов. Моделирование частиц сыпучих материалов является непростой задачей из-за сложных способов взаимодействия различных дискретных элементов или частиц друг с другом и с окружающей средой. Сыпучий материал не существует изолированно [37].

Контактные усилия в любом численном DEM состоят из следующих двух частей:

- Силы, действующие перпендикулярно плоскости контакта.
- Силы, касательные к плоскости контакта.

Для сферических частиц плоскость контакта перпендикулярна линии, соединяющей центры двух сфер. В случае контакта частицы с границей линия соединяет центр сферы и ближайшую точку треугольника, образующего границу. Для некруглых частиц алгоритм определения плоскости контакта более сложный; включает в себя вычисление одного из следующих параметров:

- Ближайшие точки двух частиц.
- Ближайшие точки частицы и треугольника.

• Две точки с максимальным расстоянием перекрытия в случае физического контакта

Плоскость контакта - это плоскость, перпендикулярная линии, соединяющей эти ближайшие точки. Описания расчетов нормальной и тангенциальной сил, используемых в Rocky, а также модели, используемые для этих сил, представлены ниже.

Модель нормальной силы для моделирования DEM предъявляет два основных требования. Во-первых, сила должна быть отталкивающей. Во-вторых, модель нормального контактного усилия должна допускать значительное рассеивание энергии, поскольку гранулированная среда является чрезвычайно диссипативной системой. Для этих целей был предложен ряд моделей, подробно изложенных в техническом руководстве<sup>1</sup>. Модели, реализованные в Rocky, обсуждаются ниже.

### 3.1.1 Модель гистерезисной линейной пружины

# **Hysteretic linear spring model**

Эта модель, была впервые предложенная Уолтон и Браун [97]. Эта упругопластическая (отталкивающая и диссипативная) модель нормального контакта позволяет моделировать рассеивание пластической энергии на контакте без дополнительных затрат времени на моделирование.

Дополнительным преимуществом этой модели является то, что сжимаемые материалы могут быть точно смоделированы благодаря тому факту, что контактные силы могут быть практически нулевыми даже при остаточных перекрытиях.

Модель гистерезисной линейной пружины реализована в Rocky поэтапно, как описано следующим набором уравнений  $(3.1)$ ,  $(3.2)$ :

$$
F_n^t = \begin{cases} \min\left(K_{nl} s_n^t, F_n^{t-\Delta t} - K_{nu} \Delta s_n\right) & \text{if } \Delta s_n \ge 0\\ \max\left(F_n^{t-\Delta t} + K_{nu} \Delta s_n, \lambda K_{nl} s_n^t\right) & \text{if } \Delta s_n < 0 \end{cases} \tag{3.1}
$$

$$
\Delta s_n = s_n^t - s_n^{t - \Delta t} \tag{3.2}
$$

<sup>&</sup>lt;sup>1</sup> ROCKY DEM TECHNICAL MANUAL (Version 2023 R 1.1)

где  $\mathit{F}^{t}_n,\ \mathit{F}^{t-\varDelta t}_n$  - нормальные силы упругопластического контакта в текущий момент времени  $t$  и в предыдущий момент времени  $t - \Delta t$ ,

где  $\Delta t$  – шаг по времени;

 $\Delta s_n$  - изменение нормального перекрытия контактов в течение текущего времени.  $s_n^t$  и  $s_n^{t-\Delta t}$  - значения нормального перекрытия в текущий и предыдущий моменты времени соответственно;

 $K_{nl}$  и  $K_{nu}$  - значения жесткостей контакта при загрузке и разгрузке;

 $\lambda$  - безразмерная малая постоянная, его значение в Rocky составляет 0,001.

Типичный цикл нагружения/разгрузки показан на рисунке 3.1. Из технического руководства Rocky известно, что между точками A и B происходит процесс нагружения, в котором нормальное усилие перекрытия линейно увеличивается с наклоном  $K_{nl}$ . После достижения максимального перекрытия разгрузка происходит по более крутой линии между точками B и C, в которой наклон равен  $K_{nn}$ . Пластическая деформация контакта существует только во время контакта, поэтому любая остаточная деформация забывается после прекращения контакта. Энергия, рассеянная при столкновении, численно равна закрашенной области на диаграмме нагружение–деформация  $(F_n-S_n)$  на рисунке 3.1.

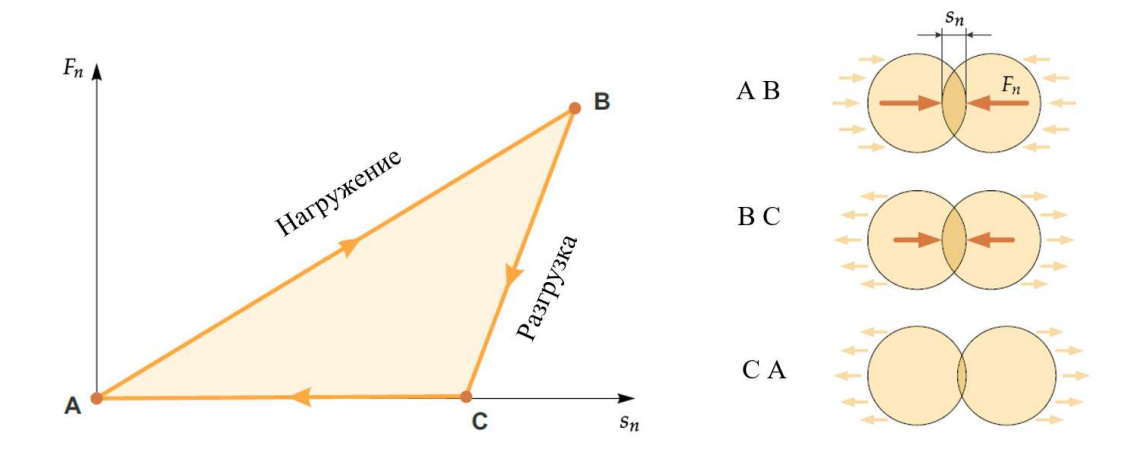

Рисунок 3.1 – Схемы типичного отклика на нормальное перекрытие усилия для модели гистерезисной линейной пружины <sup>2</sup>

-

<sup>2</sup> ROCKY DEM TECHNICAL MANUAL (Version 2023 R 1.1)

## 3.1.2 Модель касательной силы

# Кулоновская предельная модель линейной пружины (Linear spring **Coulomb limit model)**

Тангенциальная сила в этой модели является упруго-фрикционной. Если бы касательная сила считалась чисто упругой, то значение в момент времени  $t$  было бы задано формулой (3.3):

$$
F_{\tau,e}^t = F_{\tau}^{t-\Delta t} - K_{\tau} \Delta s_{\tau} \tag{3.3}
$$

где  $F_{\tau}^{t-4t}$  - значение касательной силы в предыдущий момент времени;

 $\Delta s_{\tau}$  - тангенциальное относительное смещение частиц на временном шаге;

 $K_{\tau}$  - тангенциальная жесткость, определяемая формулой (3.4):

$$
K_{\tau} = r_K K_{nl} \tag{3.4}
$$

где  $K_{nl}$  - нормальная жесткость при нагружении;

 $r_K$  - коэффициент тангенциальной жесткости.

Однако в этой модели тангенциальная сила не может превышать кулоновский предел. Следовательно, полное выражение (3.5) для тангенциальной силы:

$$
F_{\tau}^{t} = \min(|F_{\tau,e}^{t}|, \mu F_{n}^{t}) \frac{F_{\tau,e}^{t}}{|F_{\tau,e}^{t}|}
$$
(3.5)

где  $F_n^t$  - нормальная сила контакта в момент времени  $t$ ;

 $\mu$  - коэффициент трения, определяемый формулой (3.6):

 $\mu = \left\{ \begin{array}{ll} \mu_s & \text{ec}\pi m & \text{Re} \pi m \text{ is the frequency of } m \mu_d \text{ is the frequency of } m \mu_d \text{ is the maximum of the frequency of } m \mu_d \text{ is the maximum of the frequency of } m \mu_d \text{ is the maximum of the frequency of } m \mu_d \text{ is the maximum of the frequency of } m \mu_d \text{ is the maximum of the frequency of } m \mu_d \text{ is the maximum of the frequency of } m \mu_d \text{ is the maximum of the frequency of } m \mu_d \text{ is the maximum of the frequency of } m \mu_d \text{ is the maximum of the frequency of } m \mu_d \text{ is the maximum of the frequency of } m \mu_d \text{ is the maximum of the frequency of }$  $(3.6)$ 

где  $\mu_s$ ,  $\mu_d$  - коэффициенты статического и динамического трения<sup>3</sup>.

## 3.1.3 Модуль адгезии

Модуль модели связей позволяет создавать связи цилиндрической формы между парами соседних частиц. Модуль также позволяет учитывать пределы нормальной и тангенциальной прочности этих связей, которые будут разрушаться,

<sup>&</sup>lt;sup>3</sup> ROCKY DEM TECHNICAL MANUAL (Version 2023 R 1.1)

когда внешние нагрузки, действующие на них, превысят эти пределы, так что частицы больше не будут скрепляться.

Модель связи, реализованная в этом модуле, аналогична моделям, описанным в работах Хименес и др. [72], Потьонди и Кундалл [87]. В этой модели связь представляет собой образование цилиндрической формы без массы, прикрепленное к паре соседних частиц, которое оказывает на них упругие и вязкие силы и моменты в качестве реакции на деформации, вызванные их относительным движением. Если внешняя нагрузка, действующая на соединение, превысит его заданную прочность, оно разорвется и связующее действие на частицы прекратится.

Связи создаются между парами частиц, удовлетворяющих условиям:

• Связи явно включаются для взаимодействия материала, связанного с парой частиц, путем установки флажка «включить связи» в пользовательском интерфейсе Rocky.

• Ближайшие точки парных поверхностей частиц находятся на расстоянии  $h_{ac}$ друг от друга, которое меньше расстояния активации, заданного формулой (3.7):

$$
h_{ac} = f_{ac}(r_i + r_j) + \delta l \tag{3.7}
$$

где  $r_i$ ,  $r_i$  - радиусы связанных частиц (рисунок 3.2), м;

 $f_{ac}$  - коэффициент расстояния;

 $\delta l$  - приблизительное максимальное удлинение, которое добавляется для компенсации деформаций связи при растяжении.

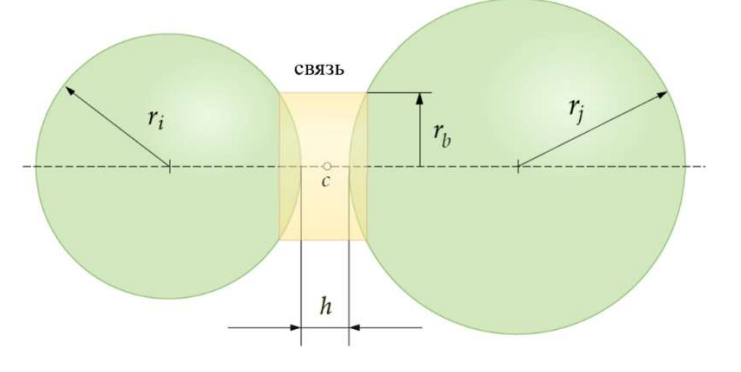

Рисунок 3.2 – Геометрия связи между двумя сферическими частицами разного размера  $4$ 

<sup>&</sup>lt;sup>4</sup> ROCKY Bond Model Module help (Version 2023 R 1)

Радиус связи между двумя частицами зависит только от радиусов этих частиц посредством соотношения (3.8):

$$
r_b = \frac{r_i r_j}{r_i + r_j} \tag{3.8}
$$

#### $3.2$ Разработка численной модели

В программном комплексе Rocky выполнено моделирование развала горной массы при скважинной взрывной отбойке. Исходная модель представляет собой откос уступа взрываемого блока (до первого ряда скважин). Параметры уступа представлены в таблице 3.1.

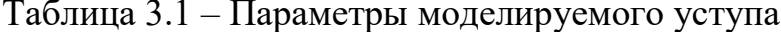

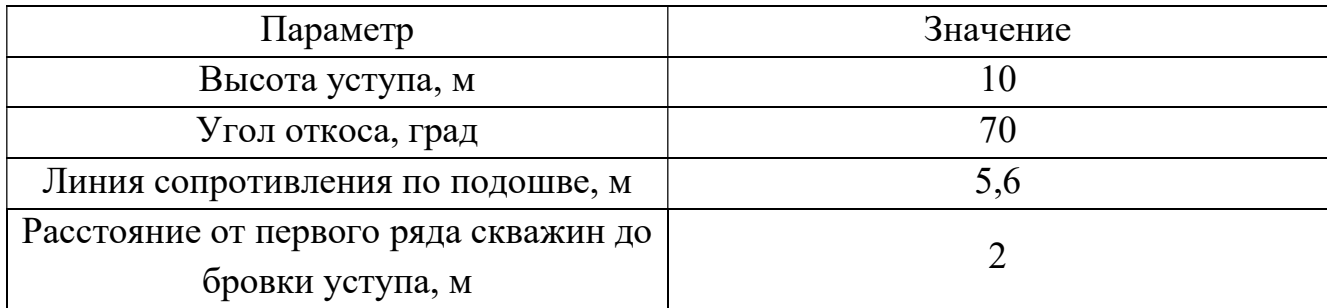

Сформированные модели представляют собой уступ, сложенный из частиц (кубов) следующих размеров:

 $-0.05\times0.05\times0.05$  M;

 $-0.1\times0.1\times0.1$  M;

 $-0.2\times0.2\times0.2$  M;

 $-0.3\times0.3\times0.3$  M (DICVHOK 3.3):

 $-0.5\times0.5\times0.5$  M.

Данная форма частиц была выбрана исходя из того, что является самой распространенной формой при моделировании развала выполняемых другими отечественными и зарубежными исследователями [79, 104, 105].

По умолчанию частиц в виде куба программой Rocky не предусмотрено. Их отрисовка производилась в графическом редакторе Space Claim с последующим сохранением в формате stl. Физико-механические свойства материала частиц представлены в таблице 3.2.

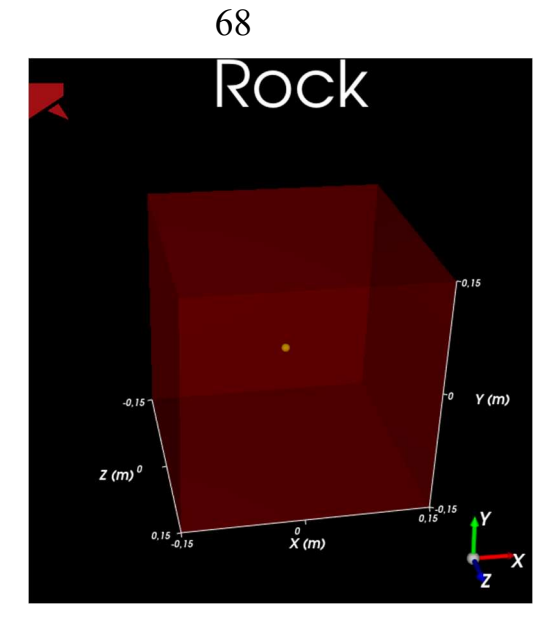

Рисунок 3.3 – Моделируемая частица размером 300 мм

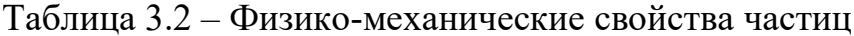

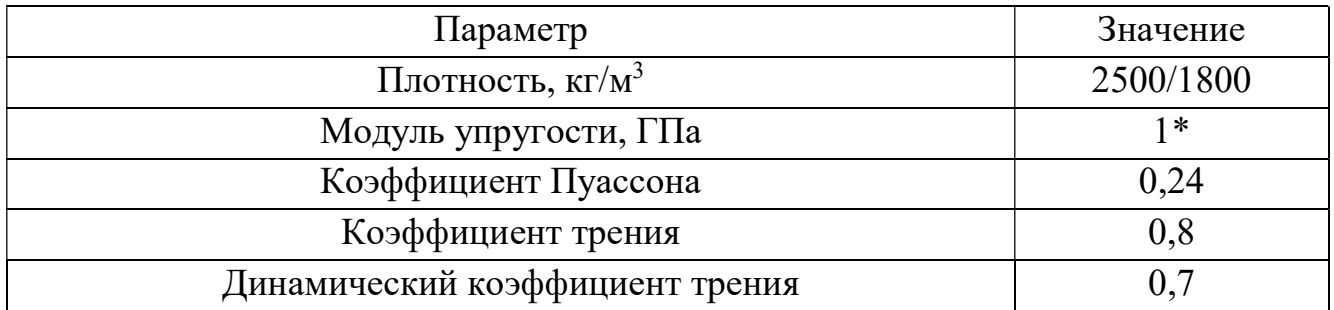

\*Модуль упругости равен 1, так как не влияет на результат расчета в указанной постановке, но позволяет оптимизировать скорость расчёта ввиду описанных выше явлений упругого и неупругого отскока и энергии.

Модели создавались при следующих значениях плотности частиц: 1800 кг/м<sup>3</sup> и 2500 кг/м<sup>3</sup>, что соответствует суглинкам и известняку.

Главные моменты инерции частицы в соответствии с главными осями без учета массы (пересчет на массу в Rocky производится автоматически) определялись по формуле (3.9):

$$
J = \frac{m(a^2 + b^2)}{12}, \text{KT/M}^2,
$$
 (3.9)

где  $m$  – масса частицы, кг;

 $a, b$  – стороны частицы относительно главной оси, м.

Расположение каждой отдельной частицы задается по координатам при помощи функции Custom Inlet, позволяющей упорядоченно задавать координаты и время появления частицы при моделировании. Для задания Custom Inlet формируются csv-файлы, с данными о координатах центров частиц x, y, z и временем появления частицы (рисунок 3.4). Каждый созданный Custom Inlet соответствует одному ряду частиц Графическое представление формируемой модели представлено на рисунках 3.5, 3.6.

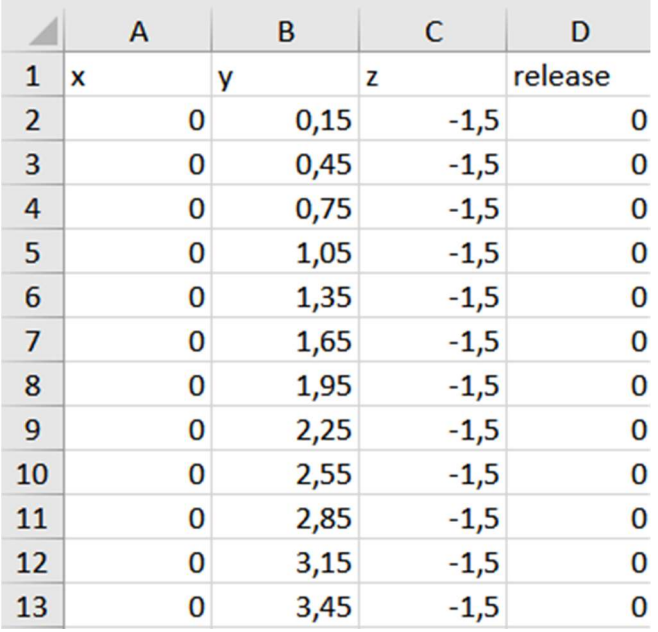

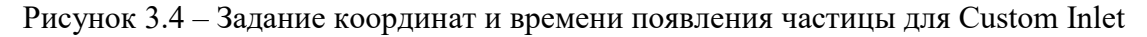

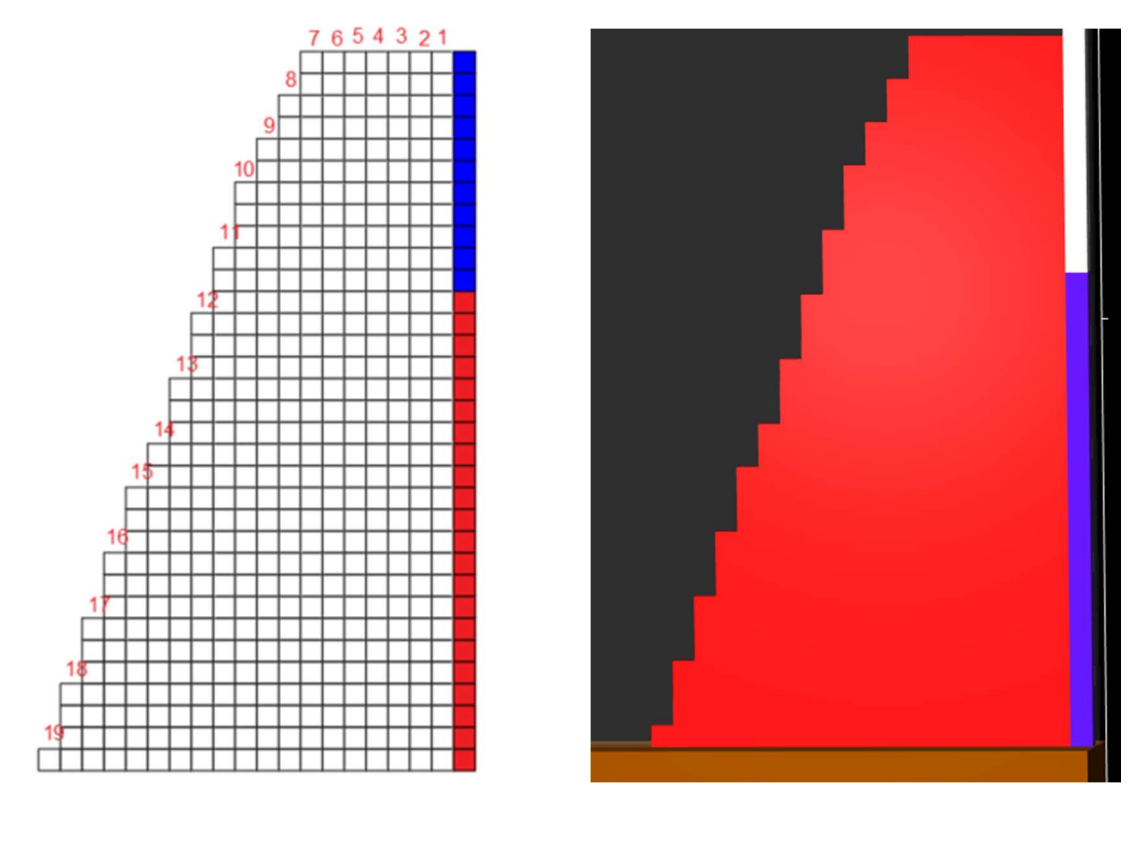

a)  $\qquad \qquad$  6) Рисунок 3.5 – Уступ из частиц 300 мм: а) графическое представление; б) модель

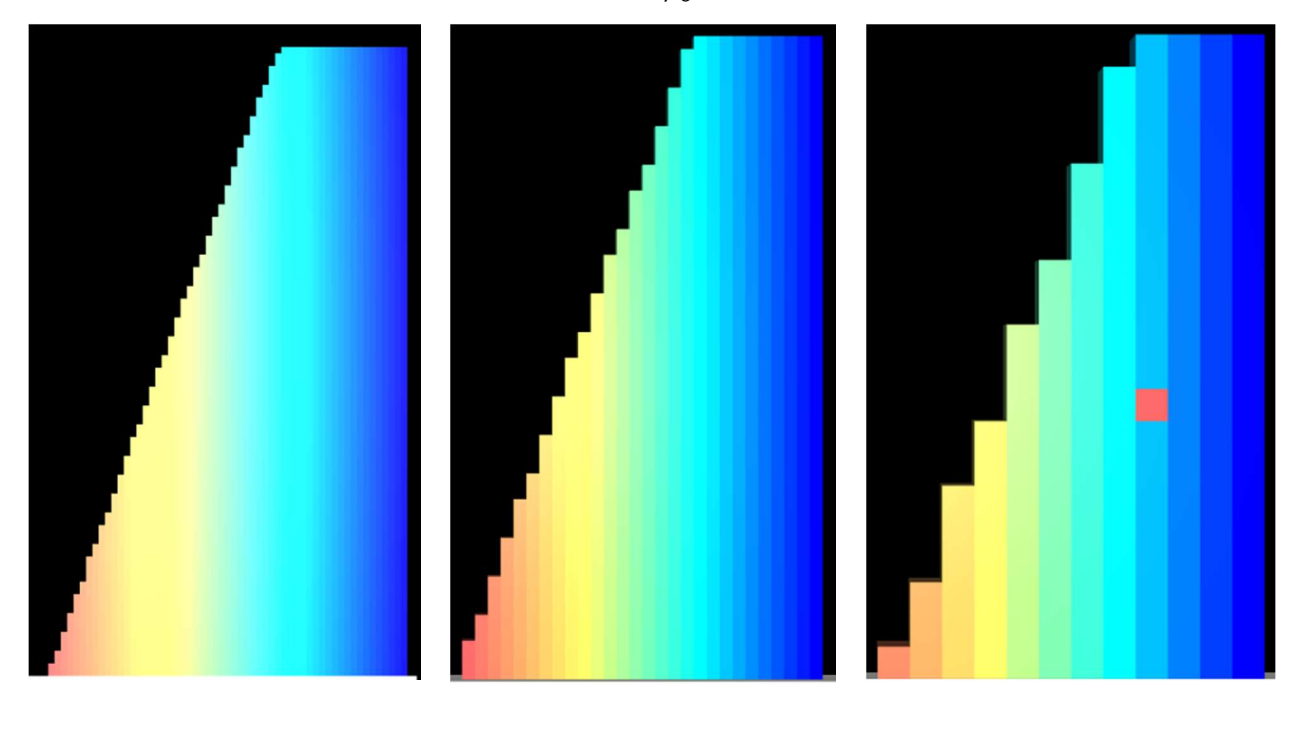

a)  $(6)$  B)

Рисунок 3.6 – Уступы, сформированные из частиц различных размеров: а) частицы 100 мм; б) частицы 200 мм; в) частицы 500 мм

Для ускорения расчетов уступ был сформирован в один слой частиц (двухмерная постановка). Имитация граничных условий в плане задается при помощи двух стенок, между которыми происходит перемещение частиц. Коэффициент трения между материалами частицы и материалами стенок пренебрежительно мал, чтобы исключить их влияние. Массив из кубиков генерируется на поверхности, имитирующей нижнюю площадку уступа. Процесс формирования развала производился двумя способами:

1) разлет частиц с определением координат частицы в любой момент времени и учетом их соударения (классическое представление о разлете частиц при формировании развала взорванной горной массы);

2) перемещение уступа как единого куска с последующим рассыпанием в момент приземления (единый кусок, предполагаемое допущение).

Задачей моделирования было определить насколько разным получится развал взорванной горной массы при различных постановках задачи, для блоков, сформированных из частиц разного размера и плотности.

70

# 3.3 Разлет частиц с определением координат частицы в любой момент времени

Рассмотрим задачу 1 с разлетом частиц с определением координаты частицы в любой момент времени. В данном случае приведение массива в движение и формирование развала производится путем создания геометрии, повторяющей форму и размеры частицы, и придания им движения функцией Motion frames. Движение на каждую частицу задается отдельно. На нижние объекты скорость задавалась выше, чем на верхние. На верхнюю геометрию также задается движение вверх по вертикали для создания эффекта выброса частиц в верхней части уступа. Время действия Motion frame было установлено 0,001 с для создания кратковременного динамического нагружения, что характерно для взрыва. После создавался специальный ограничитель, не позволяющий развалу рассыпаться вправо (имитация оставшейся части взрывного блока). На рисунке 3.7 представлено начальное состояние модели (до взрывного воздействия), на рисунке 3.8 – момент разлета частиц после взрыва, а на рисунке 3.9 конечное состояние (развал).

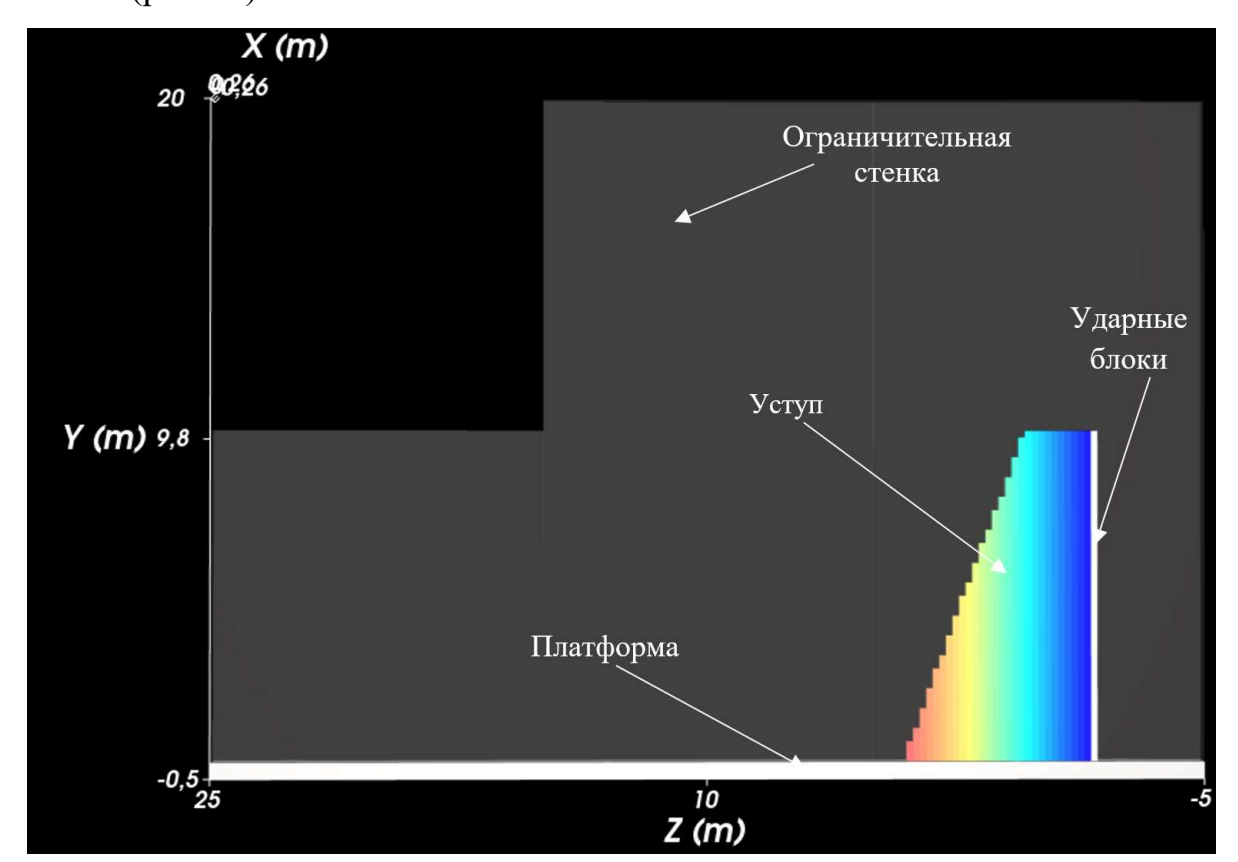

Рисунок 3.7 – Начальное состояние модели

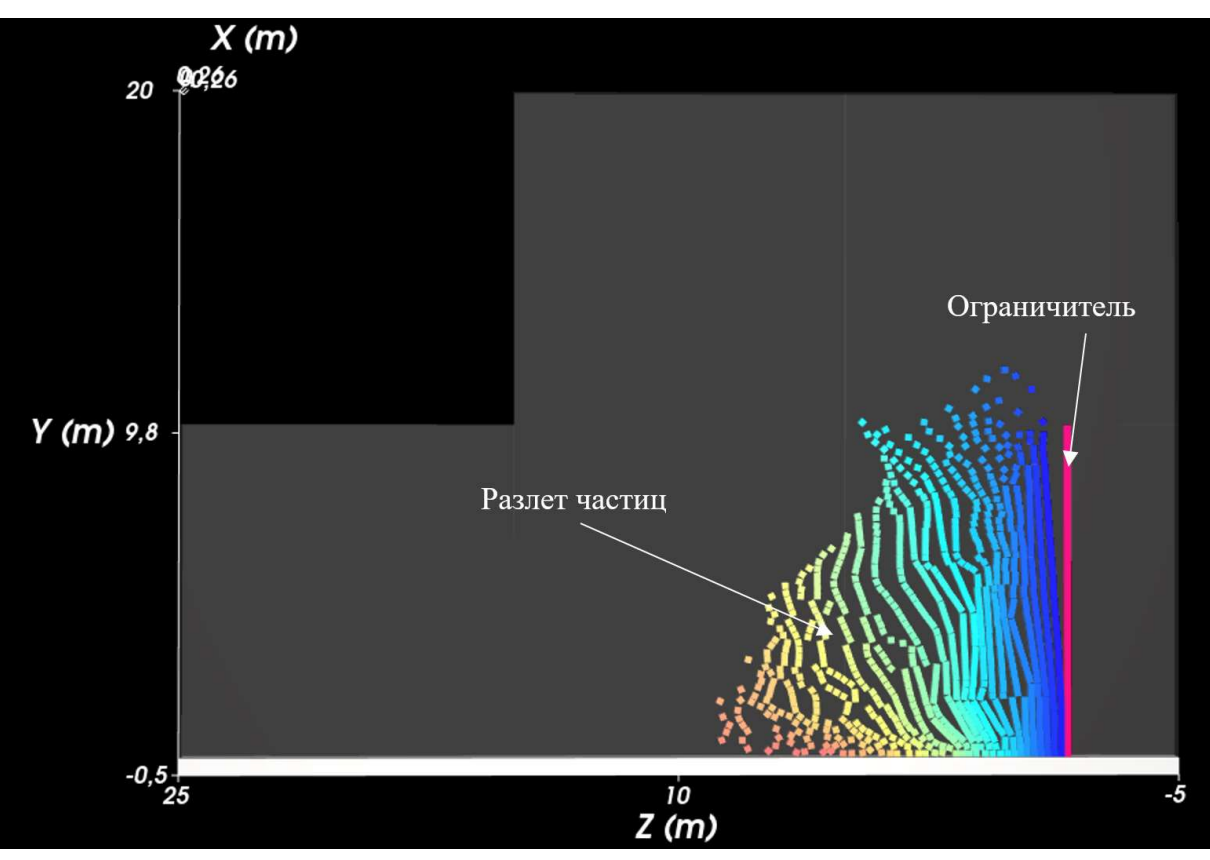

Рисунок 3.8 – Разлет частиц после удара

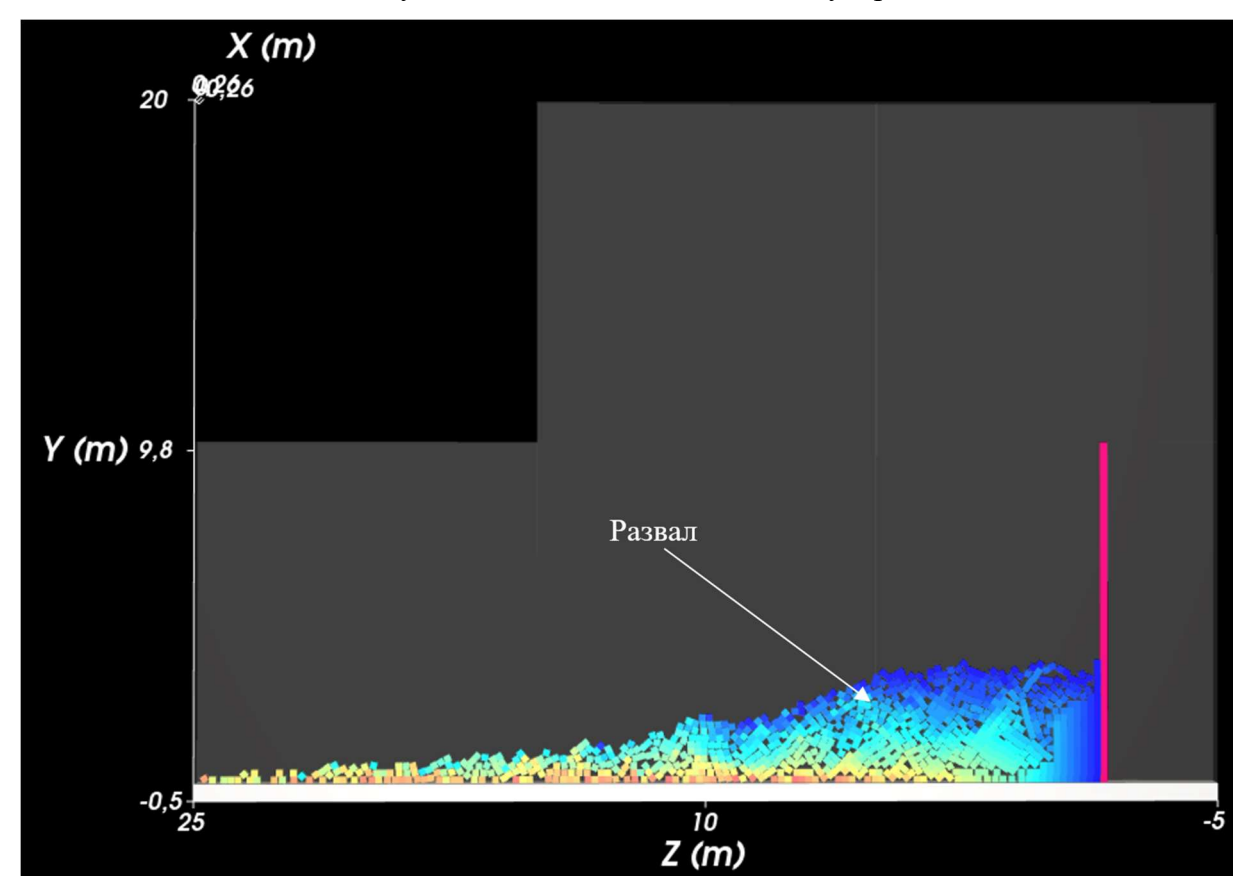

Рисунок 3.9 – Конечное состояние модели

72
## 3.4 Перемещение уступа как единого куска с последующим рассыпанием в момент приземления

Рассмотрим задачу 2 перемещение уступа как единого куска с последующим рассыпанием на частицы в момент приземления. В данной задаче рассматривается разрушение блока, состоящего из частиц, однако путем применения модуля адгезии массив изначально считается ненарушенным (рисунок 3.10). Разрушение блока (потеря связей между частицами) происходит в момент удара о поверхность. Движение массива в программе задавалось при помощи дополнительного элемента - платформы, двигающейся под углом 45º со скоростью по осям х и у 2 м/с (рисунок 3.11). Продолжительность движения составляла 0,05 с, что является достаточным для кратковременного воздействия на массив, после чего платформа исчезала и далее массив продолжал движение под действием инерции. В момент удара о поверхность массив рассыпался на частицы. Ограничитель (рисунок 3.12) появляется в момент удара массива о поверхность и не позволяет последнему рассыпаться вправо (имитация оставшейся части взрывного блока). На рисунке 3.13 представлено конечное состояние массива.

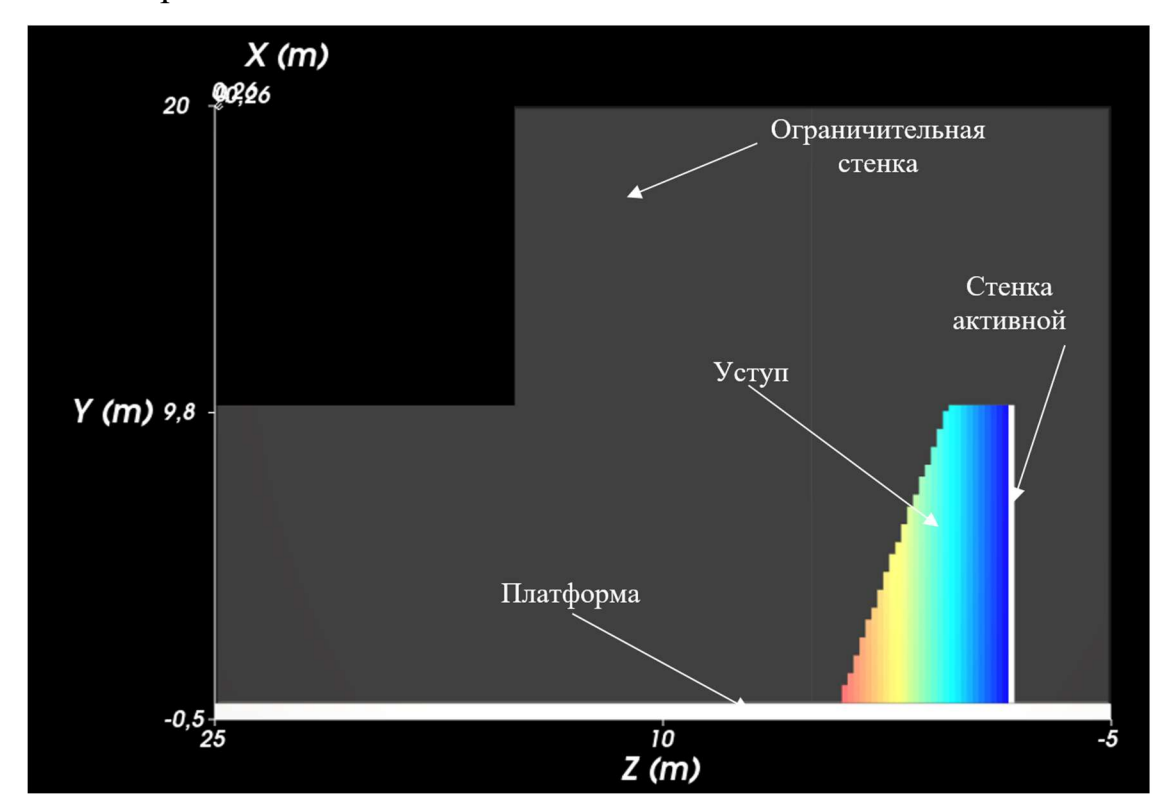

Рисунок 3.10 – Начальное состояние модели

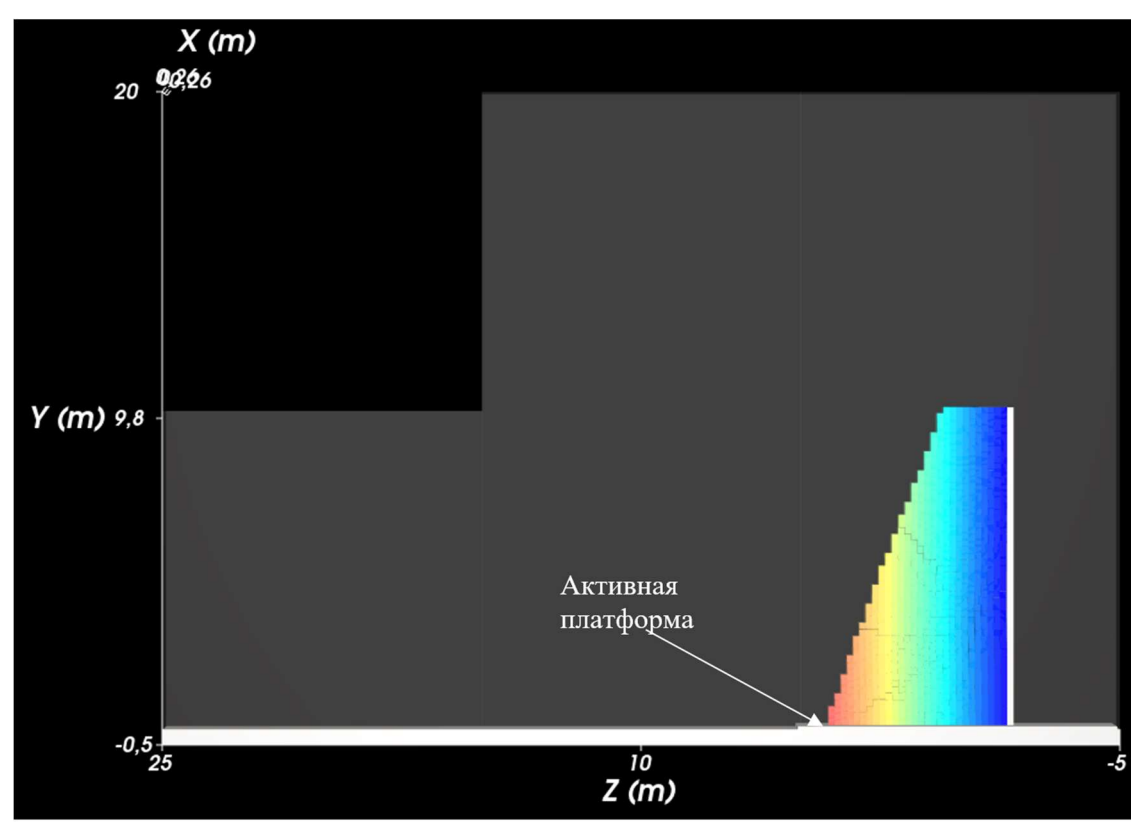

Рисунок 3.11 – Движение активной платформы

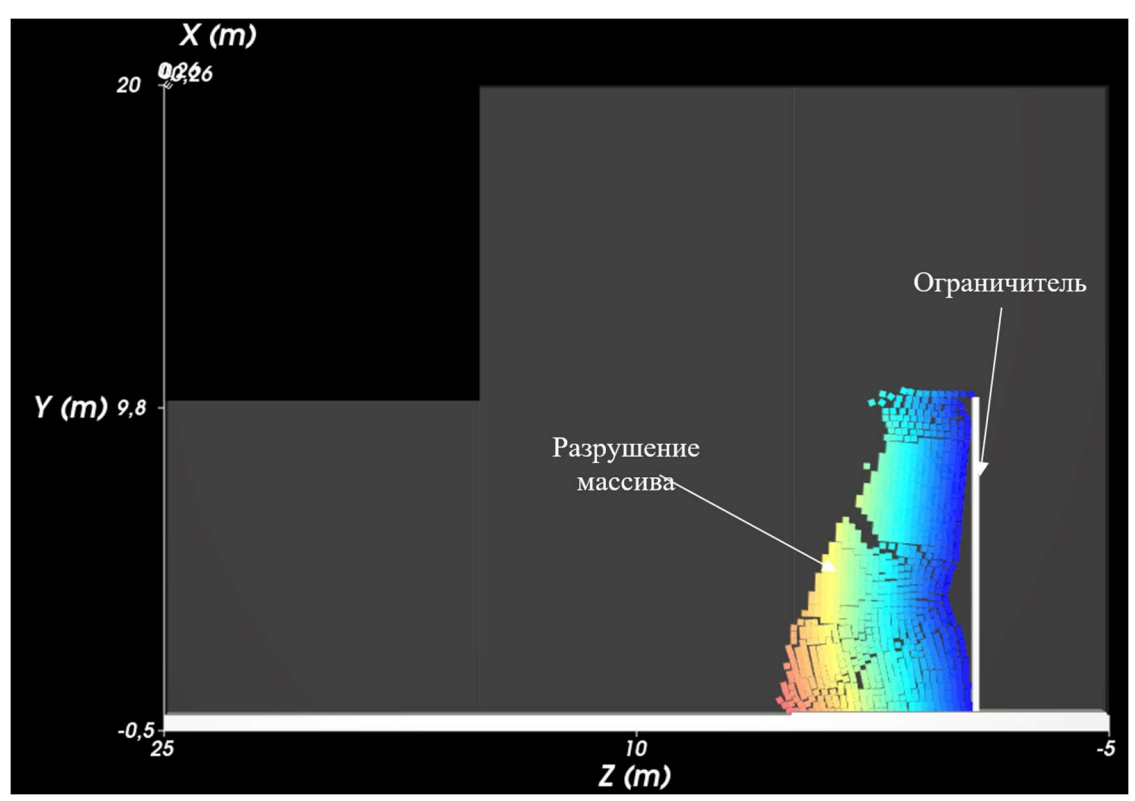

Рисунок 3.12 – Удар массива с поверхностью

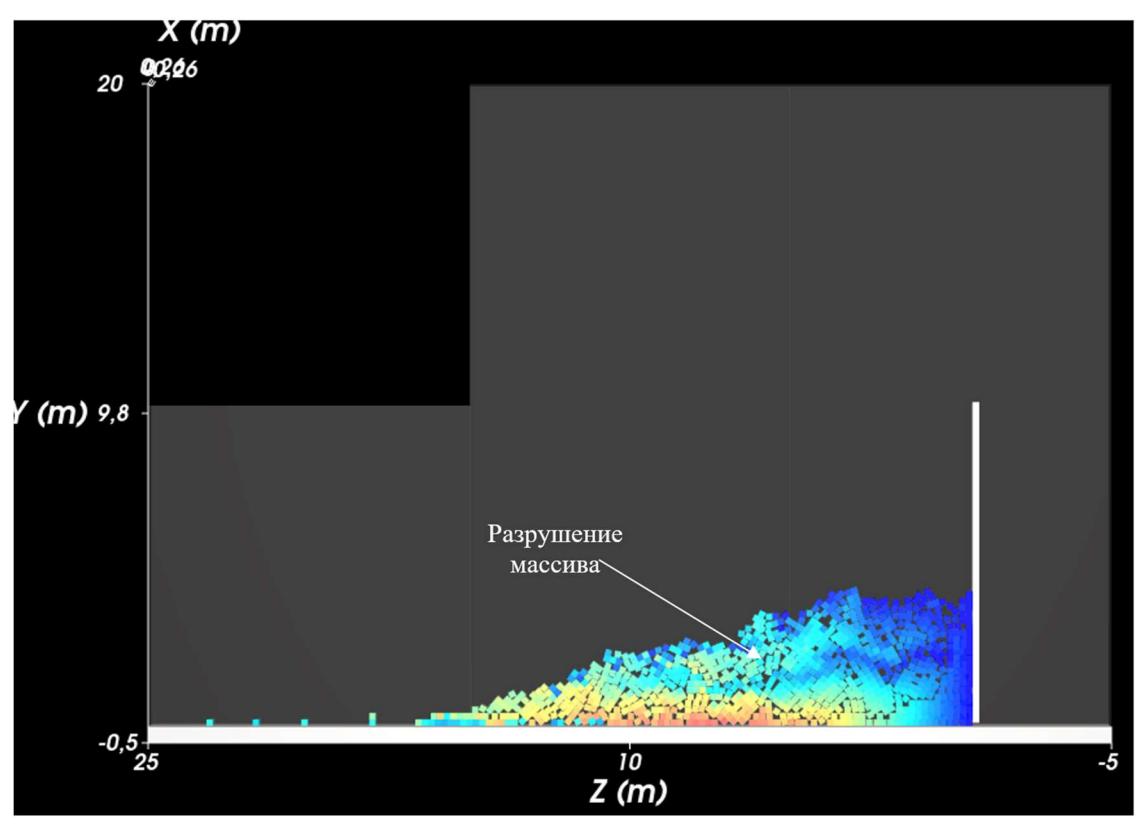

Рисунок 3.13 – Конечное состояние модели

### 3.5 Результаты моделирования

Контур сформированных, в ходе моделирования, развалов обводился в AutoCAD, координаты центра тяжести определялись в Space Claim. На рисунке 3.14 представлен развал блока из частиц 100 мм: а), б) Задача 1, с плотностью частиц 2500 и 1800 кг/м<sup>3</sup> соответственно; в, г) Задача 2, плотность частиц 2500 и 1800 кг/м<sup>3</sup>соответственно.

На рисунке 3.15 представлено сопоставление контуров развала и центров масс для частиц 100 мм.

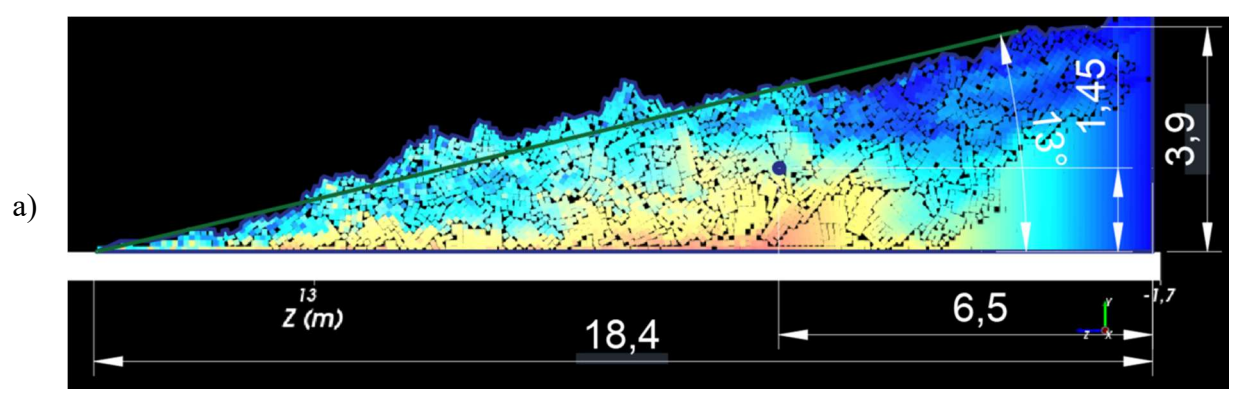

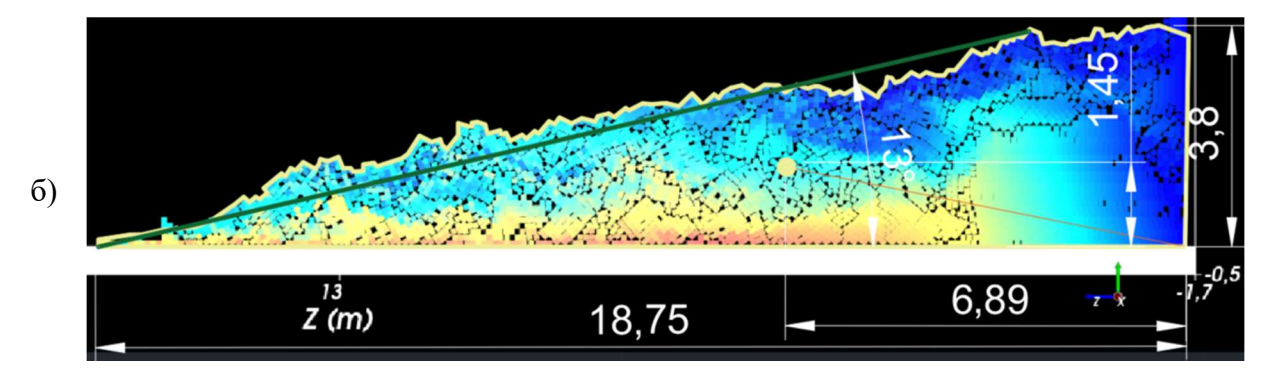

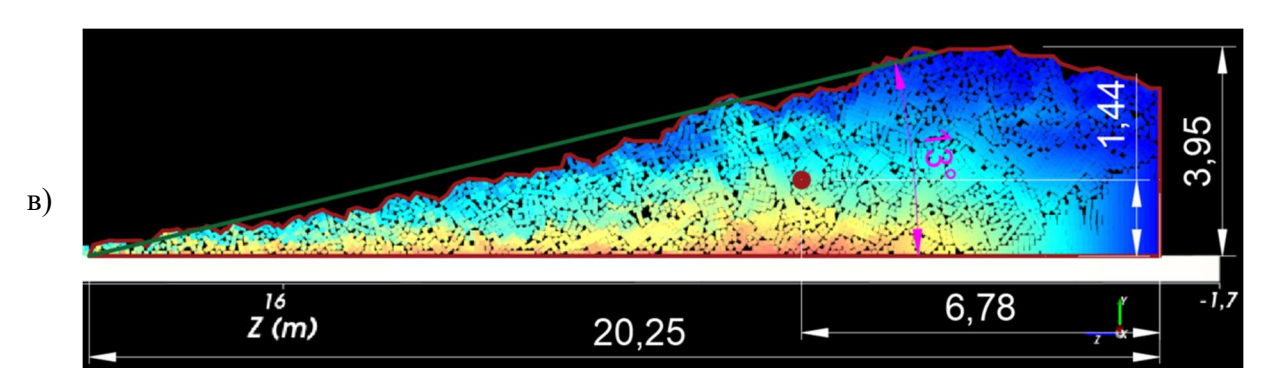

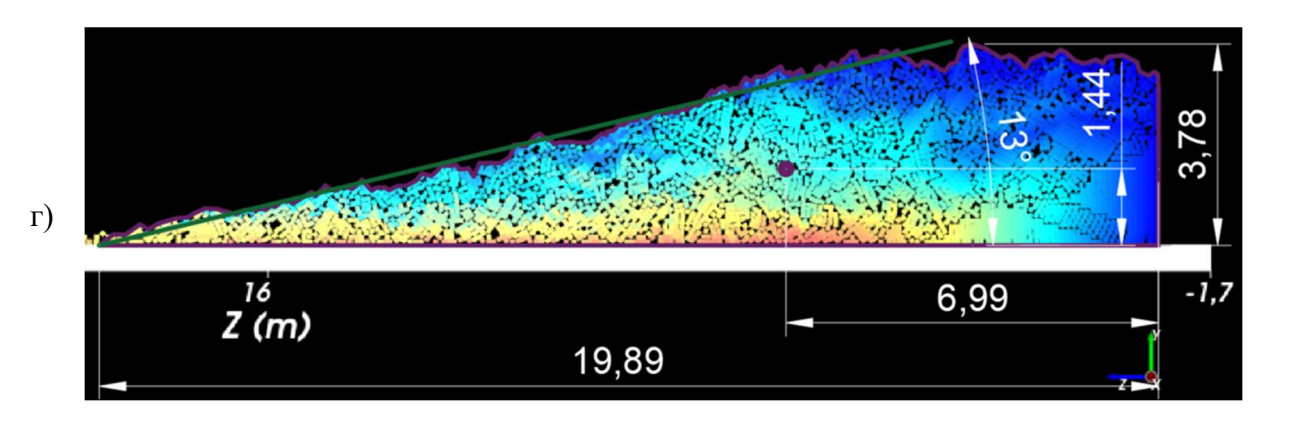

Рисунок 3.14 – Развал блока из частиц 100 мм: а) Задача 1, плотность частиц 2500 кг/м<sup>3</sup>; б) Задача 1, плотность частиц 1800 кг/м<sup>3</sup>; в) Задача 2, плотность частиц 2500 кг/м<sup>3</sup>; г) Задача 2, плотность частиц 1800 кг/м<sup>3</sup>

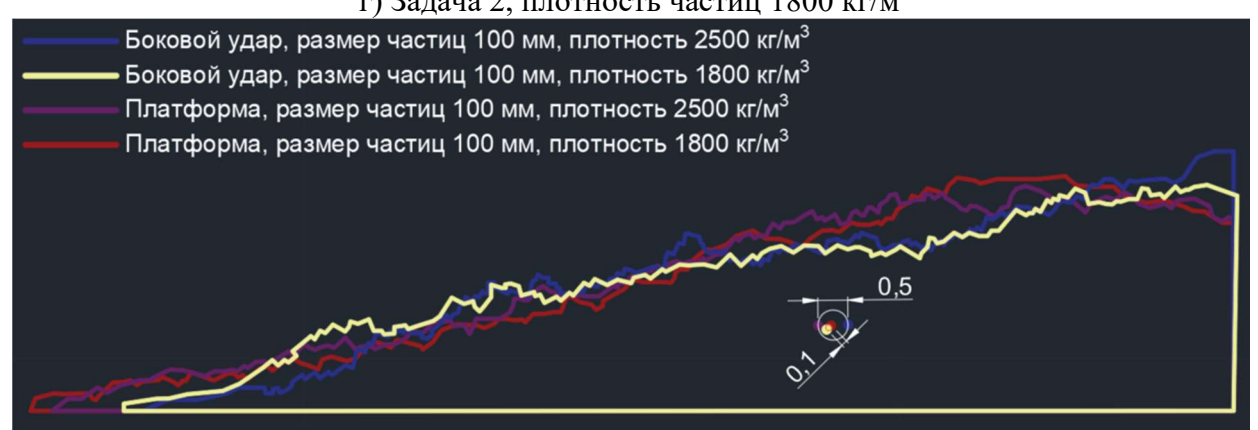

Рисунок 3.15 – Сопоставление контуров развала и центров масс (частицы 100 мм) На рисунке 3.16 представлен развал блока из частиц 200 мм: а, б) Задача 1, с плотностью частиц 2500 и 1800 кг/м3 соответственно; в, г) Задача 2, плотность частиц 2500 и 1800 кг/м<sup>3</sup> соответственно. На рисунке 3.17 представлено сопоставление контуров развала и центров масс для частиц 200 мм.

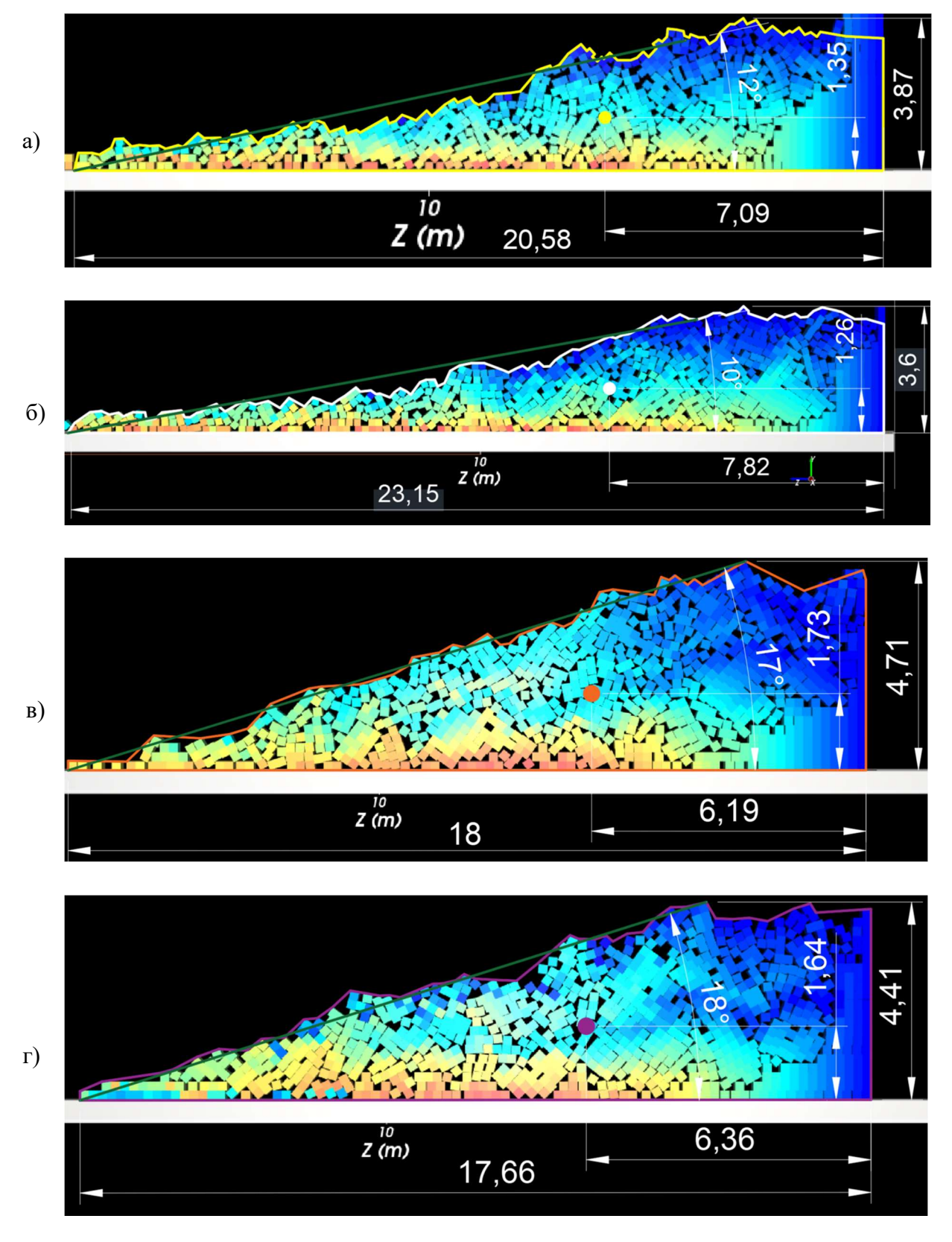

Рисунок 3.16 – Развал блока из частиц 200 мм: а) Задача 1, плотность частиц 2500 кг/м<sup>3</sup>; б) Задача 1, плотность частиц 1800 кг/м<sup>3</sup>; в) Задача 2, плотность частиц 2500 кг/м<sup>3</sup>; г) Задача 2, плотность частиц 1800 кг/м<sup>3</sup>

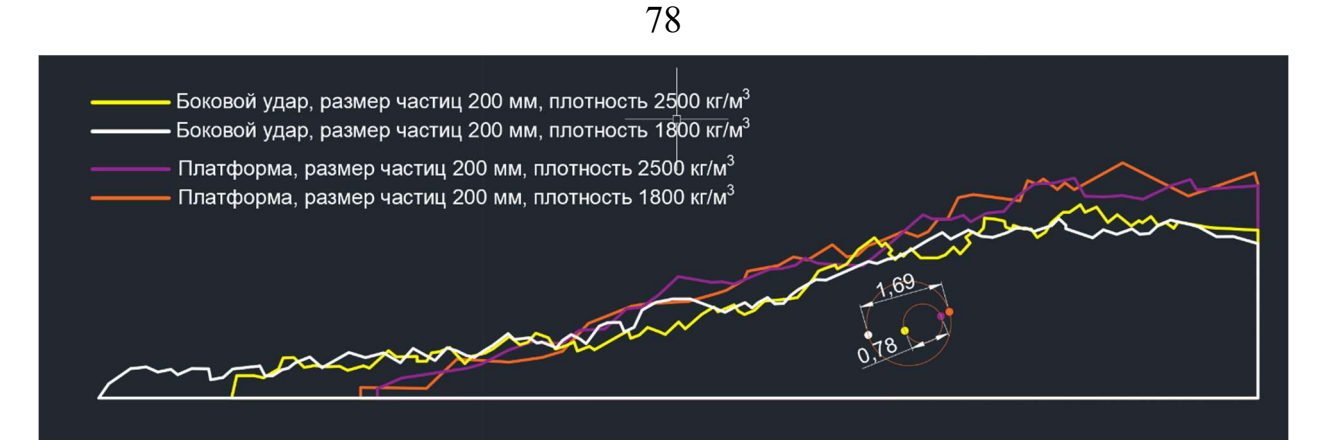

Рисунок 3.17 – Сопоставление контуров развала и центров масс (частицы 200 мм)

На рисунке 3.18 представлен развал блока из частиц 300 мм: а, б) Задача 1, с плотностью частиц 2500 и 1800 кг/м<sup>3</sup> соответственно; в, г) Задача 2, плотность частиц 2500 и 1800 кг/м<sup>3</sup> соответственно. На рисунке 3.19 представлено сопоставление контуров развала и центров масс для частиц 300 мм.

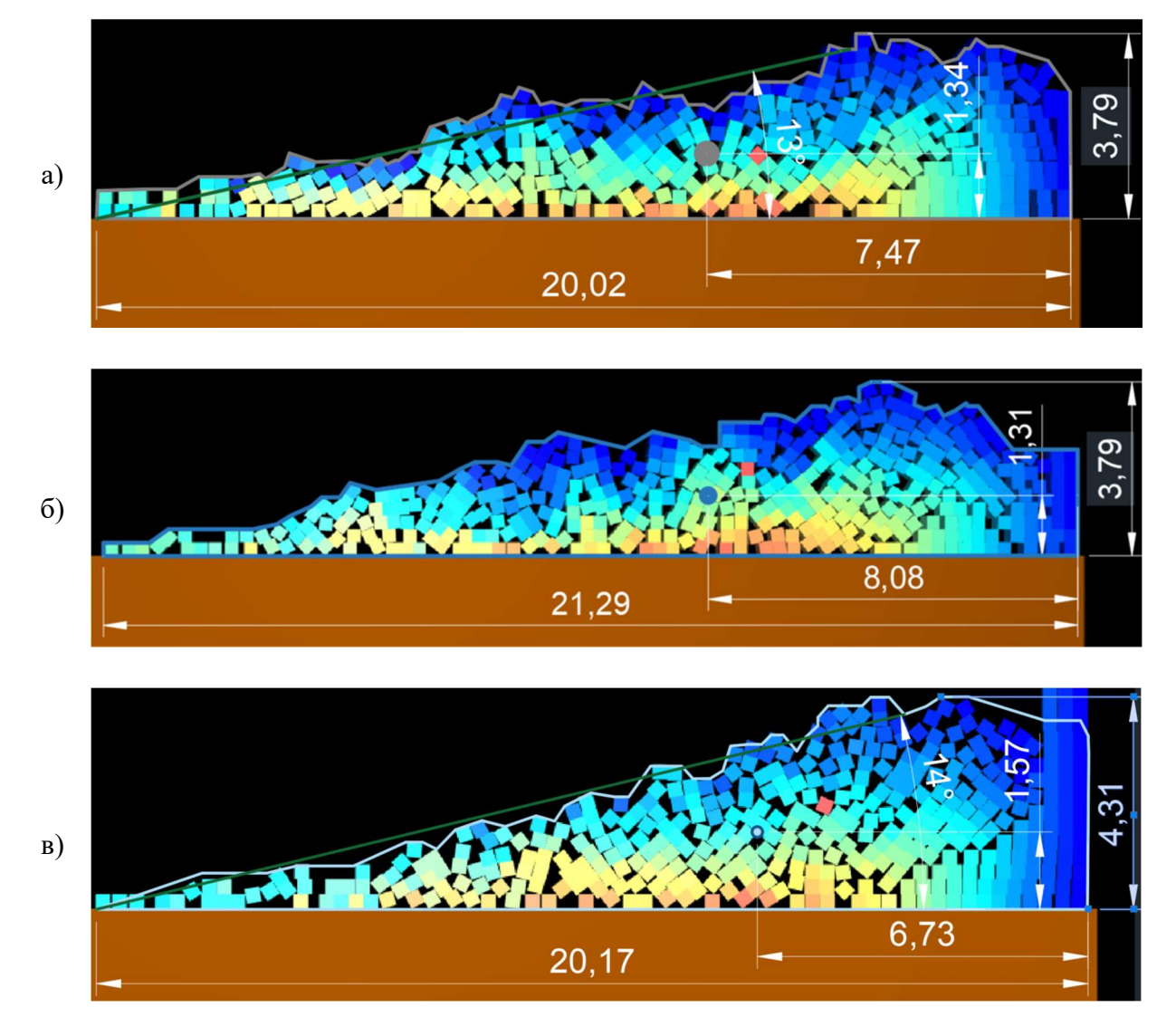

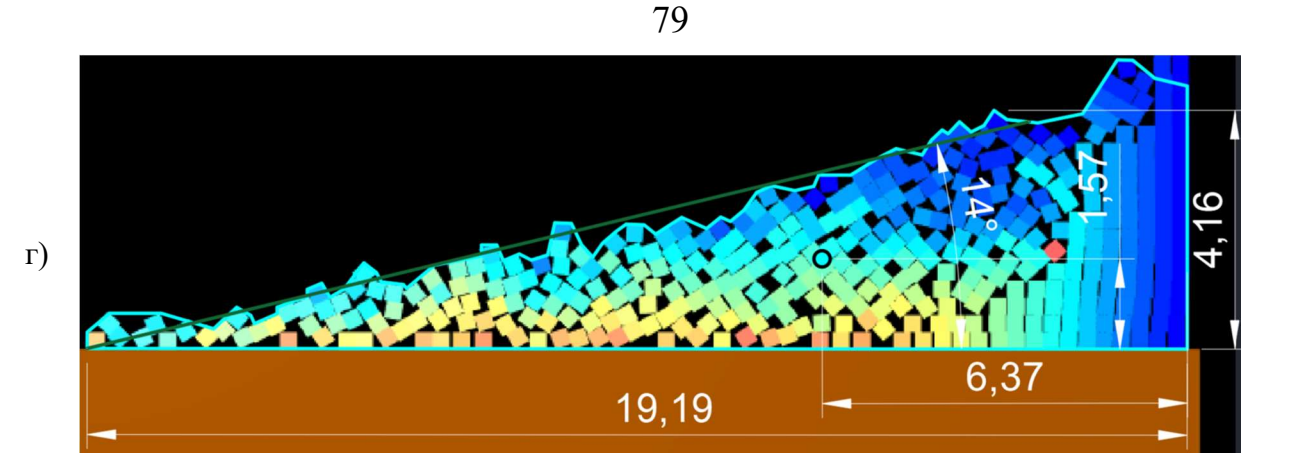

Рисунок 3.18 – Развал блока из частиц 300 мм: а) Задача 1, плотность частиц 2500 кг/м<sup>3</sup>; б) Задача 1, плотность частиц 1800 кг/м<sup>3</sup>; в) Задача 2, плотность частиц 2500 кг/м<sup>3</sup>; г) Задача 2, плотность частиц 1800 кг/м<sup>3</sup>

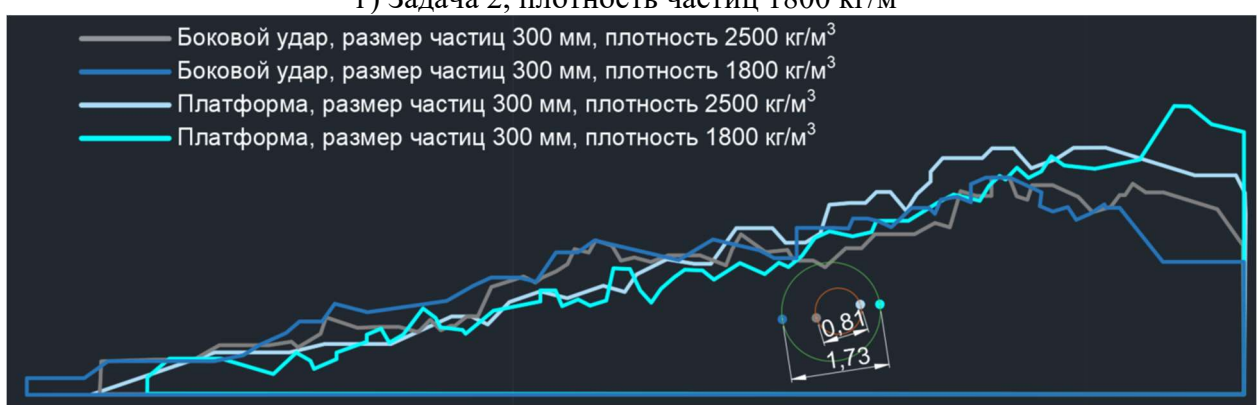

Рисунок 3.19 – Сопоставление контуров развала и центров масс (частицы 300 мм)

На рисунке 3.20 представлен развал блока из частиц 500 мм: а, б) Задача 1, с плотностью частиц 2500 и 1800 кг/м<sup>3</sup> соответственно; в, г) Задача 2, плотность частиц 2500 и 1800 кг/м<sup>3</sup> соответственно. На рисунке 3.21 представлено сопоставление контуров развала и центров масс для частиц 500 мм.

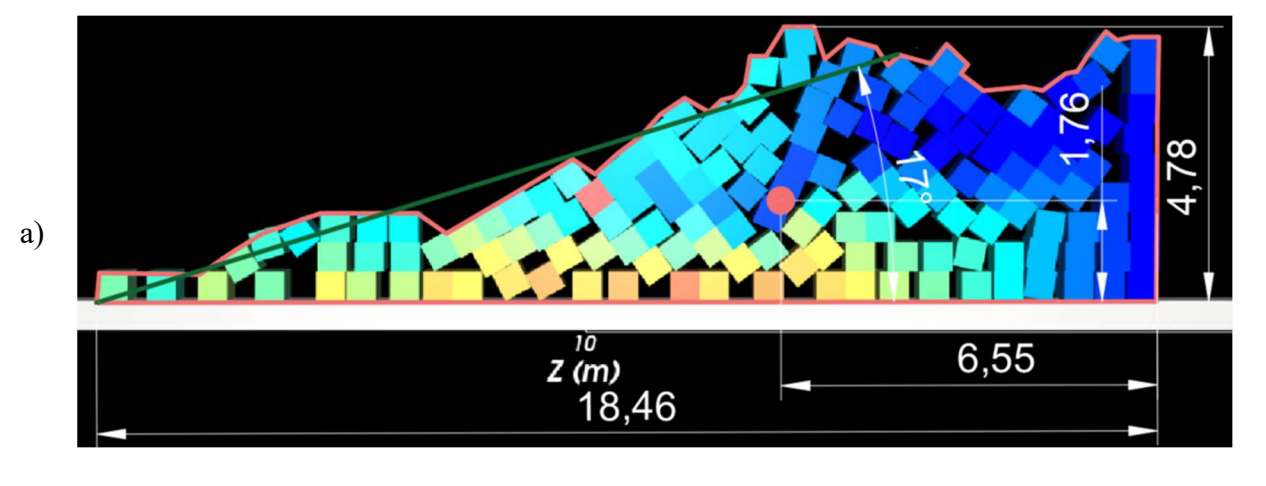

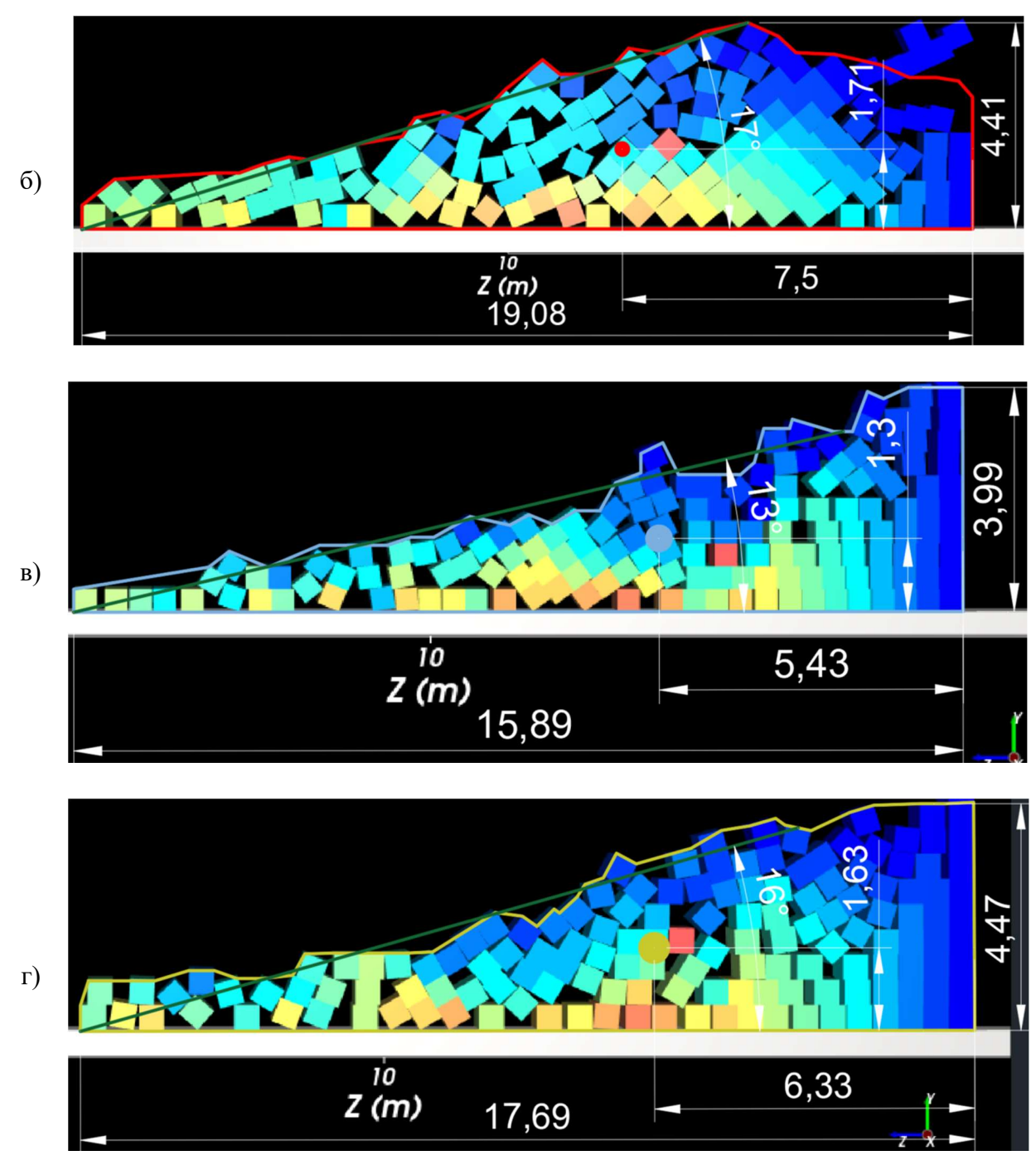

Рисунок 3.20 – Развал блока из частиц 500 мм: а) Задача 1, плотность частиц 2500 кг/м<sup>3</sup>; б) Задача 1, плотность частиц 1800 кг/м<sup>3</sup>; в) Задача 2, плотность частиц 2500 кг/м<sup>3</sup>; г) Задача 2, плотность частиц 1800 кг/м<sup>3</sup>

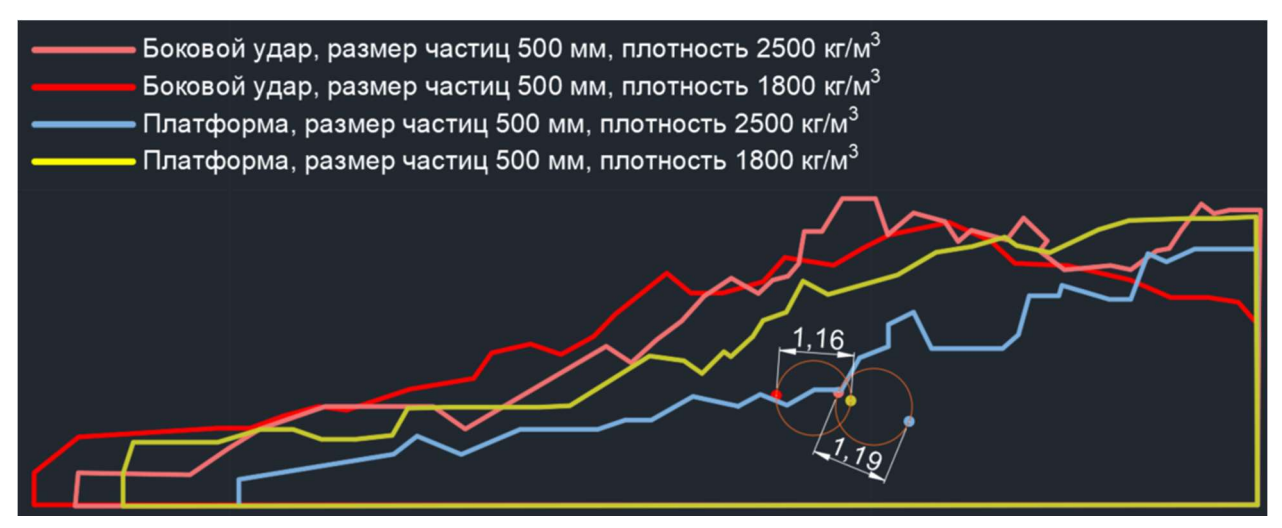

Рисунок 3.21 – Сопоставление контуров развала и центров масс (частицы 500 мм)

Частицы размером 50 мм рассматривались в рамках решения задач только для плотности  $1800\ \rm{kr/m^3},$  что связано с моделированием песчано-глинистых пород. На рисунке 3.22 представлено сопоставление контуров развала и центров масс для частиц 50 мм для задачи 1 и задачи 2.

На рисунке 3.23 представлен развал блока из частиц 50 мм: а) Задача 1, плотность частиц 1800 кг/м<sup>3</sup>; и б) Задача 2, плотность частиц 1800 кг/м<sup>3</sup>.

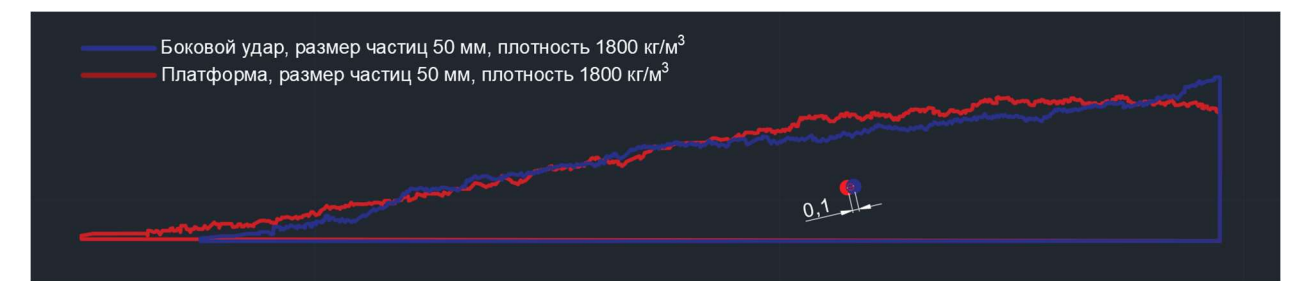

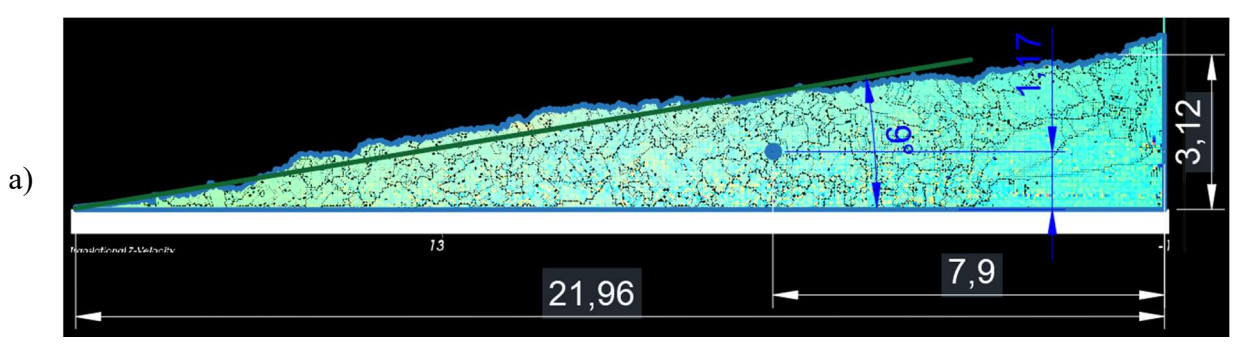

Рисунок 3.22 – Сопоставление контуров развала и центров масс (частицы 50 мм)

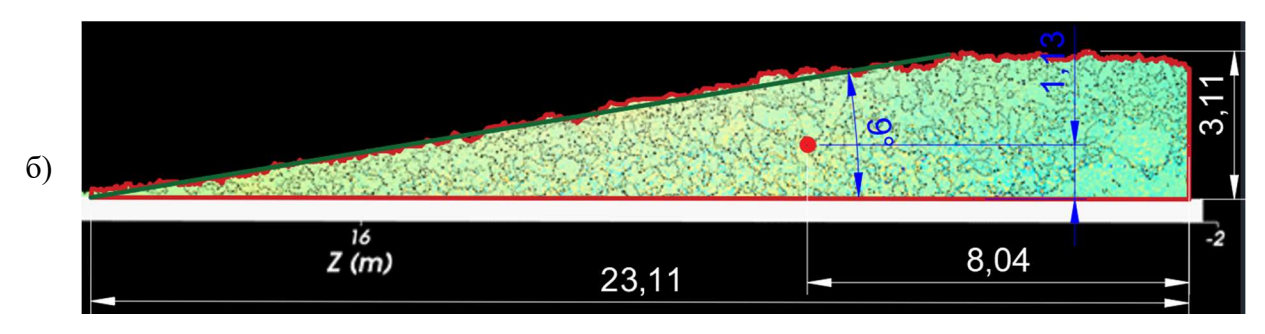

Рисунок 3.23 — Развал блока из частиц 50 мм: а) Задача 1, плотность частиц 1800 кг/м<sup>3</sup>; б) Задача 2, плотность частиц 1800 кг/м<sup>3</sup>

При сравнении развалов оценивались следующие параметры: ширина, высота и угол развала, ширина и высота до центра масс развала и разница между центрами масс. Результаты представлены в таблице 3.3 и на рисунке 3.24. Таблица 3.3 – Результаты моделирования

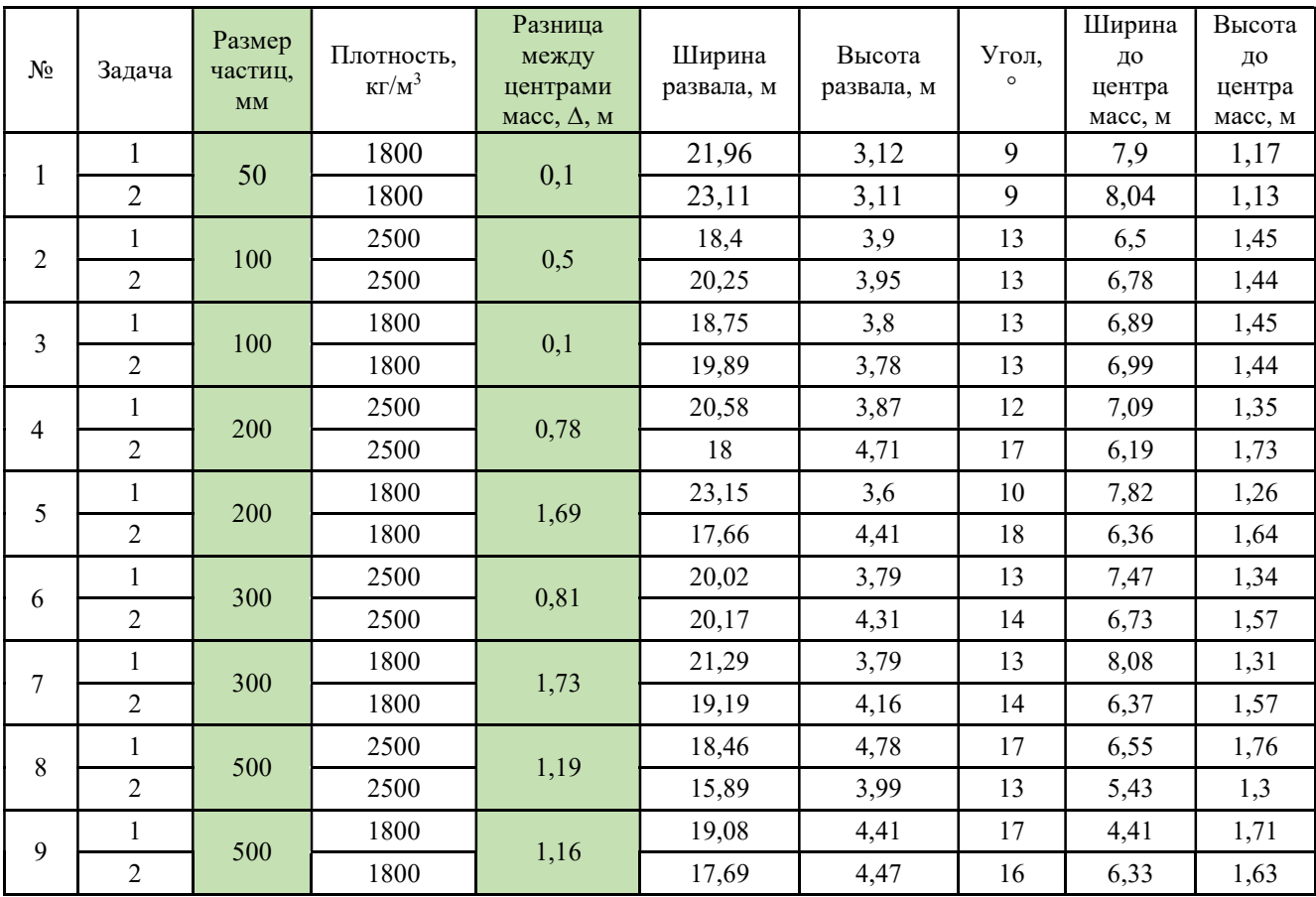

Основным критерием для сравнения формы развалов при различных условиях была принята разница между центрами масс развалов. Результат моделирования показал, что с уменьшением размера куска уменьшается разница между центрами масс развалов, сформированного по первой и второй задаче:

Задача 1. Разлет частиц с определением координат частицы в любой момент времени (разлет частиц).

Задача 2. Перемещение уступа как единого куска с последующим рассыпанием в момент приземления (единый кусок).

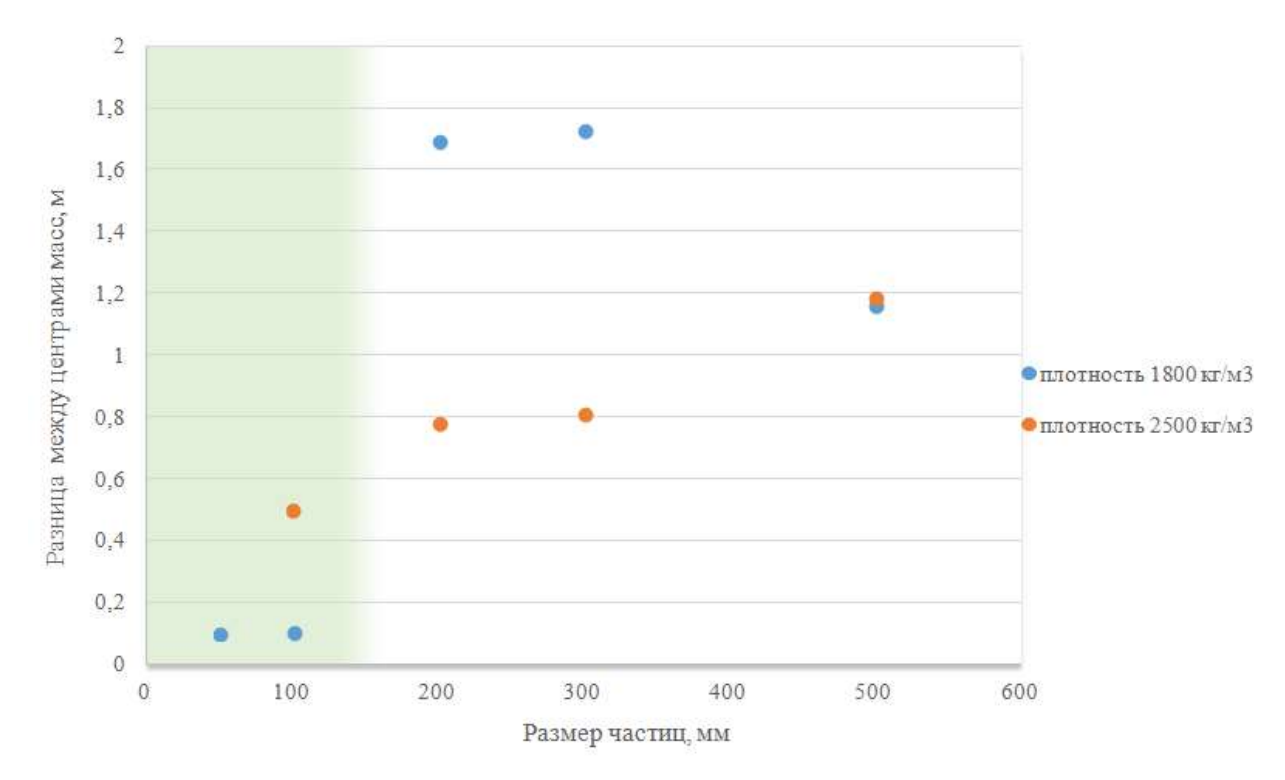

Рисунок 3.24 – График зависимости разницы между центрами масс развала от размера частиц

Наименьшее отклонение 0,1 м наблюдается при размерах частиц 50 мм, 100 мм и плотности 1800 кг/м<sup>3</sup>, при этом остальные параметры для данных частиц отличаются не более чем на 5 %. Учитывая, что КРП представлено относительно мягкими породами и принимая, что для горных пород с крепостью меньше 4 по шкале Протодьяконова М.М. средний размер куска горной массы составляет менее 100 мм, сделан вывод, что для упрощения расчетов:

Для песчано-глинистых пород формирование развала следует рассматривать как перемещение единого объема, который рассыпается на отдельные фрагменты в момент приземления.

### 3.6 Выводы по главе 3

1) В программном комплексе Rocky выполнено численное моделирование формирования развала горной массы при скважинной взрывной отбойке.

Процесс формирования развала производился двумя различными способами:

 разлет частиц с определением координат частицы в любой момент времени и учетом их соударения (классическое представление о разлете частиц при формировании развала взорванной горной массы);

 перемещение уступа как единого куска с последующим рассыпанием на частицы в момент приземления (принятое допущение в данной работе).

2) Результат моделирования показал, что с уменьшением размера куска уменьшается разница между центрами масс развалов, сформированного по первому и второму способу. Наименьшее отклонение 0,1 м наблюдается при размерах частиц 50 мм, 100 мм и плотности 1800 кг/м<sup>3</sup>, при этом остальные параметры развала для данных частиц отличаются не более чем на 5 %.

3) Учитывая, что КРП представлено относительно мягкими породами и принимая, что для горных пород с крепостью меньше 4 по шкале М.М. Протодьяконова средний размер куска горной массы составляет менее 100 мм, сделан вывод, что для упрощения расчетов для песчано-глинистых пород формирование развала следует рассматривать как перемещение единого объема, который рассыпается на отдельные фрагменты в момент приземления.

# ГЛАВА 4 АПРОБАЦИЯ ПРЕДЛОЖЕННОЙ МАТЕМАТИЧЕСКОЙ МОДЕЛИ И ЭКОНОМИЧЕСКОЕ ОБОСНОВАНИЕ

## 4.1 Проверка расчетных параметров смещения рудных контуров путем проведения опытно-промышленного взрыва

Для проверки расчетных параметров смещения КРТ были проведены экспериментальные исследования для условий КРП, отработку которого ведет компания АО «Полюс Алдан». Способ подготовки руды и вмещающих пород к выемке – буровзрывной.

Целью эксперимента являлось установление границ КРТ в развале взорванной горной массы. Задача эксперимента заключалась в апробации предложенной математической модели.

Рудный контур до взрыва определялся по данным лабораторного анализа проб бурового шлама, взятых из взрывных скважин. После взрыва измерение положения рудного контура определялось путем опробования взорванной горной массы по заходкам экскаватора, поскольку данный способ также позволил провести лабораторные исследования. Благодаря этому удалось минимизировать погрешность при определении контуров, однако данный способ является достаточно трудозатратным. Дополнительно производилась инструментальная маркшейдерская съемка развала взорванной горной массы. На план и разрезы выносилось новое (расчетное) местоположение КРТ во взорванной горной массе. Выносились точки, в которых был произведен отбор проб. Строилась схема экскаваторных заходок, предусматривающих рациональный порядок отработки блока [80].

В ходе работы экскаватора в забое с учетом внутренней структуры развала горной массы и геометрических параметров, был осуществлен отбор проб с сеткой 3 на 3 м, построенная с учетом результатов опробования взрывных скважин (рисунок 4.1).

В намеченной точке с помощью экскаватора по высоте забоя отбирались пробы (рисунок 4.2). По окончанию работ емкости с пробами отправлялись на

анализ содержания золота в аккредитованную лабораторию. Прогнозируемое (расчетное) смещение контура – 3-6 м в направлении инициации.

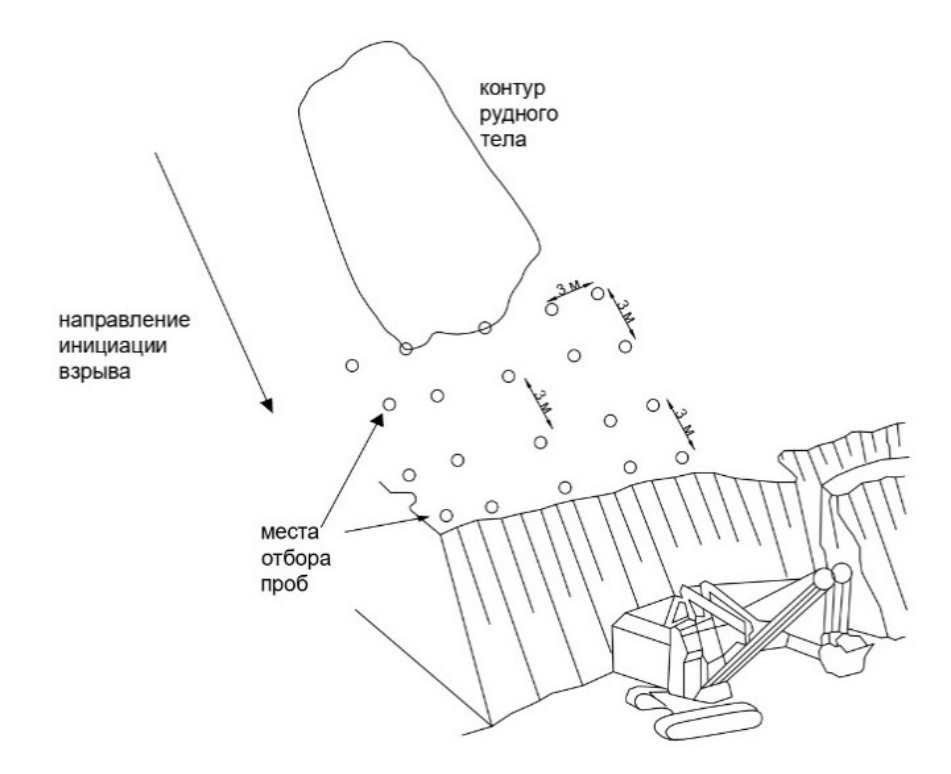

Рисунок 4.1 – Схема опробования [80]

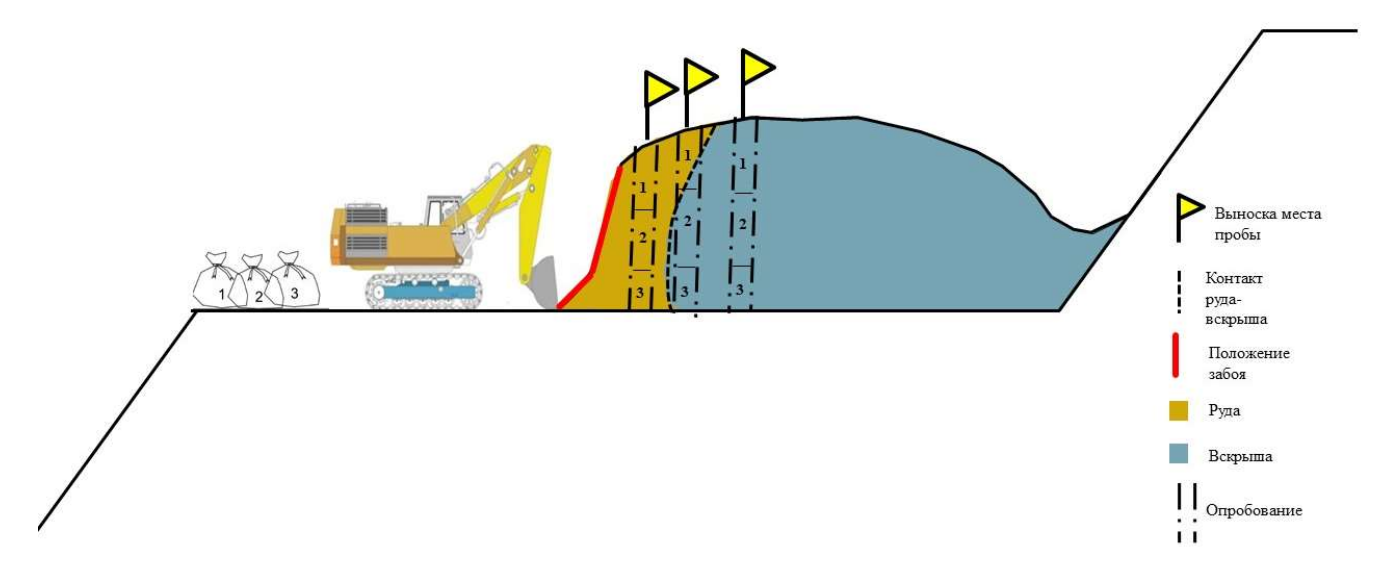

#### Рисунок 4.2 – Схема опробования экскаватором

АО «Полюс Алдан» включает в себя запасы по 11 золоторудным месторождениям, расположенных на территории КРП. В качестве экспериментального контура был выбран контур № 325, расположенный на горизонте 550-45 месторождения «Дорожное» (рисунок 4.3). Исходные данные блока №79 на горизонте 550-45:

Длина блока – 250 м;

Ширина – 225 м;

Средняя высота уступа – 10 м;

Количество скважин – 722 шт.;

Диаметр скважин – 0,233 м;

Удельный расход ВВ (расчётный) – 0,78 кг/м<sup>3</sup>;

Сетка скважин квадратная – 6х6 м;

Тип ВВ – Гранулит РП;

Средства инициирования – неэлектрические системы инициирования с замедлениями 42 и 67 мс;

Коэффициент крепости – 3 - 6 (по шкале М.М. Протодьяконова);

Категория пород по буримости – IV – VIII;

Тип руды: песчано-глинистые образования с обломками окварцованных и обохренных известняков и песчаников;

Выбранный КРТ № 325 располагался между 16-м и 20-м рядами скважин.

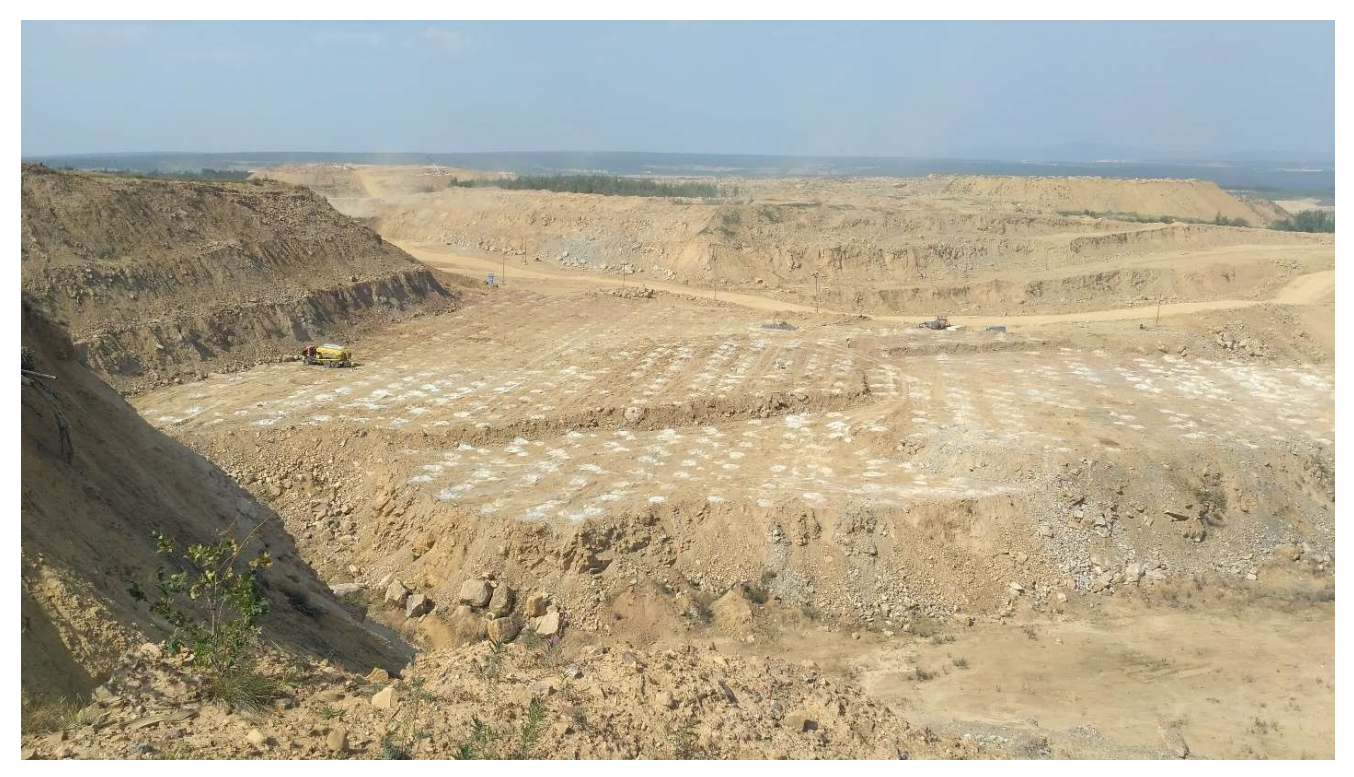

Рисунок 4.3 – Горизонт 550-45 месторождения «Дорожное»

Схема коммутации блока, выбранный КРТ №325 и точка инициирования представлены на рисунке 4.4.

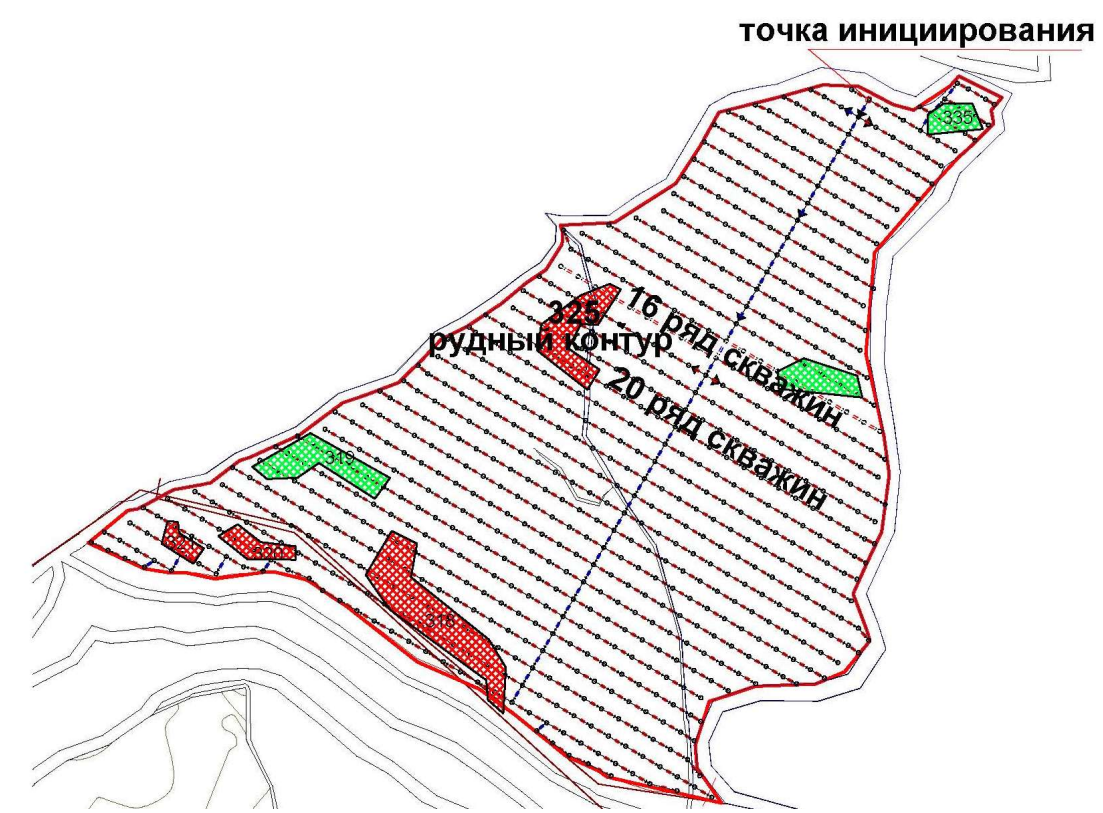

Рисунок 4.4 – Схема коммутации блока и расположение рудного контура № 325 [80]

## 4.2 Результаты эксперимента

Анализ данных опробования показал, что смещение КРТ достигает 6 м в направлении начала инициирования (рисунок 4.5 точки 1-4).

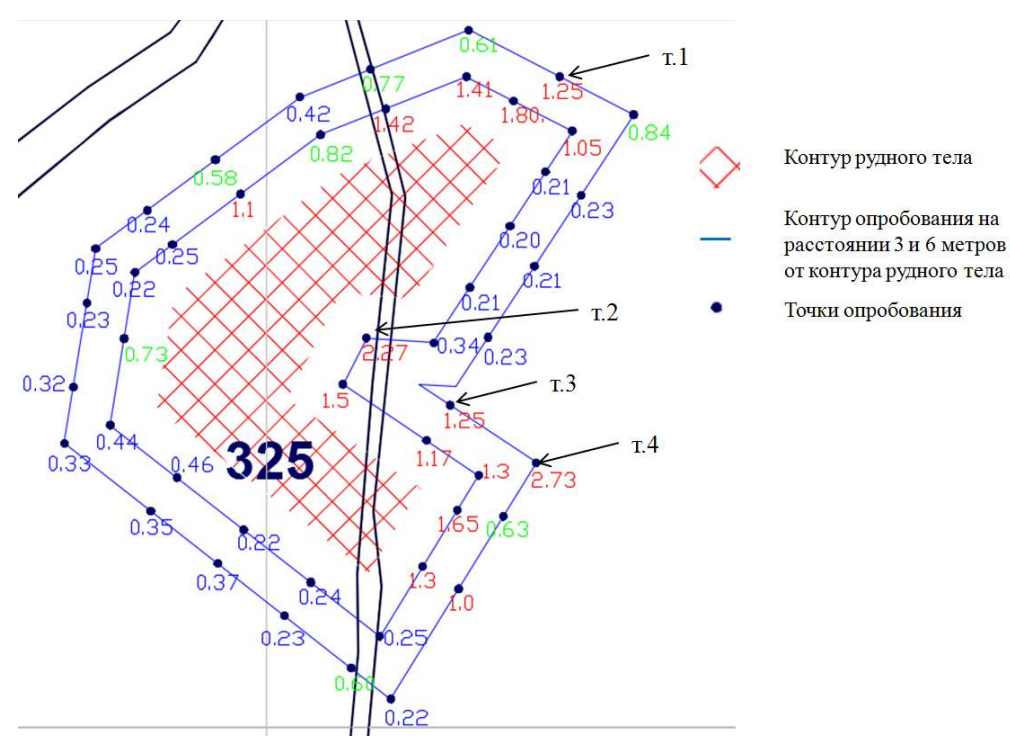

Рисунок 4.5 – Результаты опробования [80]

По данным опробования смещение рудного контура № 325 составило:

– для 16-го ряда скважин 6 м направлении начала инициирования;

– для 20-го ряда величина смещения достигает 4 м.

Расчетные значения по предложенной в работе модели составили:

– для 16-го ряда – 5,59 м;

– для 20-го ряда – 3,26 м.

Расчетные значения получены в программном комплексе Micromine по алгоритму, описанному в главе 2. При решении задач в горном деле ввиду: большого числа неизвестных; значительного влияния различных параметров, которые невозможно учесть; материальных затрат, необходимых для осуществления эксперимента, возможно считать, что модель является работоспособной, а принятые допущения верными, так как значения перемещения, полученные в ходе экспериментального взрыва, на 80 % соответствуют расчетным [80].

## 4.3 Определение смещения рудных контуров по предлагаемой модели

Для определения работоспособности модели, был также проведён ряд дополнительных экспериментов в условиях КРП.

Оценка смещения КРТ производилась при помощи системы BMM. Описание работы системы BMM представлено в главе 1. Результаты смещения контуров рудных тел по 4 взрываемым блокам приведены на рисунках 4.6 – 4.9.

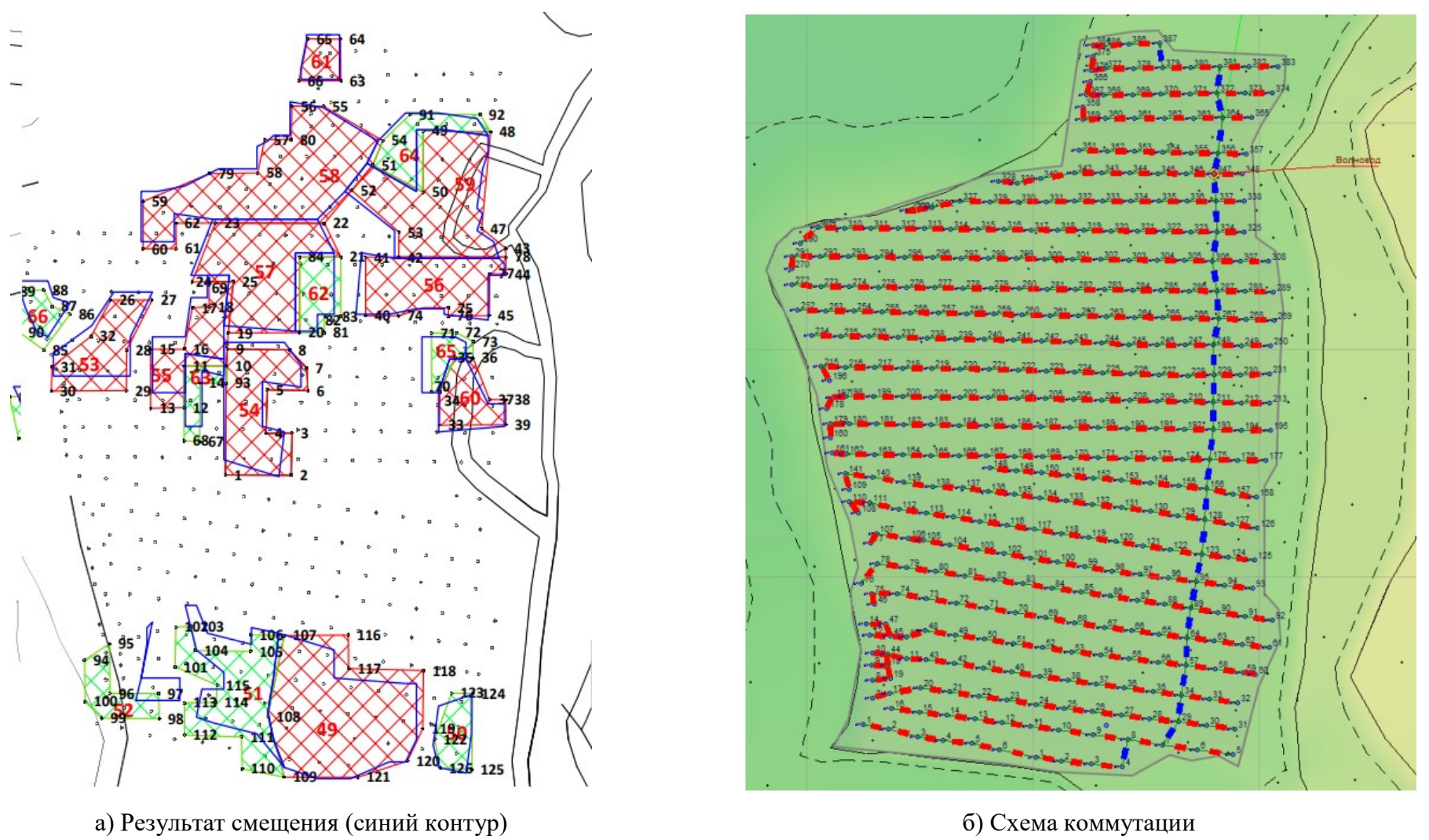

Рисунок 4.6 – Результаты смещений контуров, по данным BMM

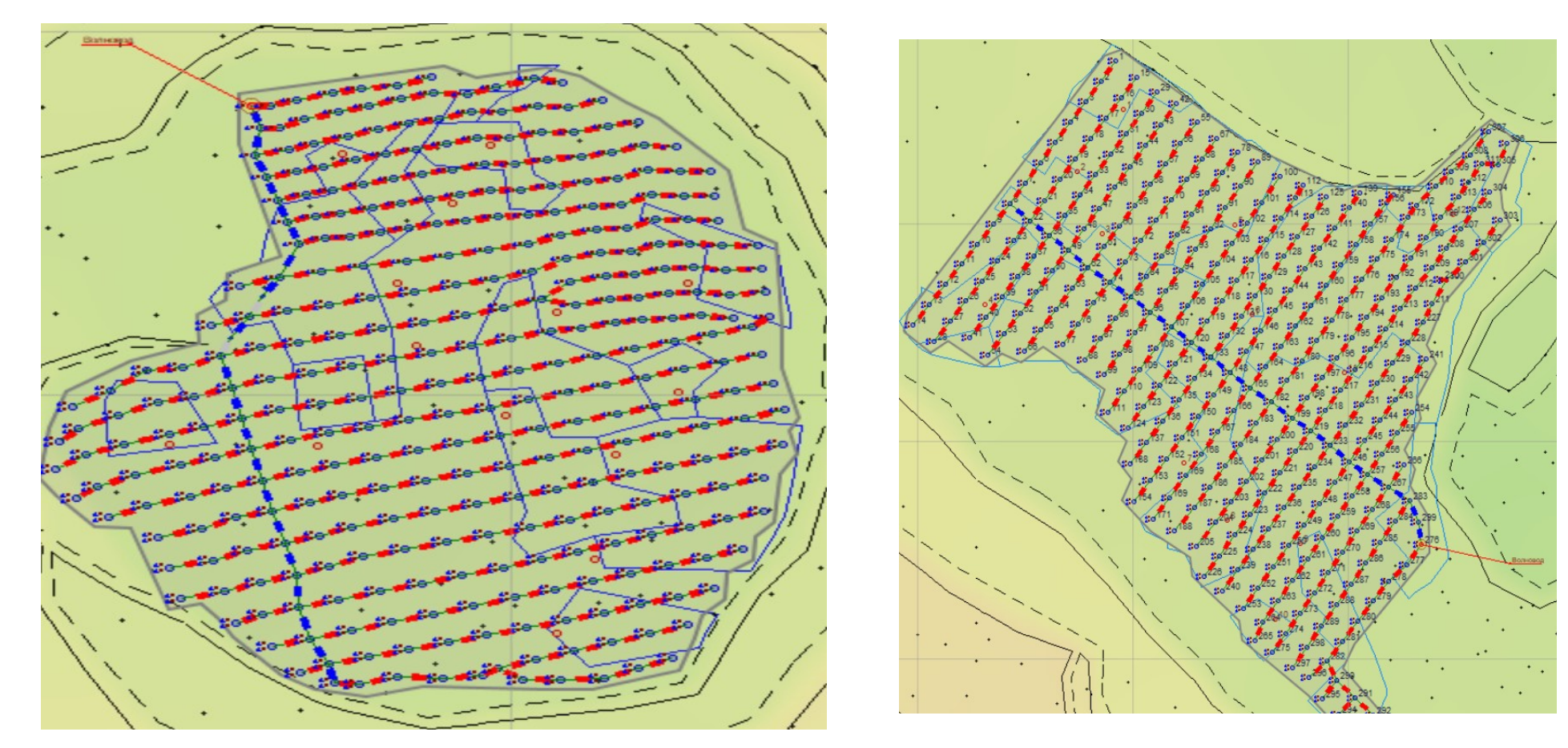

а) Результат смещения (синий контур) б) Схема коммутации

Рисунок 4.7 – Результаты смещений контуров, по данным BMM

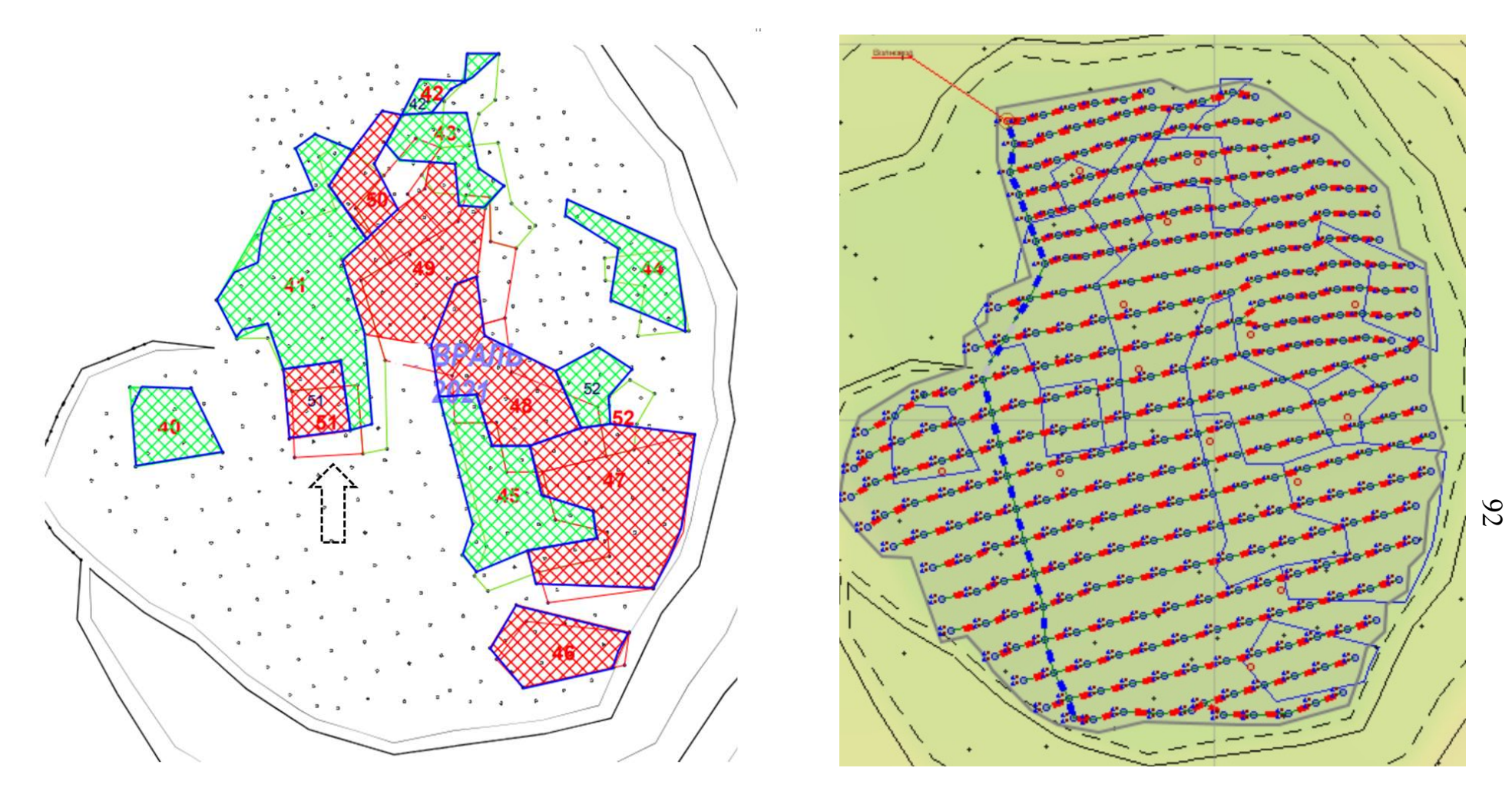

а) Результат смещения (синий контур) б) Схема коммутации

Рисунок 4.8 – Результаты смещений контуров, по данным BMM

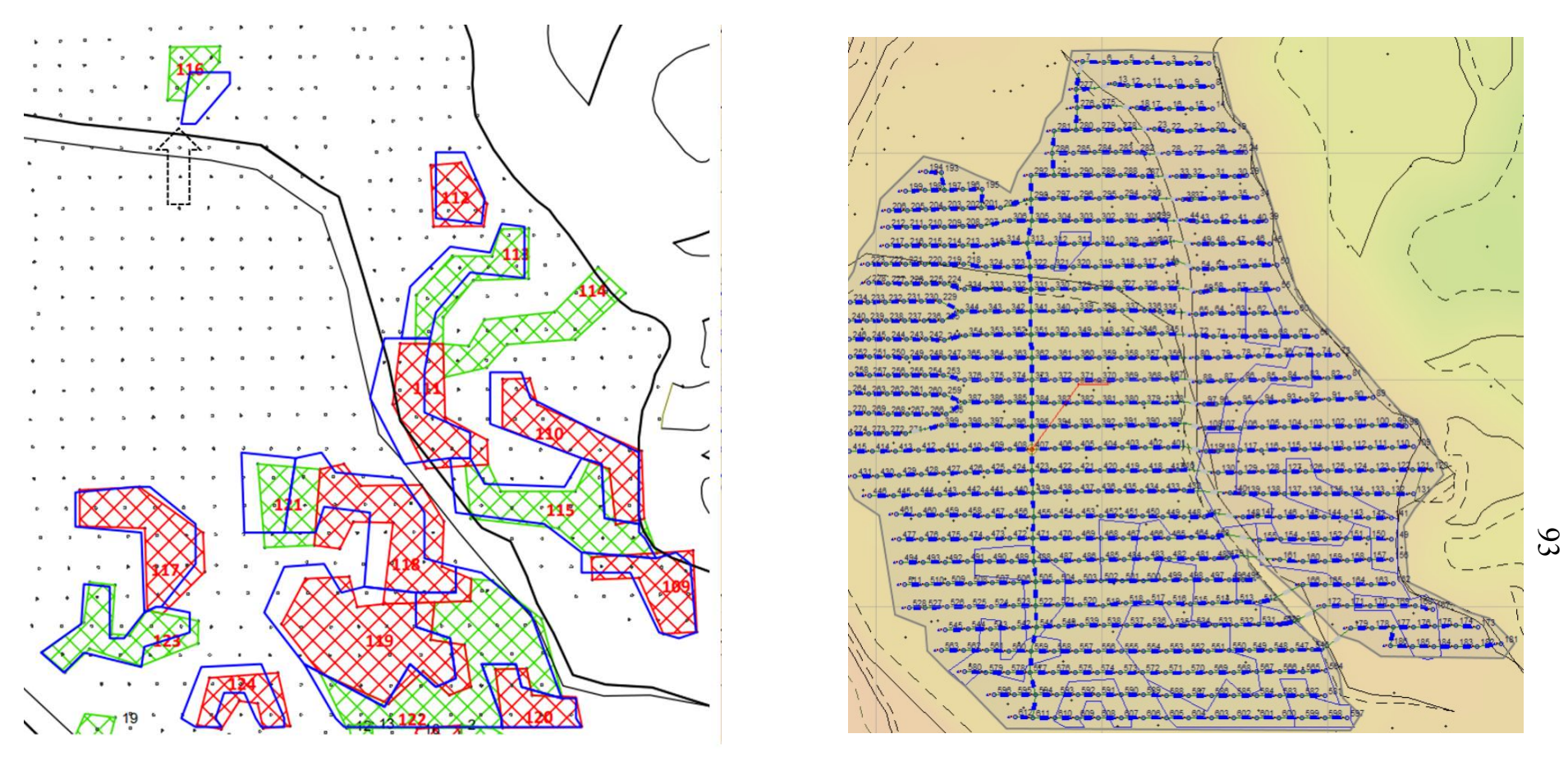

а) Результат смещения (синий контур) б) Схема коммутации

Рисунок 4.9 – Результаты смещений контуров, по данным BMM

Исследования по маркерам подтвердили полученные расчётные значения по модели. Так, например, на рисунке 4.9 рудный контур № 116 сместился на 6 м, что доказывает правильность принятых допущений и работоспособность модели.

КРТ определяются по данным опробования шлама при бурении взрывных скважин. После взрывных работ КРТ выносились на развал взорванной горной массы без какой-либо корректировки. Стоить отметить, что в связи с большим объемом проб отбираемых при бурении взрывных скважин, для корректировки КРТ, на момент заряжания скважин и производства взрыва не всегда известно местоположение контура, поэтому использование прямого метода измерения смещения на постоянной основе остается невозможным.

#### 4.4 Расчет движения единичного блока

Практически любую схему коммутации можно описать комбинацией порядных схем. Расчет движения одного ряда скважин, который заложен в базовое перемещение целого единичного блока, позволяет применять единый алгоритм расчета к различным схемам коммутации взрывных скважин. Ниже приведены расчеты смещений контуров, по предложенной модели, при различных схемах коммутации на примере блока 540-29 месторождения «Канавное». Месторождение «Канавное» является типичным представителем куранахского типа оруденения.

Главной целью данной методики является определение с помощью разработанной программы (представленной в главе 2) наиболее выгодных и эффективных способов отработки, обеспечивающих минимальное смещение КРТ.

Основным условием является неизменность главных параметров БВР: тип применяемых ВВ и средств инициирования, сетка скважин и диаметр. Исходя из проведенного анализа работы предприятия по наиболее распространённым схемам монтажа при применении неэлектрических систем взрывания и с учетом введения новых предлагаемых схем были выбраны следующие схемы коммутации: диагональная; порядная; диагональная с клиновидным врубом; поряднодиагональная с трапециевидным врубом и порядная коммутация с экранированием блока по контуру (представлены на рисунках 4.10 – 4.14).

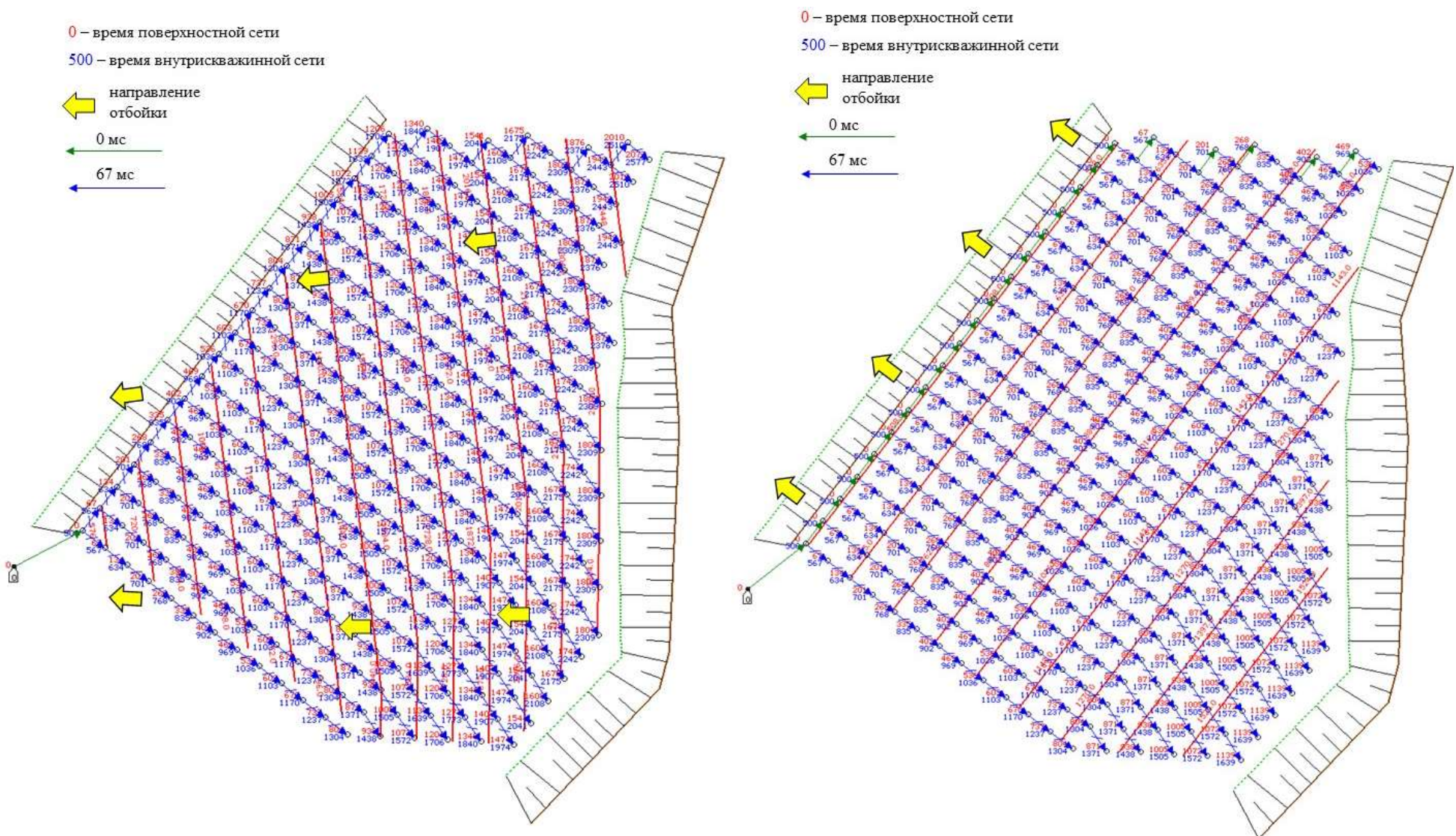

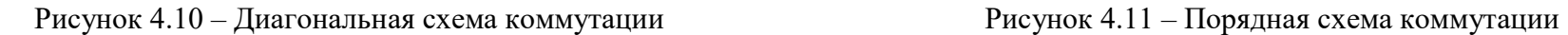

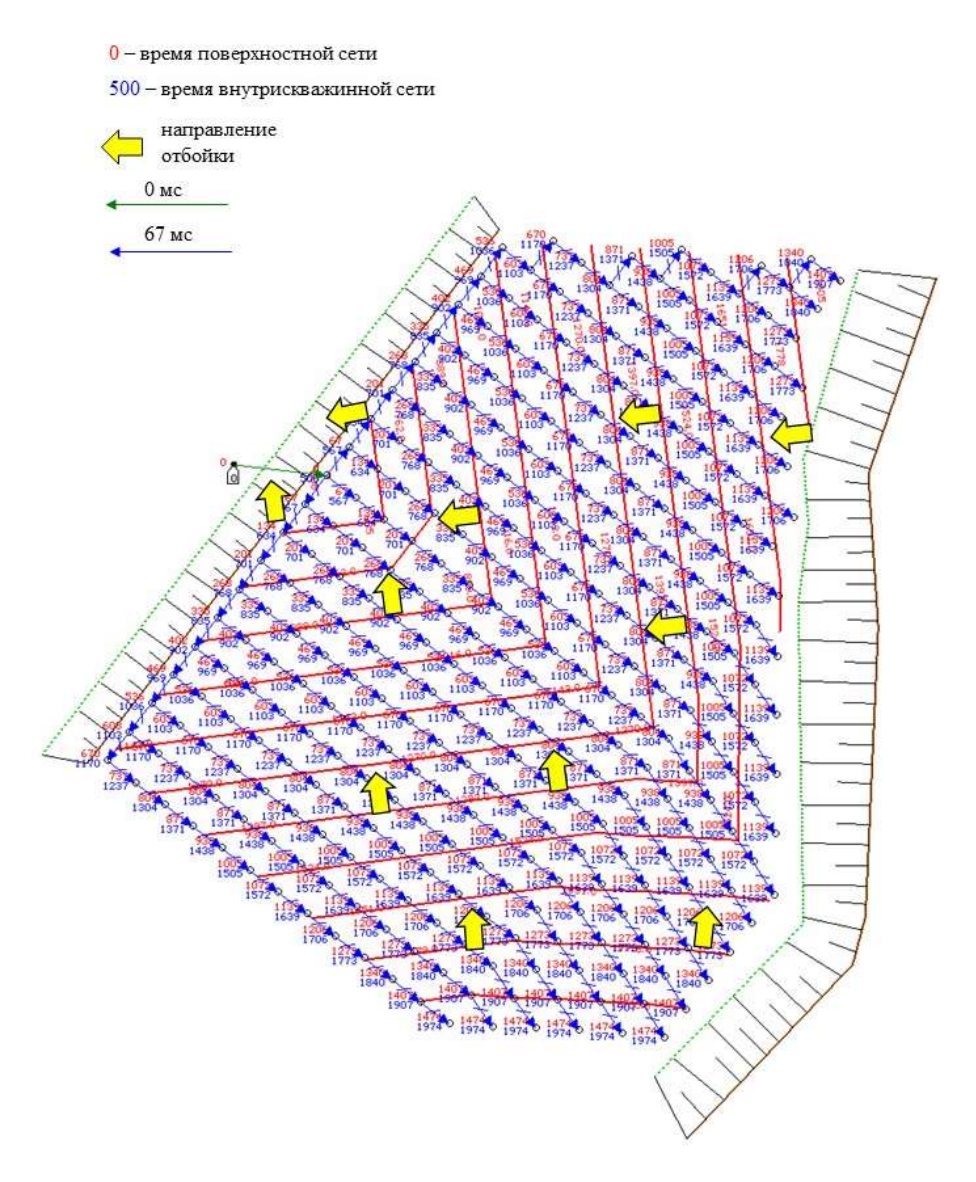

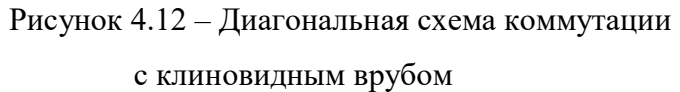

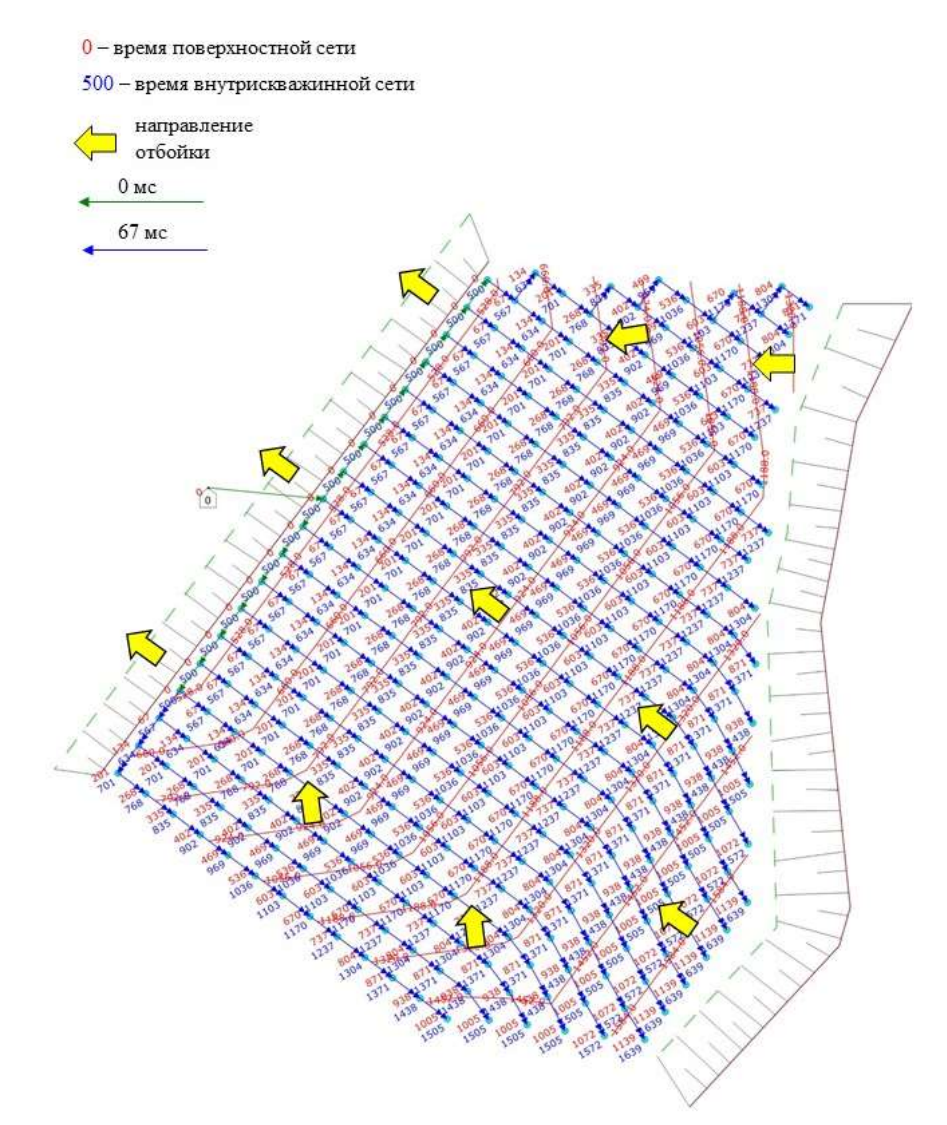

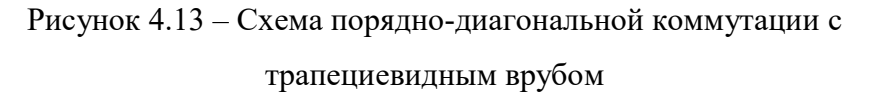

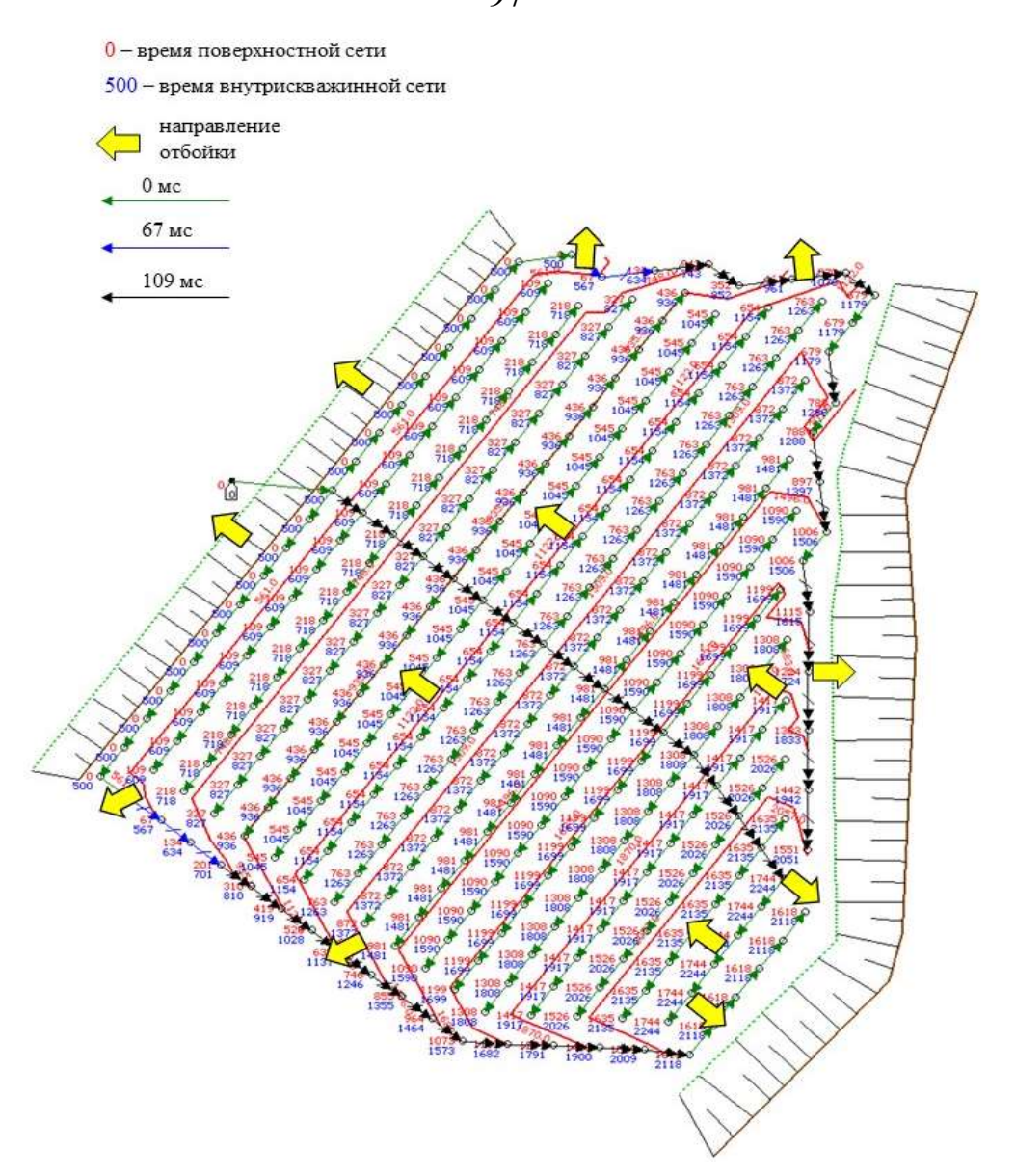

Рисунок 4.14 – Схема порядной коммутации с экранированием блока по контуру

Сложные схемы коммутации необходимо разбивать на составляющие, то есть единичные блоки (схема коммутации с разбитием на единичные блоки представлена в главе 2 на рисунке 2.9). Например, для расчета схемы замедления с клиновидным врубом необходимо разделить блок на две составляющие и проанализировать смещение каждой.

В программном комплексе Micromine был осуществлен расчет смещений для двух рудных тел по выбранному блоку №29 на горизонте 540. В качестве исходных данных использовался файл с первоначальными значениями КРТ до перемещения (зеленая сетка), схемой блока (представленной синей линией) и наложением полученных данных после перемещения (обозначенными красной линией) на рисунках: 4.15 – 4.17.

97

Результаты смещения КРТ для разных схем коммутаций рассчитанные по предложенному алгоритму изображены на рисунках: 4.15 – 4.17.

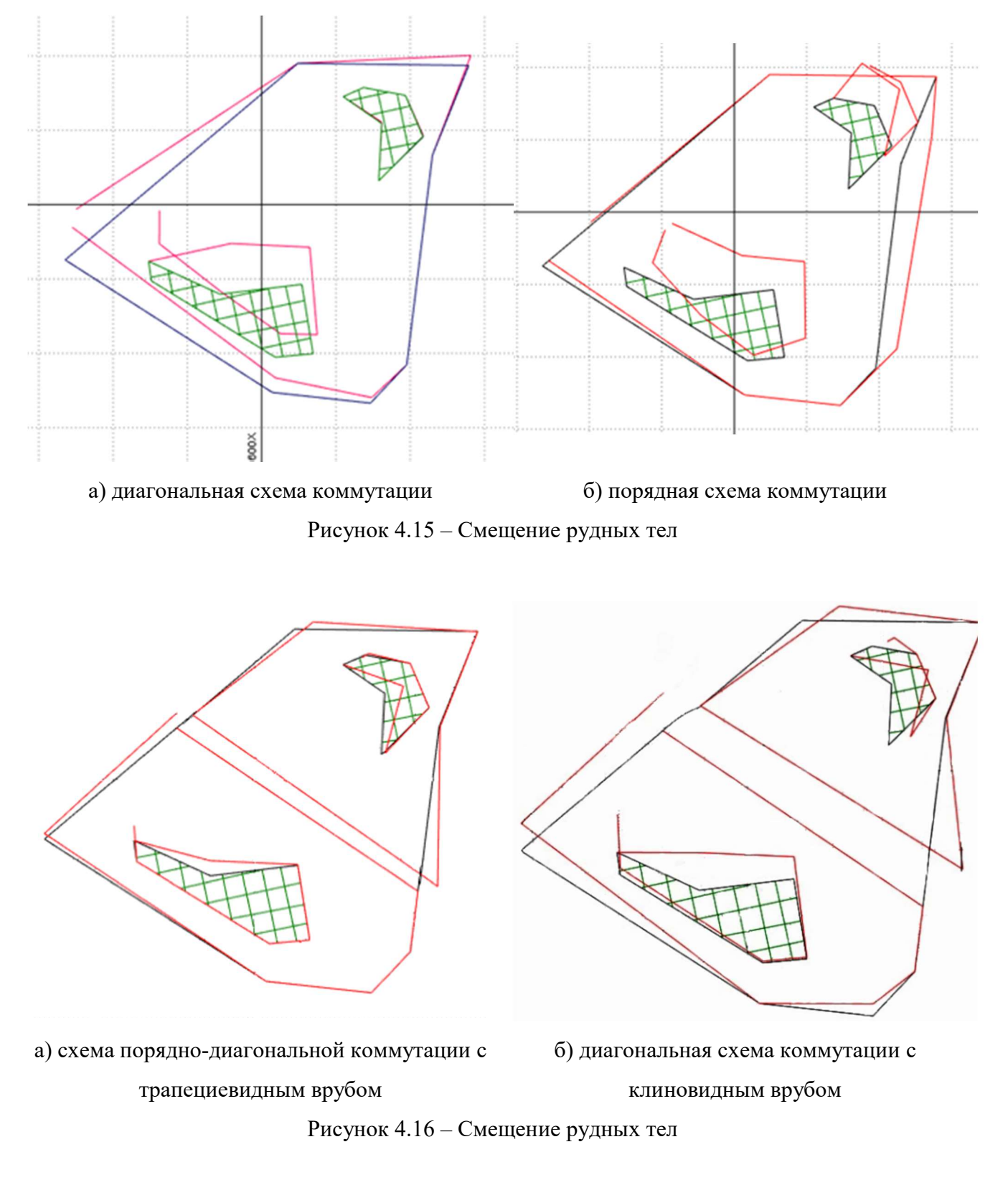

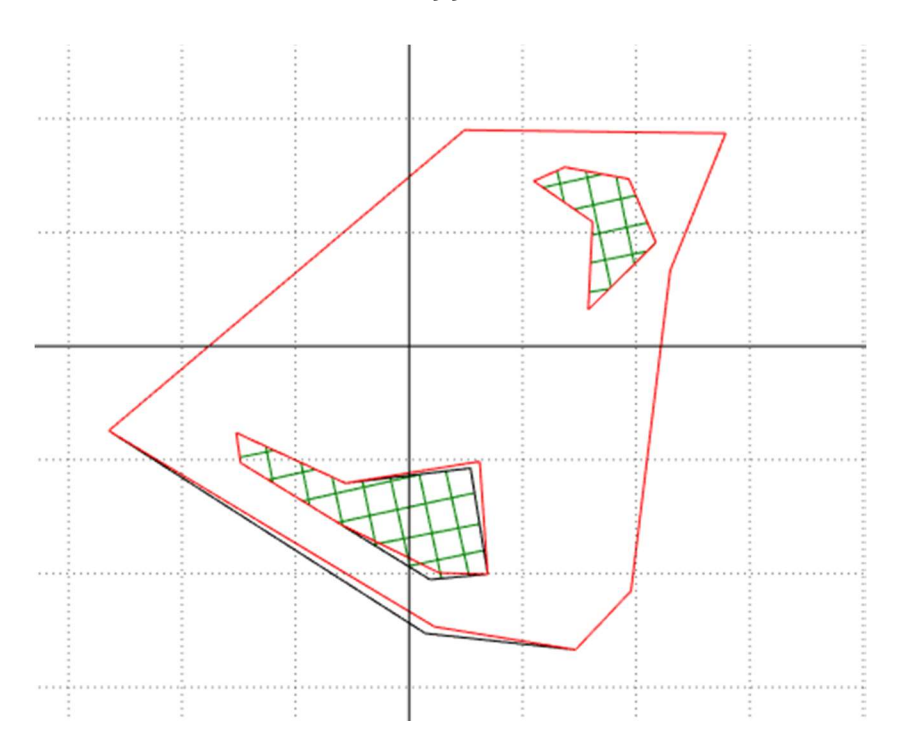

Рисунок 4.17 – Смещение рудных тел при использовании порядной схемы коммутации с экранированием блока по контуру

## 4.5 Оценка экономического эффекта от минимизации смещения рудной массы

В процессе обоснования параметров БВР, обеспечивающих формирование оптимального (с минимальным смещением рудной массы) развала взорванной горной массы, сформировано пять расчетов смещения контуров по предложенной модели на примере блока 540-29 месторождения «Канавное»:

1. Смещение рудного тела при использовании диагональной схемы коммутации. Среднее значение смещения рудного тела 8,5 м (Рисунок 4.15, а).

2. Смещение рудного тела при использовании порядной схемы коммутации. Среднее значение смещения рудного тела 9,87 м (Рисунок 4.15, б).

3. Смещение рудного тела при применении порядно-диагональной схемы коммутации с трапециевидным врубом. Среднее значение смещения рудного тела 5,57 м (Рисунок 4.16, а).

4. Смещение рудного тела при применении порядной схемы с клиновидным врубом. Среднее значение смещения рудного тела 2,8 м (Рисунок 4.16, б).

99

5. Смещение рудного тела при использовании порядной схемы коммутации с экранированием блока по контуру. Среднее значение смещения рудного тела 2,0 м (Рисунок 4.17).

Для анализа экономического эффекта от применения различных схем коммутации и перемещения контуров развала определены следующие показатели: объемы руды согласно КРТ (взрываемые объемы, колонка – рудное тело); объемы потерь руды в результате смещения породы при взрыве за счет отработки по границам исходного КРТ и отправки на отвал (потери); объемы руды с учетом разубоживания, в результате смещения породы при взрыве, которые в результате отработки по границам исходного КРТ отправляются на переработку как балансовая руда (разубоживание); объемы руды, которые в результате отработки по границам исходного КРТ отправляются на переработку как балансовая руда (переработка). Результаты анализа сведены в таблицу 4.1.

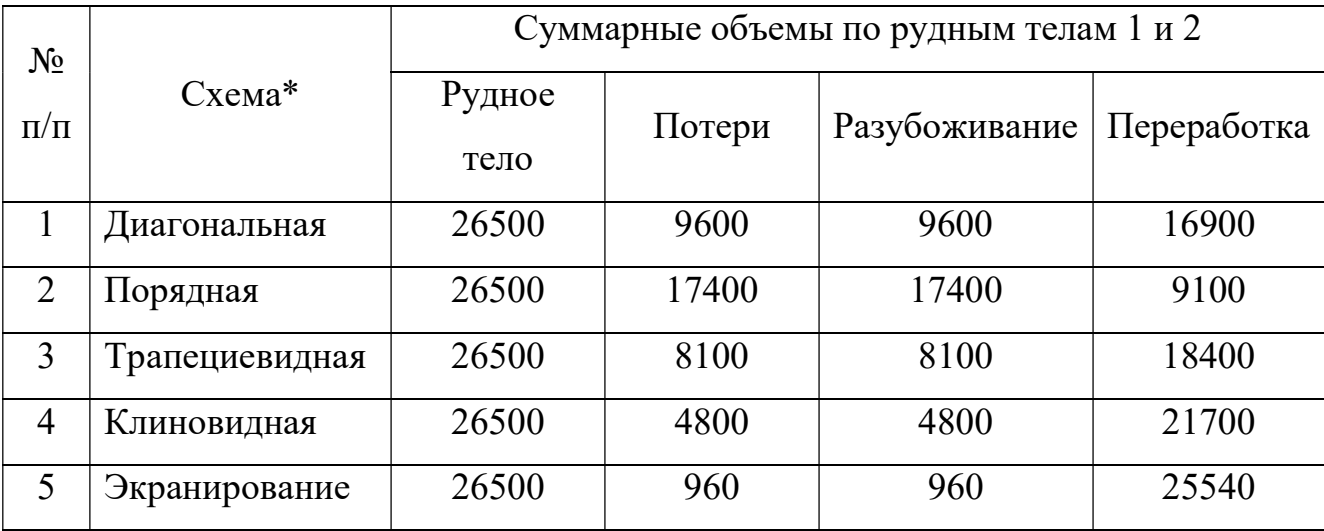

Таблица 4.1 – Результаты анализа экономического эффекта

\*названия представлены в сокращенном виде

После оценки взрываемых объемов, объемов потерь и разубоживания, представляется целесообразным проводить дальнейшие расчеты по общему объему руды без деления по рудным телам.

Плотность горной массы составляет  $1,7$  т/м<sup>3</sup>, что позволяет перевести объемы из кубических метров в тонны (таблица 4.2).

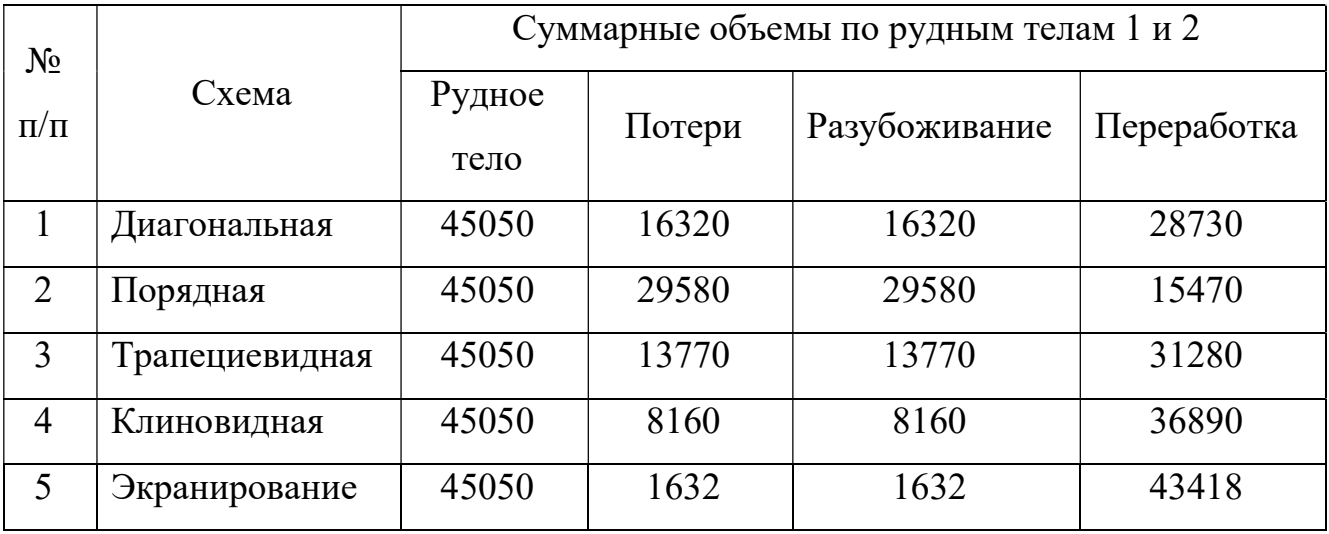

Таблица 4.2 – Объемы руды, т

Исходя из содержания полезного компонента в руде и содержания в отгружаемой породе определено общее содержание полезного компонента (таблица 4.3).

Таблица 4.3 – Объемы полезного компонента (золота), г

| $N_2$<br>$\Pi/\Pi$ | Схема          | Потери | Разубоживание | Переработка |
|--------------------|----------------|--------|---------------|-------------|
|                    | Циагональная   | 20563  | 11914         | 36200       |
| $\overline{2}$     | Порядная       | 37271  | 21593         | 19492       |
| 3                  | Трапециевидная | 17350  | 10052         | 39413       |
| 4                  | Клиновидная    | 10282  | 5957          | 46481       |
| 5                  | Экранирование  | 2056   | 1191          | 54707       |

Рассчитанные объемы позволяют оценить потери при отработке рудных тел с учетом разубоживания и отгрузки на отвал части взорванной породы. Изменение объемов и качества добываемой руды влечет за собой изменение затрат по всей технологической цепочке, в том числе при транспортировке, разгрузке, погрузке, формировании штабелей и переработке руды на фабрике. При этом также происходит снижение уровня доходности за счет уменьшения общего объема извлекаемого золота для дальнейшей его реализации [49].

Оценка затрат на переработку руды проведена с учетом укрупненных расходов (таблица 4.4): стоимость обогащения принимается равной 240 руб./т руды.

Таблица 4.4 – Затраты на извлечение золота, руб.

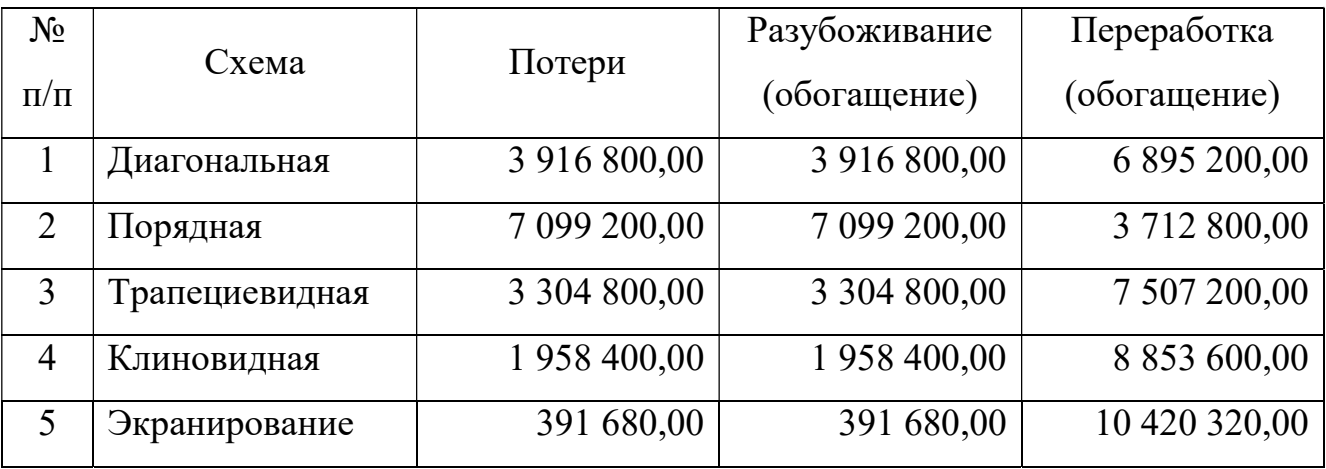

Выручка от реализации золота определяется исходя из цены золота по данным Центрального банка РФ на декабрь 2021 года: 4220 руб./г (таблица 4.5).

Таблица 4.5 – Выручка от реализации золота, руб.

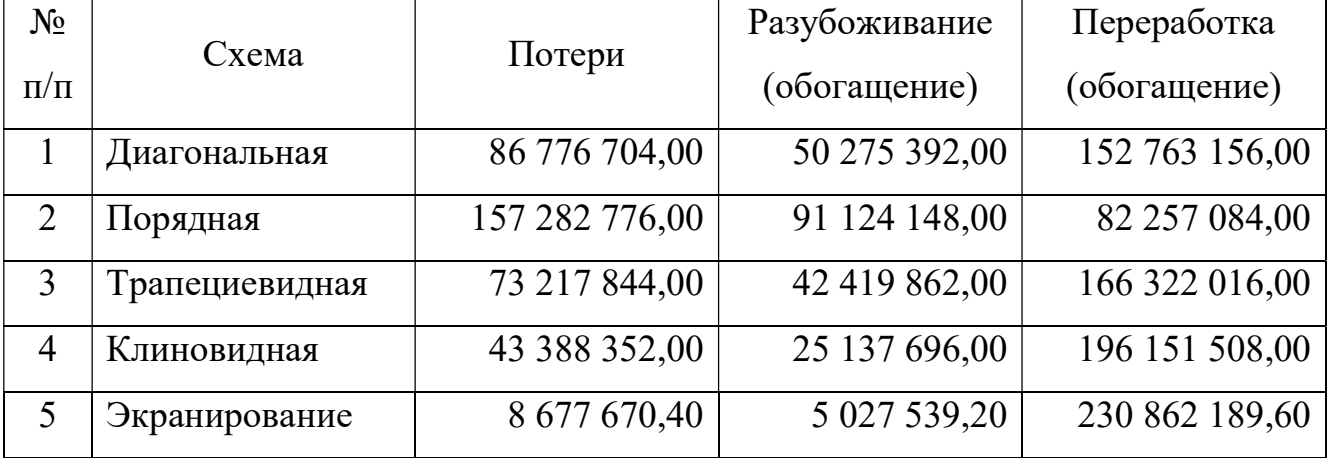

Для проведения общей экономической оценки за ключевой показатель принята валовая прибыль, которая рассчитывается как разница между выручкой от реализации и затратами на переработку руды.

На момент проведения оценки, объемы руды, смещенные за пределы КРТ, отправляются в отвал, исключаются из переработки на фабрике, таким образом, объемы отнесены к прямым потерям. (таблица 4.6).

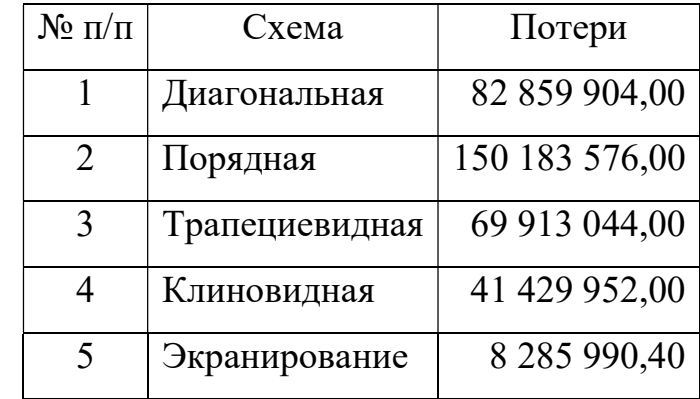

Таблица 4.6 – Упущенная выгода, руб.

Исходя из данных представленных в таблице 4.6, где проведена оценка упущенной валовой прибыли, сделаны выводы, что наибольшие потери возникают при использовании порядной схемы коммутации со средним значением смещения рудного тела 9,87 м. Наименьшие потери наблюдаются при применении схемы коммутации с экранированием блока по контуру, со средним значением смещения рудного тела 2,0 м. Разница в валовой прибыли между данными вариантами составляет более 140 млн. руб.

Общая валовая прибыль по объемам руды, отправляемой после взрыва на фабрику, для переработки представлена в таблице 4.7.

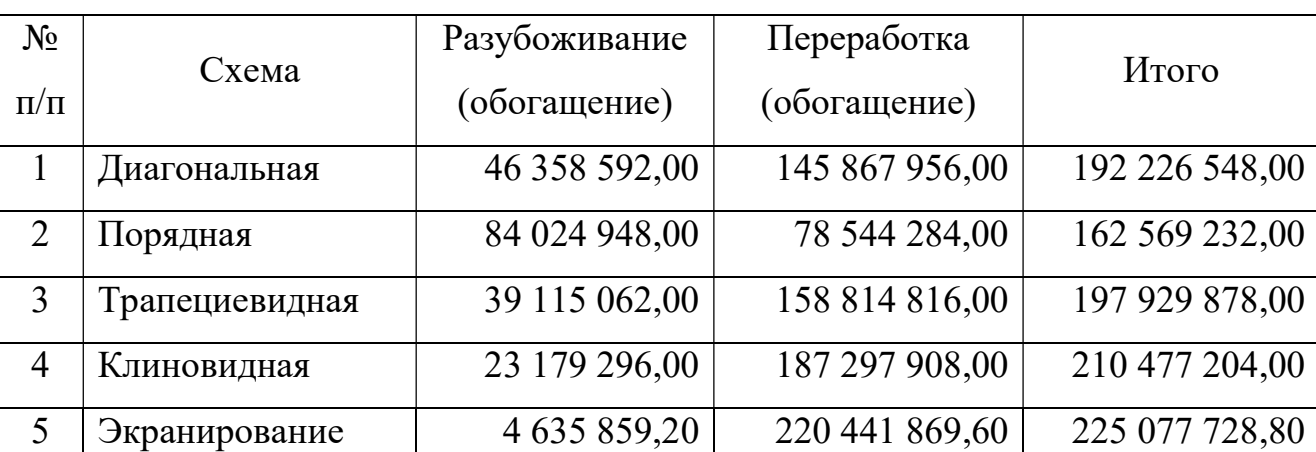

Таблица 4.7 – Валовая прибыль, руб.

Согласно данным, представленным в таблице 4.8 получение наибольших доходов возможно при применении схемы коммутации с экранированием блока по контуру со средним значением смещения рудного тела 2,0 м.

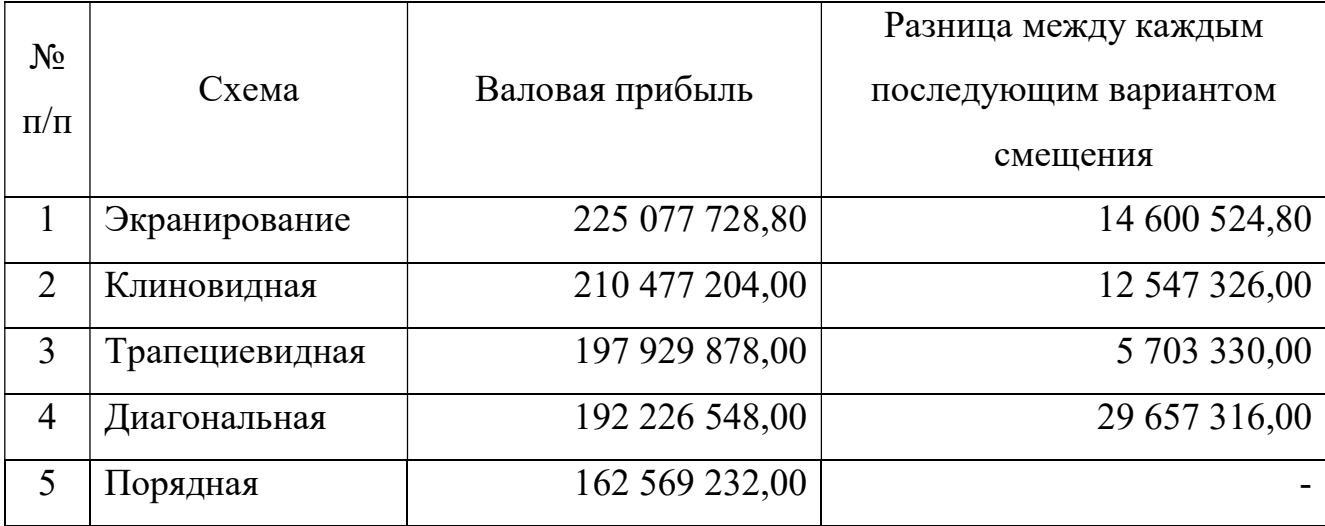

Таблица 4.8 – Экономическая эффективность, руб.

В таблице 4.8 проранжированы по эффективности варианты смещения контуров по предложенной модели на примере блока 540-29 месторождения «Канавное».

Таким образом, наиболее оптимальным с экономической точки зрения является применение при ведении БВР порядной схемы коммутации с экранированием блока по контуру, что позволит при заданных условиях уменьшить объемы руды, отгружаемой на отвал, и получить максимальный объем валовой прибыли – 225 млн. руб. (таблица 4.7).

Наиболее неэффективным вариантом является использование порядной схемы коммутации при котором валовая прибыль составит 162,6 млн. руб. Разница между обозначенными вариантами составляет 62,5 млн. руб. или 28% упущенной выгоды.

#### 4.6 Выводы по главе 4

1) Для проверки расчетных параметров смещения рудных контуров проведен ряд экспериментов для условий КРП АО «Полюс Алдан». Целью экспериментов являлось установление границ рудных контуров в развале взорванной горной массы. Апробация предложенной математической модели проводилась с помощью опробования взорванной горной массы по заходкам экскаватора и при помощи системы BMM.

Значения перемещения, полученные в ходе экспериментальных взрывов, на 80 % соответствуют расчетным, что доказывает правильность принятых допущений и работоспособность предложенной модели.

2) С целью определения наиболее выгодных и эффективных способов отработки, обеспечивающих минимальное смещение рудных контуров, проведены расчеты смещений контуров, при различных схемах коммутации взрывных скважин на примере блока 540-29 месторождения «Канавное».

Наиболее оптимальным с экономической точки зрения является применение при ведении БВР порядной схемы коммутации с экранированием блока по контуру, что позволит при заданных условиях уменьшить объемы руды, вывозимой на отвал, и получить максимальный объем валовой прибыли – 225 млн. руб. (в ценах 2021 года).

#### ЗАКЛЮЧЕНИЕ

В диссертационной работе предлагается решение научной задачи – прогнозирование смещения рудных контуров при формировании развала взорванной горной массы для горнодобывающей отрасли. В работе предлагаются новые решения для развития страны.

Выполненные исследования позволяют сделать следующие выводы и рекомендации:

1) Для оценки смещения контуров рудных тел необходимо использовать прогнозный метод оценки перемещения. Проведенный промышленный эксперимент подтвердил низкий процент нахождения маркера, как и было, выявлено предыдущими исследователями. К тому же применение маркеров имеет ряд существенных недостатков, основные из которых: невозможность бурения технологических скважин по всему контуру рудного тела, что приводит к интерполяции результатов; недоказанность идентичности перемещения маркера и горной массы.

2) Применение численного моделирования в условиях производства, является трудозатратным процессом и применение его на производстве остается в настоящее время малореализуемым, что связано с непрерывностью производства, в то время как затрачиваемые временные ресурсы являются длительными, а расчет необходимо производить для каждого взрываемого блока.

3) Большим недостатком всех использованных в мире методик, алгоритмов, подходов к прогнозированию контуров рудных тел является их неподтвержденность практикой и связано это с тем, что проведение промышленных экспериментов — это очень затратный для производства процесс. Для производства необходим простой в реализации способ прогнозирования смещения контуров рудных тел с минимальным количеством входных параметров, обеспечивающий приемлемый уровень точности.

4) В результате моделирования, реализованного в программном комплексе Rocky было доказано, что для песчано-глинистых пород формирование развала следует рассматривать как перемещение единого объема, который рассыпается на отдельные фрагменты, при этом выявлено, что необходимость выполнения сложных расчетов по взаимному влиянию (соударению) отдельных частиц в процессе их разлета отсутствует.

5) Предложен упрощенный алгоритм расчета перемещения рудных контуров, обеспечивающий приемлемый уровень точности. Разработанная модель позволяет оценить величину смещения каждого ряда (блока) в зависимости от исходных параметров БВР и горно-геологических условий. Значения перемещения, полученные в ходе экспериментальных взрывов, на 80% соответствуют расчетным, что доказывает правильность принятых допущений и работоспособность предложенной модели.

Предложенная математическая модель апробирована в условиях Куранахского рудного поля, акт внедрения представлен в приложении А. Получено два свидетельства о государственной регистрации программ для ЭВМ [46, 47]. Перспективы развития темы диссертации связаны с реализацией предложенного подхода в трехмерной постановке.

### СПИСОК ЛИТЕРАТУРЫ

1. Архипов, Г. И. Структура и макроэкономика минеральных ресурсов горной промышленности Дальневосточного федерального округа /  $\Gamma$ . И. Архипов. // Маркшейдерия и недропользование. — 2021. — № 3 (113). — С. 22-33.

2. Баранов, Е. Г. Опыт селективной разработки сложных месторождений / Е. Г. Баранов, И. А. Тангаев. — АН Кирг. ССР. Ин-т физики и механики горных пород. - Фрунзе : Илим, 1969. — 112 c.

3. Беляков, Ю. И. Совершенствование экскаваторных работ на карьерах / Ю. И. Беляков, В. М. Владимиров. — М. : Недра, 1974. — 217 c.

4. Блинов, А. Н. Закономерности формирования структуры развала горной массы при взрывных работах на карьерах : специальность 25.00.22 «Геотехнология (подземная, открытая и строительная)» : диссертация на соискание ученой степени кандидата технических наук / Блинов Андрей Николаевич ; Ин-т горного дела Урал. отд-ния РАН. — Екатеринбург, 2001. — 144 c.

5. Боровиков, В.А. Физика взрывного разрушения горных пород: Учебное пособие / В. А. Боровиков, И. Ф. Ванягин. – Ленинград : [б. и.], 1974. - 49 с.

6. Виноградов, Ю. И. Исследование влияния удельных энергозатрат и сетки расположения скважин на эффективность дробления горных пород взрывом : специальность 05.15.03 «Геомеханика, разрушение горных пород, рудничная аэрогазодинамика и горная теплофизика» : диссертация на соискание ученой степени кандидата технических наук / Виноградов Юрий Иванович ; Ленингр. горный ин-т им. Г.В. Плеханова. — Ленинград, 1976. — 175 c.

7. Виноградов, Ю. И. Методические принципы измерения кусковатости горной массы / Ю. И. Виноградов, С. Т. Соколов, С. В. Хохлов, А. В. Баженова. // Известия Тульского государственного университета. Науки о Земле. — 2020. —  $N_2$  1. — C. 112-123.

8. Галимьянов, А. А. Повышение эффективности процесса подготовки горной массы к выемке за счет применения новых параметров технологии
буровзрывных работ / А. А. Галимьянов, А. А. Соболев. // Известия Тульского государственного университета. Науки о Земле. — 2022. — № 3. — С. 107-121.

9. Галимьянов, А. А. Совершенствование технологии открытой разработки сложноструктурных угольных месторождений / А. А. Галимьянов, А. Ю. Чебан. // Маркшейдерия и недропользование. — 2021. — № 5. — С. 33-36.

10. ГЕОМИКС® Прогнозирование развала. — Текст : электронный // GEOMIX : [сайт]. — URL: https://geomix.ru/software/geomix/blustmodel/ (дата обращения: 30.06.2023).

11. Горная энциклопедия / гл. ред. Е. А. Козловский. — М.: Советская энциклопедия, 1984. — С. 560.

12. Дворник, П. Г. Золоторудные метасоматические формации Центрально-Алданского района / П. Г. Дворник. // Литосфера. — 2012. — № 2. — С. 90-105.

13. Додис, Я. М. Некоторые результаты моделирования процесса перемещения горной массы при короткозамедленном взрывании / Я. М. Додис. // Сейсмика и взрывное разрушение горных пород. — Фрунзе : Илим, 1974. — С. 18- 28.

14. Додис, Я. М. Система компьютерного моделирования параметров развала горного массива после взрыва / Я. М. Додис, С. В. Бабенко. // Сборник докладов конференции фирмы «BLASTMAKER». — Бишкек , 2006. — С. 29-35.

15. Ефремов, Э. И. Прогнозирование дробления горных массивов взрывом / Э. И. Ефремов, В. Д. Петренко, А. И. Пастухов. — Киев : Наук. думка,  $1990. - 118$  c.

16. Жариков, И.Ф. Моделирование действия скважинных зарядов на плоских двумерных моделях. Научные сообщения ННЦ ГП-ИГД им. A.A. Скочинского, №317/2000, с. 190-203.

17. Жариков, И.Ф. Разработка и научное обоснование энергосберегающих технологий взрывных работ на открытых разработках угольных месторождений : специальность 25.00.20 «Геомеханика, разрушение пород взрывом, рудничная аэрогазодинамика и горная теплофизика» : диссертация на соискание ученой степени доктора технических наук / Жариков Игорь Федорович ; Национальный научный центр горного производства - Ин-т горного дела им. А.А. Скочинского. Москва, 2001. — 353 c.

18. Закалинский, В.М. Буровзрывные работы в сложных условиях/ В.М. Закалинский, И.Е. Шиповский, Р.Я. Мингазов // Взрывное дело. – 2022. –  $N_2$  134-91. – C. 44-53.

19. Испытания комплекса AV Group по определению смещения руды при взрыве. — Текст : электронный // AVgroup : [сайт]. — URL: https://azotvzryv.ru/news/nashi-spetsialisty-uspeshno-proveli-ispytaniya-kompleksa-avgroup-po-opredeleniyu-smeshcheniya-rudy-/ (дата обращения: 30.05.2023).

20. Кабелко, С. Г. Компьютерное моделирование смещения горной массы и калибровка модели при изменении технологических условий взрывания на карьерах / С. Г. Кабелко, Н. А. Годовников, В. А. Дунаев, А. В. Герасимов. // Материалы докладов XIV Международной научно-практической конференции «Индустрия 4.0 и процессы цифровизации горной промышленности» 26-27 сентября 2019 года. — Новочеркасск : б. и., 2019.

21. Кабелко, С. Г. Компьютерное моделирование смещения горной массы и оценка разубоживания руды в результате массового взрыва при открытой разработке месторождений / С. Г. Кабелко, В. А. Дунаев, Е. Б. Яницкий, Р. А. Рахманов. // Взрывное дело. — 2018. — № 120-77. — С. 94-108.

22. Кан, М.В Адаптация программно-технического комплекса «BLAST MAKER» / Кан М.В., Нагавицин В.А. // Сборник докладов Кыргызско-Российский Славянский Университет. — 2006. — С. 40-43.

23. Ковлеков, И. И. Метод контрастных маркеров для повышения качества руды при совместной отбойке с вмещающими породами / И. И. Ковлеков, А. С. Тарасов. // Горный информационно-аналитический бюллетень (научнотехнический журнал). — 2012. — № 11. — С. 401-404.

24. Конг-Кыонг, Л. Обоснование параметров технологии взрывного перемещения вскрышных пород на угольных карьерах Вьетнама: Автореферат кандидатской диссертации техн. наук/ Московский Государственный Горный Университет, Москва, 2014год. - 25 с.;

25. Кузнецов, В. М. Математические модели взрывного дела / В. М. Кузнецов. — М : Наука, 1977. — 262 c.

26. Кушко, A. A. Влияние параметров развала пород на производительность экскаватора / A. A. Кушко. // Разработка рудных месторождений №37. — Киев : Техника, 1984. — С. 43-47.

27. Кушко, A. A. Определение профиля развала при взрыве скважинного заряда в уступе / А. А. Кушко. // Разработка рудных месторождений. — 1977. — №  $23. - C.44-48.$ 

28. Лаптев, Ю. В. Компьютерное моделирование развала горной массы при селективной разработке / Ю. В. Лаптев, В. Д. Кантемиров, А. М. Яковлев. // Альманах современной науки и образования. — 2014. — № 5-6(84). — С. 92-95.

29. Лемеш, Н. И. Исследование кинематографических закономерностей сдвижения скальных пород взрывом в зоне разрушения / Н. И. Лемеш, Б. В. Поздняков. // Физико-технические проблемы разработки полезных ископаемых. — 1970. — № 4. — С. 36-40.

30. Леоненко, А. В. Методика дистанционного анализа отработанных золотороссыпных площадей (на примере Кербинского района) / А. В. Леоненко, В.И. Усиков, Л. Т. Крупская. // Известия Тульского государственного университета. Науки о Земле. — 2022. — № 1. — С. 98-113.

31. Либерцев, О. Н. Влияние времени замедления на формирование развалов взорванной породы / О. Н. Либерцев, С. В. Цирель. // Физико-технические проблемы разработки полезных ископаемых. — 1992. — № 4. — С. 73-79.

32. Либерцев, О. Н. Метод расчета профилей развала при многорядном короткозамедленном взрывании / О. Н. Либерцев, С. В. Цирель. // Горючие сланцы. — 1985. —  $N_2$  2/1. — C. 36-41.

33. Либерцев, О. Н. Увеличение объемов перемещения пород вскрыши энергией взрыва при бестранспортной системе разработки : специальность 05.15.03 «Геомеханика, разрушение горных пород, рудничная аэрогазодинамика и горная теплофизика» : диссертация на соискание ученой степени кандидата технических наук / Либерцев Олег Николаевич ; Ленингр. горн. ин-т им. Г. В. Плеханова. — Ленинград, 1984. — 196 c.

34. Ломоносов, Г. Г. Технология разработки горных пород на карьерах : учебное пособие / Г. Г. Ломоносов ; М-во высш. и сред. спец. образования СССР. Моск. горный ин-т. - Москва : [б. и.], 1971. – 209 с.

35. Мирзеханов, Г. С. Влияние тяжелых минералов на технологические потери золота при отработке россыпных месторождений Дальневосточного региона / Г. С. Мирзеханов, З. Г. Мирзеханова. // Горный журнал. — 2022. — № 7.  $-$  C. 22-26.

36. Мирзеханов, Г. С. Состояние и проблемы освоения техногенных россыпных месторождений благородных металлов в Дальневосточном регионе / Г. С. Мирзеханов, В. С. Литвинцев. // Горный журнал. — 2018. — № 10. — С. 25-30.

37. Моделирование поведения частиц в Ansys Rocky. — Текст : электронный // rocky-dem.ru : [сайт]. — URL: https://rockydem.ru/posts/Articles/modelirovanie-povedenija-chastits-v-ansysrocky/#:~:text=Метод%20дискретных%20элементов%20(DEM)%20,Сыпучий%20м

атер% (дата обращения: 30.06.2023).

38. Плотников, А. Ю. Разработка технологии взрывного рыхления скальных пород с минимальным перемешиванием горной массы : специальность 2.8.6. «Геомеханика, разрушение горных пород, рудничная аэрогазодинамика и горная теплофизика» : диссертация на соискание ученой степени кандидата технических наук / Плотников Андрей Юрьевич ; Институт горного дела Уральского отделения Российской академии наук (ИГД УрО РАН). — Хабаровск,  $2023. - 167$  c.

39. Ракишев, Б. Р. Горно-геологические характеристики взорванных сложноструктурных блоков / Б. Р. Ракишев, А. Х. Шампикова, А. Е. Казангапов. // Взрывное дело. — 2018. — № 120/77. — С. 82-93.

40. Ракишев, Б. Р. О начальной скорости сдвижения откоса уступа при зарядах рыхления / Б. Р. Ракишев. // Горный журнал. — 1971. — № 1. — С. 49-54.

41. Ракишев, Б. Р. Распределение энергозатрат при взрывном разрушении горных пород и его влияние на окружающую среду / Б. Р. Ракишев. // ЕКОЛОГIЯ IПРИРОДОКОРИСТУВАННЯ. — 2013. — № 16. — С. 181-189.

42. Рассказов, М. И. Изучение горно-геологических особенностей и определение физико-механических свойств горных пород золоторудного Албынского месторождения / М. И. Рассказов, Д. И. Цой, В. Г. Крюков [и др.]. // Горный информационно-аналитический бюллетень. — 2021. — № 5-2. — С. 146- 161.

43. Рахманов, Р. А. Оценка смещений рудных контуров после взрыва с применением BMM-системы / Р. А. Рахманов, Д. Лоеб, Н. И. Косухин. // Записки Горного института. — 2020. — № 245. — С. 547-553.

44. Российская Федерация. Законы. О недрах : Федеральный закон № 2395- 1 : [принят Государственной думой 21 февраля 1992 года : одобрен Советом Федерации 24 февраля 1992 года]. - Москва : Проспект ; СанктПетербург : Кодекс, 2017. - 120 с. - ISBN 978-5-900080-31-4.

45. Рыжков, Ю. А. Моделирование структуры массивов из кусковых и зернистых материалов (плоская задача) / Ю. А. Рыжков, В. А. Гоголин, Н. В. Карпенко. // ФТПРПИ. — 1992. — № 1. — С. 8-14.

46. Свидетельство о государственной регистрации программы для ЭВМ № 2020613990 / Программа для расчета содержания полезного компонента и выхода товарной руды (металла) в условиях волатильных параметров БВР. № 2020612926: заявл. 16.03.2020: опубл. 25.03.2020 / С.В. Хохлов, О.А. Маринина, А.В. Баженова; заявитель ФГБОУ ВО «Санкт-Петербургский горный университет». – 1 с.

47. Свидетельство о государственной регистрации программы для ЭВМ № 2020613932 / Программа для расчета параметров развала взорванной горной массы № 2020612872: заявл. 16.03.2020: опубл. 24.03.2020 / С.В. Хохлов, Ю.И. Виноградов, А.В. Баженова; заявитель ФГБОУ ВО «Санкт-Петербургский горный университет». – 1 с.

48. Склярова, Г. Ф. Количественно-качественный анализ добычи и освоения запасов полезных ископаемых дальневосточного региона России в сравнительных аспектах по субъектам федерации / Г. Ф. Склярова. // Маркшейдерия и недропользование. — 2021. — № 6 (116). — С. 30-37.

49. Соболев, А. А. Анализ изменения технико-экономических показателей буровзрывных работ в зависимости от возрастания глубины разработки угольных месторождений Дальнего Востока / А. А. Соболев, А. А. Галимьянов. // Уголь. — 2022. — № 2(1151). — С. 22-25.

50. Татарчук, С. Имитационное моделирование массовых взрывов в по «Blast Maker» / С. Татарчук, В.Г. Долгушев // Сборник докладов Институт Коммуникаций и Информационных Технологий Кыргызско-Российского Славянского университета— 2017. — С.74-77.

51. Тюпин, В.Н. Распределение энергии при механических процессахразрушения трещинноватых горных пород взрывом/ В.Н. Тюпин, Т.И. Рубашкина // Прикладная математика &Физика. Энергетика и рациональное природопользование — 2019. – 14 c.

52. Хохлов, С. В. Исследование вопроса управления и контроля за смещением взорванной рудной массы / С. В. Хохлов, А. В. Баженова, В. А. Маккоев [и др.]. // Взрывное дело. — 2021. — № 132-89. — С. 59-76.

53. Цирель, С. В. Методы расчета свойств разрушенной горной массы и регулирование параметров развала при ведении взрывных работ : 05.15.11 «Физические процессы горного производства»: диссертация на соискание степени доктора технических наук / Цирель Сергей Вадимович; Национальный научный центр горного производства – Институт горного дела им. А.А. Скочинского. — Москва. —1998.

54. Цирель, С. В. Процессы формирования развала взорванной горной массы и взрыводоставка вскрышных пород на угольных и сланцевых разрезах / С. В. Цирель. // Горный информационно-аналитический бюллетень. — 2007. — №  $5. - C. 45-66.$ 

55. Шевкун, Е. Б. Оценка динамики экспериментальных массовых взрывов на карьерах / Е. Б. Шевкун, А. В. Лещинский, Ю. А. Горбуля. // Вестник Тихоокеанского государственного университета. — 2015. —  $N_2$  2(37). — С. 137-146.

56. Шевкун, Е. Б. Оценка смещения контактов руд и пород в развале взорванной горной массы / Е. Б. Шевкун, Д. А. Приходько. // Вестник Тихоокеанского государственного университета. — 2022. — № 3(13). — С. 11-16.

57. Cocker, A. Modelling Blast Movement for Grade Control at an Open Cut Gold Mine / A. Cocker, E. J. Sellers. // Proceedings Ninth International Mining Geology Conference. — Adelaide: 2014. — pp. 377-386.

58. Cook, J. D. General requirement for effective overburden casting// Proc. conf. on Explosives and Blasting Technique / J. D. Cook, D. Cutchen. // International Society of Explosives Engineers. — Cleveland : OH (United States), 1994. — pp. 517- 521.

59. Cundall, Р. A disckrete numerical model for granular assemblies / Р. Cundall, D. L. Strack. // Geotechnique. — 1979. — № 29. — pp. 47-65.

60. Cunningham, C. V. The Kuz–Ram model for prediction of fragmentation from blasting / C. V. Cunningham. // Proceedings of 1st International Symposium on Rock Fragmentation by Blasting. — Lulea : 1983. — pp. 439-454.

61. Engmann, E. Measurement and Modelling of Blast Movement to Reduce Ore Losses and Dilution at Ahafo Gold Mine in Ghana / E. Engmann, S. Ako, B. Bisiaux, W. Rogers and S. Kanchibotla // Ghana Mining Journal— 2013. — pp. 27 - 36.

62. Eshun, P. A. Control of ore loss and dilution at AngloGold Ashanti, Iduapriem mine using blast movement monitoring system / P. A. Eshun, K. A. Dzigbordi // Ghana Mining Journal. — 2016. —  $\mathbb{N}$  16. — pp. 49-59.

63. Favreau, R. F. A Practical Blasting Optimization System / R. F. Favreau. // The Proceedings of Sixth Conference on Explosives and Blasting Technology. The Society of Explosives Engineers, 1980. — pp. 152-164.

64. Favreau, R. F. The prediction of blast-induced swell by means of computer simulations / R. F. Favreau. // CIM Bulletin (Canadian Institute of Mining and Metallurgy). — 1993. —  $\mathbb{N}^{\circ}$  967.

65. Favreau, R. F. The use of computer blast simulations to evaluate the effect of angled holes in cast blasting / R. F. Favreau, D. Lilly. // 3 rd Conference on the Use of Computers on the Coal Industry. — Morgantown : 1986. — pp. 143-152.

66. Firth, I. R. Blast movement measurement for grade control. / I. R. Firth, P. Mousset-Jones, J. Daemen. // Proceedings of the 29th Annual Conference on Explosives and Blasting Technique. — Las Vegas, Nevada : ISEE, 2002. — pp. 55-68.

67. Firth, I. R. Drilling and blasting practices in Nevada's openpit mines / I. R. Firth, P. Mousset-Jones. // Mining engineering. —  $2003.$  —  $\mathcal{N}$  = 12. — pp. 33-38.

68. Fitzgerald, M. Blast Monitoring and Blast Translation – Case Study of a Grade Improvement Project at the Fimiston Pit, Kalgoorlie, Western Australia / Fitzgerald, M, York [et al.]. // Eighth International Mining Geology Conference. — Queenstown, New Zealand, 2011. — pp. 22-24.

69. Furtney, J. K. Developments in numerical modeling of blast induced rock fragmentation: updates from the HSBM project / J. K. Furtney, P. A. Cundall, G. P. Chitombo. // Fragblast 9: 9th International Symposium on Rock Fragmentation by Blasting. — Granada, Spain : , 2009. — pp. 13-17.

70. Gilbride, L. J. Blast induced rock movement modeling for bench blasting in Nevada open pit mines / L. J. Gilbride. // M.Sc. Thesis, Department of Mining Engineering. — Reno, Nevada : Mackay School of Mines, 1995. — pp. 178-189.

71. Gilbride, L. Rock movement induced by bench blasting / L. Gilbride, Taylor [et al.]. // Proceedings of the 1996 International Symposium on Mining Science and Technology. — Balkema, Rotterdam : Guo and Golosinski (eds), 1996. — pp. 667-676.

72. Gimenez, S. Structural and mechanical characterization of lithium-ion battery electrodes via DEM simulations / S. Gimenez, C. Finke [et al.]. // Structural and mechanical characterization of lithium-ion battery electrodes via DEM simulations. Advanced Powder Technology. — 2018. — № 29(10). — pp. 2312-2321.

73. Harries, G. H. The Calculation of Heave and Muck-Pile Profile / G. H. Harries. // Proceedings of the 2nd International Symposium on Rock Fragmentation by Blasting. — Keystone, Colorado : CRC Press: Taylor and Francis Group, 1987. — pp. 248-256.

74. Harries, G. W. Measurement of blast-induced rock movement in surface mines using magnetic geophysics / G. W. Harries. // University of Nevada. — Reno:, 1997. — p. 1517.

75. Harris, G. W. Measurement of blast induced rock movement in surface mines by application of magnetic geophysics / G. W. Harris, P. Mousset-Jones, J,J Daemen. // Transactions of the Institution of Mining and Metallurgy (Section A: Mining Industry). — 1999. — № 108. — pp. 172-180.

76. Hjelmberg, H. Some Ideas on How to Improve Calculations of the Fragment Size Distributionin Bench Blasting / H. Hjelmberg. // Proceedings of the 1st International Symposium on Rock Fragmentation by Blasting. — Lulea, Sweden : 1983. — pp. 469- 494.

77. Hunt, T. W. Modeling vs Monitoring Blast Movement: The cost of Variation / T. W. Hunt, D. M. Thornton. // Proc. 40th Annual Conference on Explosives and Blasting Technique. — Denver, Colorado, USA : , 2014. — pp. 9-12.

78. Isokangas, E. Using Smarttag to track ore in process integration and optimization projects: some case studies in a variety of applications / E. Isokangas B. Sцnmez M. Wortley W. Valery // The Southern African Institute of Mining and Metallurgy Platinum — 2012. —pp.871-892.

79. Julian, L. A novel innovation for reconciliation / L. Julian, W. Hunt, D. La Rosa, J. R. Ruiseco // International Mining Geology Conference. — Brisbane, Australia:  $2022.$  — pp.326-337.

80. Khokhlov, S. V. Predicting displacements of ore body boundaries in generation of blasted rock pile / Khokhlov S.V., Vinogradov Yu.I., Noskov A.P., Bazhenova A.V. // Mining Informational and Analytical Bulletin. 2023; (3): 40-56. DOI: 10.25018/0236 1493 2023 3 0 40.

81. La, R. D. Blast movement modelling and measurement / R. D. La, D. Thornton. // Proceedings of the 35th APCOM Symposium. — Melbourne : Australasian Institute of Mining and Metallurgy, 2011. — pp. 297-310.

82. Langefors, U. The Modern Technique of Rock Blasting / U. Langefors, B. Kihlstrom. — 3rd Edition. — New York : Wiley, 1978. — 438 p.

83. Loeb, J. A Cost Benefit Analysis to Explore the Optimal Number of Blast Movement Monitoring Locations / J. Loeb, D. Thornton. // Proceedings of the Ninth International Mining Geology Conference. — Melbourne : The Australasian Institute of Mining and Metallurgy,  $2014. - p. 10$ .

84. Loeb, J. Minimizing Mining Dilution, Ore Loss, and Misclassification by Accounting for Blast Movement in South American Porphyry-Skarn and Manto Copper Mines / J. Loeb, M. Silveira. // Proceedings Perumin 33rd Mining Convention. — Peru : Instituto De Ingenieros De Minas Del Peru), 2017.

85. Lucas, R. Improving Fragmentation and Ore Displacement Control / R. Lucas, D. Nies. // Proceedings of the sixteenth conference on explosives and blasting technique. — Orlando, Florida : The Society of Explosives Engineers, 1990. — pp. 409- 422.

86. Moldovan, D.V. Design concepts for explosion products locking in chamber / Moldovan D.V., Chernobay V.I., Sokolov S.T., Bazhenova A.V. // Mining Informational and Analytical Bulletin. 2022; (6-2): 5—17. DOI: 10.25018/0236 1493 2022 62 0 5.

87. Potyondy, D. A bonded-particle model for rock / D. A. Potyondy, P. A. Cundall // International Journal of Rock Mechanics & Mining Sciences. — 2004. —  $\mathcal{N}$ <sup>0</sup> 41. — pp. 132-136.

88. Poupeau, B. Blast induced Ore Movement: The missing step in achieving realistic reconciliations / B. Poupeau, W. Hunt, D. La Rosa // URL: https://www.ocblasting.com/s/2019-CIM Hall-and-Hunt.pdf : Orica [сайт] — (дата обращения: 23.02.2022).

89. Preece, D. S. Complete computer simulation of crater blasting including fragmentation and rock motion / D. S. Preece, L. M. Taylor. // Proc. 5th Annual symposium on explosives and blasting research. — Sandia National Labs., Albuquerque : International Society of Explosives Engineers, 1989. — pp. 53-62.

90. Sellers, E. Improved understanding of explosive–rock interactions using the hybrid stress blasting model / E. Sellers, J. Furtney, I. Onederra, G. Chitombo. // The Journal of the Southern African Institute of Mining and Metallurgy. —  $2012. - N<sub>2</sub> 112.$ — pp. 721-728.

91. Taylor, D. L. Utilization of blast movement measurements in grade control / D. L. Taylor, I. R. Firth. // Application of Computers and Operations Research in the Minerals Industry. — Cape Town, South Africa : The South African Institute of Mining and Metallurgy, 2003. — pp. 243-247.

92. Taylor, S. L. Blast induced movement and its effect on grade dilution at the Coeur Rochester Mine / S. L. Taylor. // MSc Thesis, Department of Mining Engineering, Mackay School of Mines. — Reno : University of Nevada, 1995. — p. 237.

93. Taylor, S. L. The impact of blast induced movement on grade dilution in Nevada's precious metal mines / S. L. Taylor, L. J. Gilbride, Daemenj,J,K,Mousset-Jones and. // Rock Fragmentation by Blasting. — Montreal, Quebec : Mohanty (ed). Balkema, Rotterdam, 1996. — pp. 407-413.

94. Thornton, D. M. Measuring blast movement to reduce loss and dilution / D. M. Thornton, D. Sprott, I. D. Brunton. // Conference on Explosives and Blasting Technique. — Orlando, Florida : ISEE, 2005. — pp. 1-11.

95. Thornton, D. M. The implications of blast-induced movement to grade control / D. M. Thornton. // Proceedings of the Seventh International Mining Geology Conference., 2009. — pp. 287-300.

96. Tordoir, A. A new 3D simulation framework to model blast induced rock mass displacement using physics engines / A. Tordoir, D. Wealtherley, I. Onederra, A. Bye. // Proceedings of the 9th international symposium on rock fragmentation by blasting. — Granada, Spain : , 2009. — pp. 381-388.

97. Walton, O. R. Viscosity, granular‐temperature, and stress calculations for shearing assemblies of inelastic, frictional disks / O. R. Walton, R. L. Braun. // Journal of rheology. — 1986. —  $\mathcal{N}$  30(5). — pp. 949-980.

98. Watson, M. E. Blast movement monitors or polypipe? A study into costeffective blast movement monitoring at White Foil gold mine, Western Australia / M. E. Watson. // Proc. Tenth International Mining Geology Conference. — Hobart : , 2017. — pp. 433-439.

99. Yang, R. L. A two-dimensional kinematic model for predicting muckpile shape in bench blasting / R. L. Yang, A. Kavetsky, C. K. McKenzie. // International Journal of Mining and Geological Engineering. — 1989. — № 7. — pp. 209-226.

100. Yang, R.L. A three dimensional model of muckpile formation and grade boundary movement in open pit blasting / Yang R., Kavetsky A. // International Journal of Mining and Geological Engineering. — 1990. №8. — pp. 13–34.

101. Yennamani, A. L. Blast induced rock movement measurement for grade control at the Phoenix mine / A. L. Yennamani. // Reno : University of Nevada, 2010.

102. Zhang, S. Blast Rock Movement and Its Impact on Ore Grade Control at the Coeur Rochester Mine / S. Zhang, P. Mousset-Jones, J. Daemen, J. Hurley. // Journal of Explosives Engineering. — 1994. —  $\mathbb{N}$  12(3). — p. 8.

103. Zhang, S. L. Rock movement due to blasting and its impact on ore grade control in Nevada open pit gold mines / S. L. Zhang. // MSc Thesis. — Reno, Nevada : Department of Mining Engineering, Mackay School of Mines, 1994. — 168 pp.

104. Zhi, Yu Numerical Investigation of Blast Induced Rock Movement Characteristics in Open Pit Bench Blasting Using Bonded Particle Method / Zhi Yu,· Xiu Zhi Shi, Zong Xian Zhang,· Yong Gang Gou,· Xiao Hu Miao,· Ismael Kalipi // Rock Mechanics and Rock Engineering . — 2022. — № 55. — pp. 3599–3619.

105. Zhi, Yu Using a dividing open-pit blast (DOPB) method to reduce ore loss and dilution caused by blast-induced rock movement / Zhi Yu,· Xiu Zhi Shi, Zong Xian Zhang,· Yong Gang Gou,· Xiao Hu Miao,· Jin-Zhou Tang // Acta Geotechnica . — 2023.  $-$  p.17.

## ПРИЛОЖЕНИЕ А

## Акт внедрения

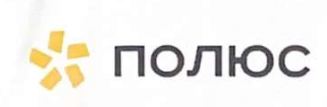

АО «Полюс Алдан» ул. Строительная, д. 14, пос. Нижний Куранах, Алданский район, Республика Саха (Якутия), Росиия, 678940 Тел.: +7 (41145) 62-500 Факс: +7 (41145) 30-882 E-mail: azgrk@polyus.com OKNO 13120272 OFPH 1051400027579 ИНН 1402046085 | КПП 140201001

## Утверждаю:

Операционный директор - главный инженер АО «Полюс Алдан» Мифтахов 2023 г.

AKT

о внедрении результатов кандидатской диссертации

Баженовой Александры Владимировны по научной специальности 2.8.6. «Геомеханика, разрушение горных пород, рудничная аэрогазодинамика и горная теплофизика»

Комиссия в составе:

## Председатель

Гильдиш Эдуард Эдуардович - Директор по технологии и перспективному развитию. Члены комиссии:

Лукин Дмитрий Владимирович - Директор по производству;

Суворов Юрий Игоревич - Начальник рудника «Куранах»;

Сивцев Илья Андреевич - Главный инженер рудника «Куранах».

Составили настоящий акт о том, что результаты диссертации на тему «Прогнозирование смещения рудных контуров при формировании развала взорванной горной массы на карьерах», представленной на соискание ученой степени кандидата наук, внедрены в деятельности АО «Полюс Алдан» при разработке Куранахского рудного поля в виде:

- методики расчета смещения контуров рудных тел с использованием программного комплекса «Micromine 2018» с определением фактических контуров рудных блоков;
- методики ведения БВР в зажатой среде с ограничением вертикального  $\bullet$ перемещения горной массы.

Использование указанных результатов позволяет повысить качество добываемой руды за счет увеличения содержания металла в руде, ввиду точного определения контуров рудного тела, что позволяет минимизировать затраты по всем видам работ технологической цепочки и максимизировать прибыль.

Результаты внедрялись при выполнении НИР по темам:

- 1) «Исследование смещения рудных контуров при формировании развала взорванной горной массы» договор № ПА-234-19 от 15.05.2019 г.
- 2) «Обоснование параметров БВР, обеспечивающих формирование оптимального развала взорванной горной массы» договор № ПА 169-21 от 29.04.2021 г.

Председатель комиссии

Директор по ТиПР

Члены комиссии:

Начальник рудника «Куранах»

Главный инженер рудника «Куранах»

Э.Э. Гильдиш Ю.И. Суворов И.А. Сивцев

полюс АЛДАН